TRANSFORMADAS WAVELET IMPACTO FUNDAMENTAL EN PROCESAMIENTO DE SEÑALES Y COMPRESIÓN DE IMÁGENES

Transformadas Wavelet impacto fundamental en Procesamiento de señales y compresión de imágenes

## JOSÉ RODRIGO GONZÁLEZ ARBOLEDA

Maestría en Enseñanza de las Matemáticas Universidad Tecnológica de Pereira Facultad de Ciencias Básicas 2014

Transformadas Wavelet impacto fundamental en Procesamiento de señales y compresión de imágenes

## JOSÉ RODRIGO GONZÁLEZ ARBOLEDA

### Trabajo de grado para optar por el título de Magister en Enseñanza de las Matemáticas

Director M.Sc. Ricardo López Barona Departamento de Física

Maestría en Enseñanza de las Matemáticas Universidad Tecnológica de Pereira Facultad de Ciencias Básicas 2014

### **AGRADECIMIENTOS.**

Es necesario dar gracias a Dios, a mi familia especialmente a mi esposa Martha Cecilia y a mis dos hijos Andrés Felipe y Lina Marcela, por apoyarme en todo este proceso.

De igual manera le doy gracias al M.Sc. Ricardo López Barona, por aceptar ser mi guía y director en la elaboración de esta tesis, sobre las Transformadas Wavelets.

Por proyectar en mí el ánimo de la investigación y la búsqueda de nuevos saberes, por su labor académica y compartir su conocimiento de los sistemas dinámicos, cátedra que la orientó en el último semestre de la maestría.

Así mismo agradezco al excelentísimo Dr José Rodrigo González Granada, por impartirme y compartir conmigo sus ideas, su conocimiento y su formación académica; la cual fue de gran aporte para la inclinación que tengo sobre el extenso mundo de las ecuaciones diferenciales.

Mis más especiales agradecimientos al excelentísimo Ingeniero Mauricio Arias López, que me orientó en un curso intensivo y me supervisó en la elaboración del software en Mathlab, herramienta muy útil para la compresión de imágenes.

Al doctor Jaime Navarro Fuentes, escritor del libro "Introducción a la Transformada Wavelet Continua", profesor e investigador en la Universidad Autónoma Metropolitana quien de manera especial me obsequio el libro, enviándomelo desde México y orientándome sobre algunos tópicos que necesité para la elaboración de esta tesis.

Al Mg Yovanny Ospina, investigador de la Universidad Pontificia Bolivariana en la ciudad de Palmira, que de manera muy comedida hizo sugerencias y aportes pedagógicos.

Agradezco a demás a todo el cuerpo de profesores que durante la carrera de Maestría en la Enseñanza de la Matemática me orientaron con sus saberes, permitiéndome adquirir mayores conocimientos sobre esta ciencia.

A todos mis compañeros de estudio que de una u otra forma, hicieron sus aportes tanto social como académicamente en mi paso por la Universidad Tecnológica de Pereira.

# *Índice general*

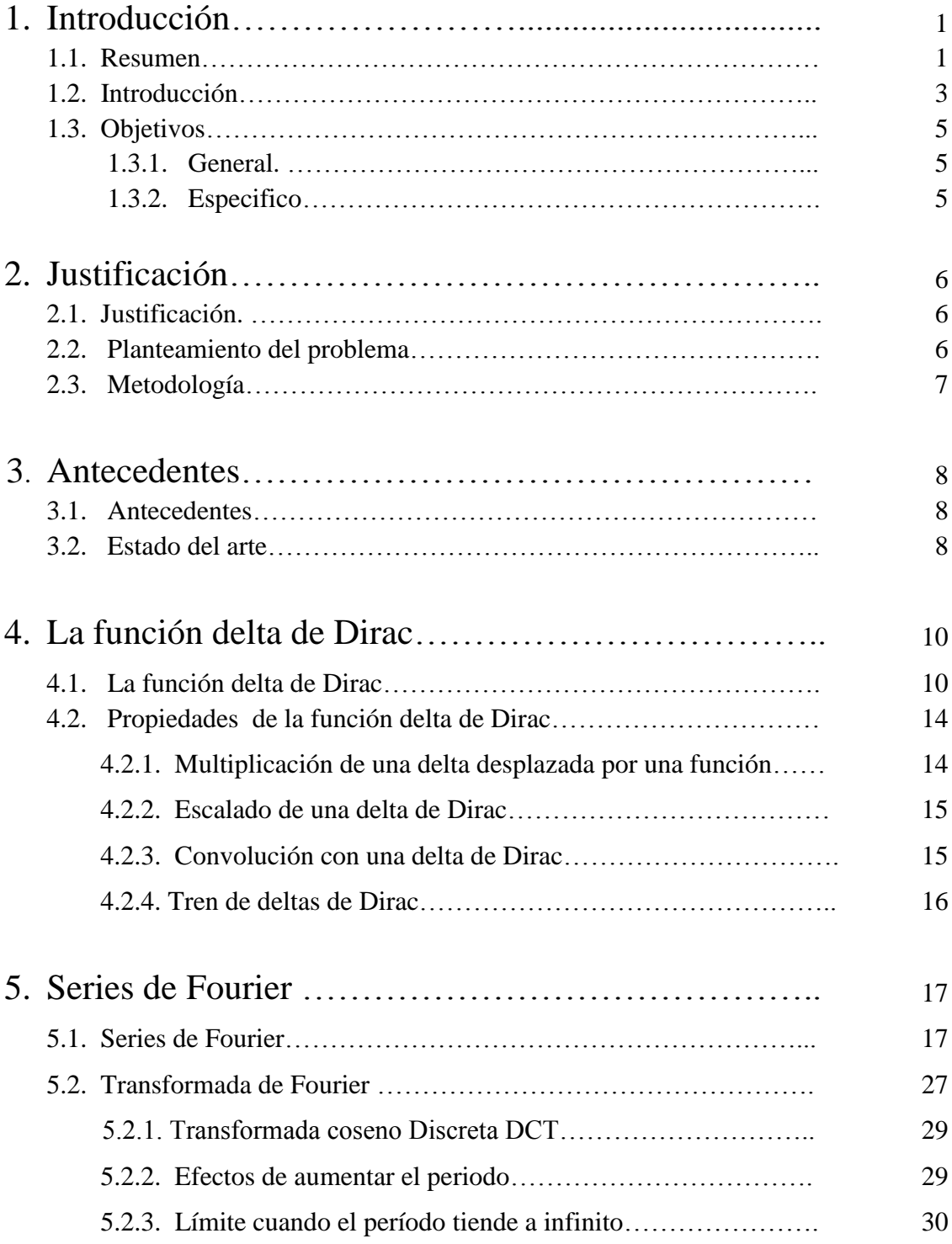

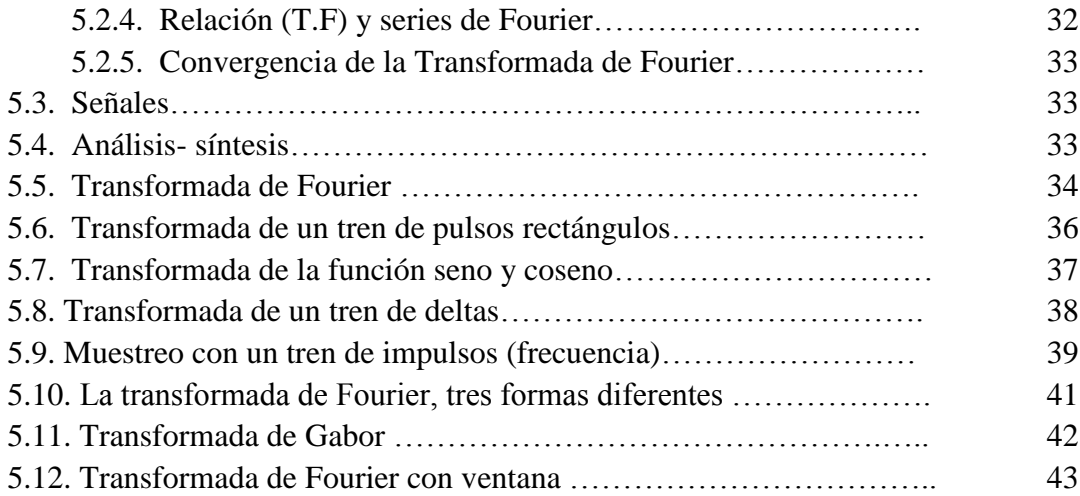

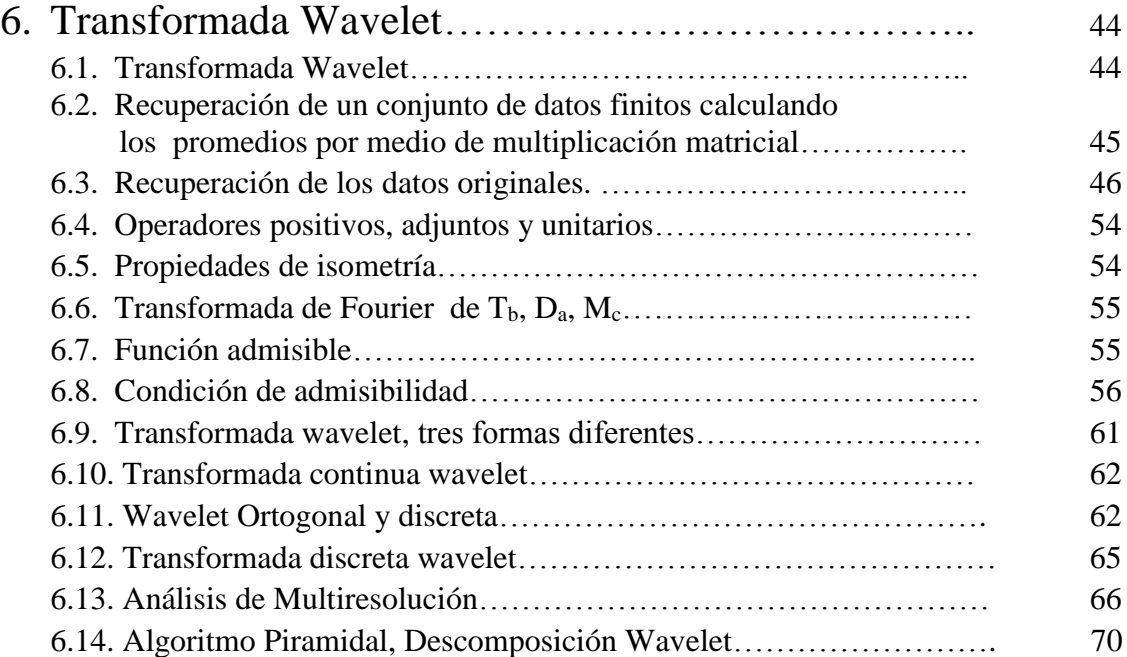

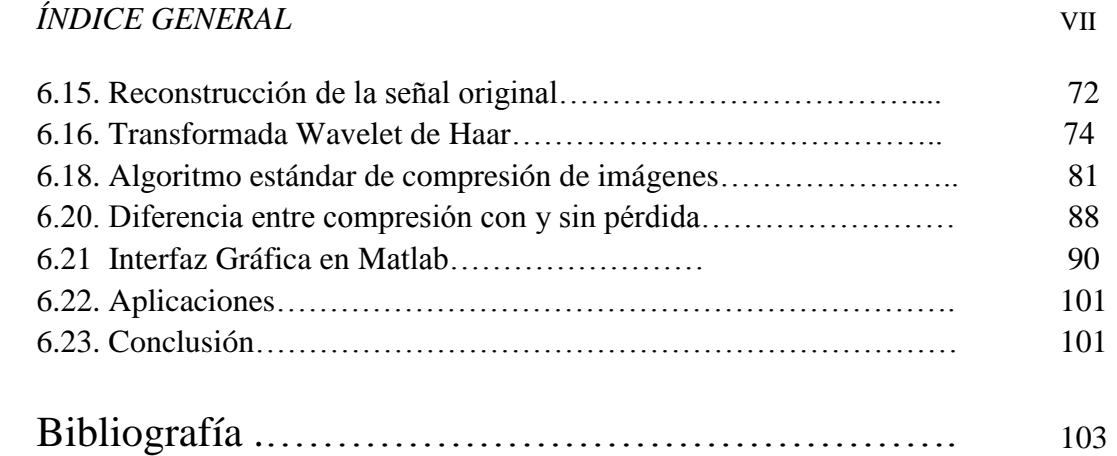

# *Índice de figuras VIII*

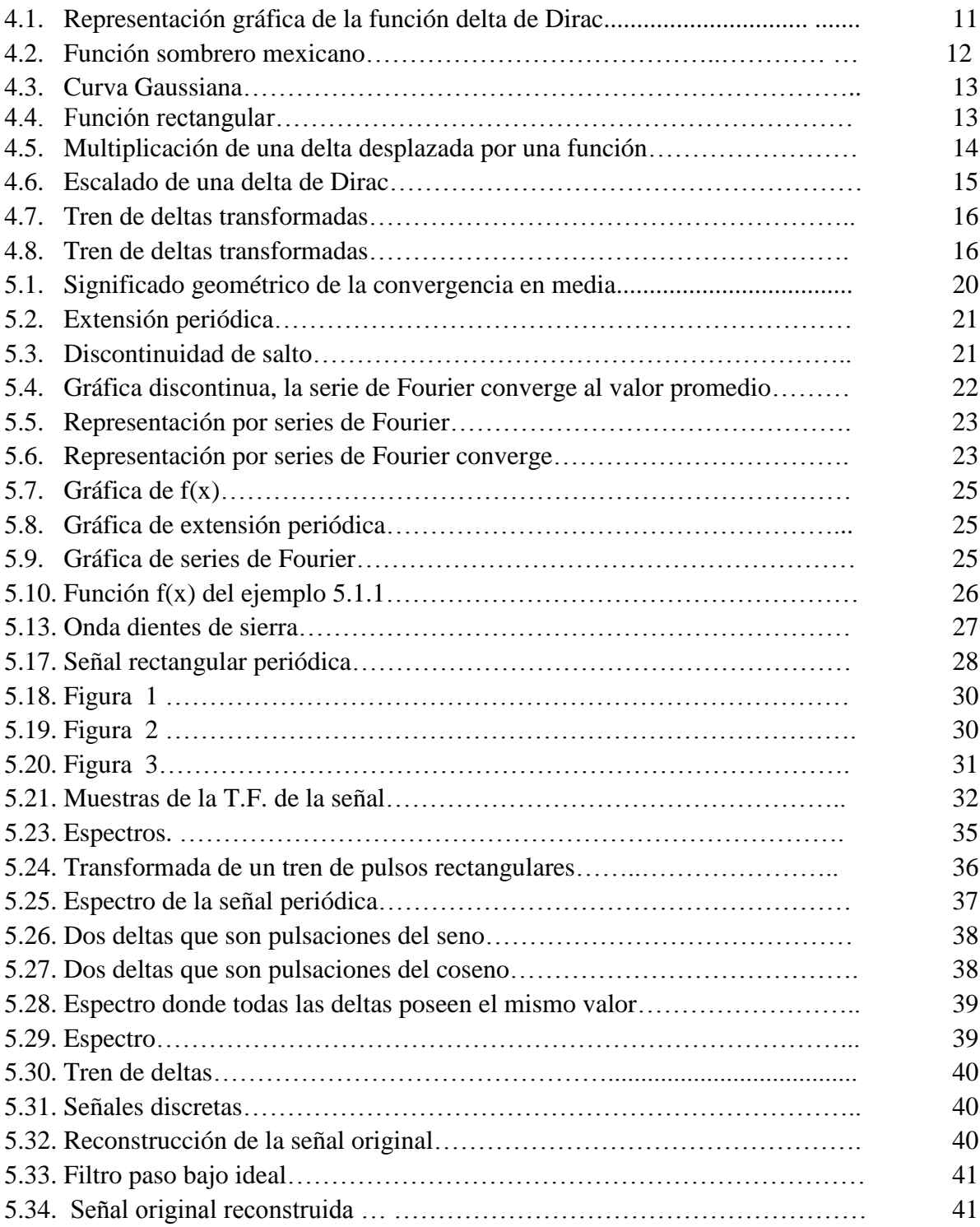

### *ÍNDICE DE FIGURAS X*

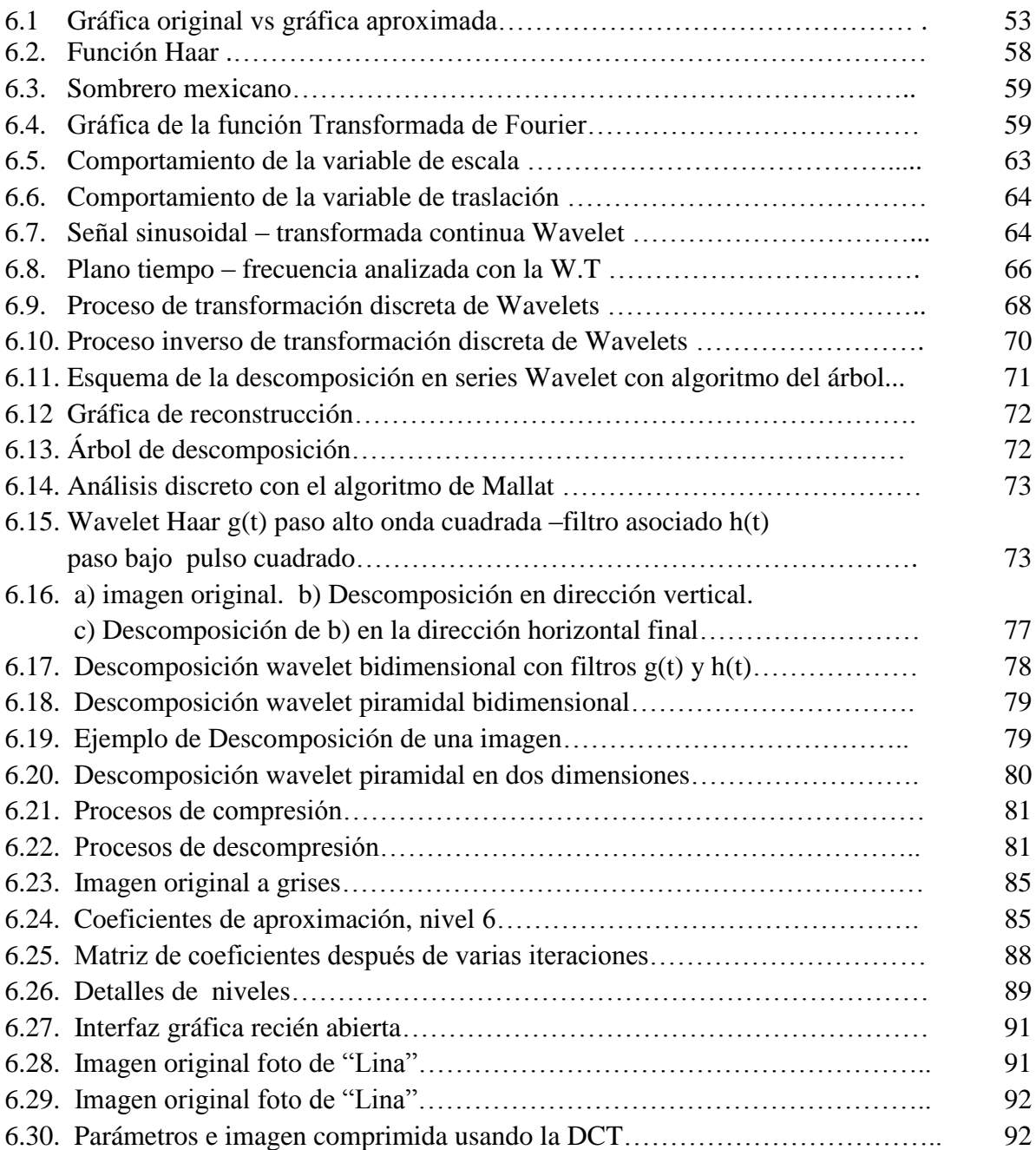

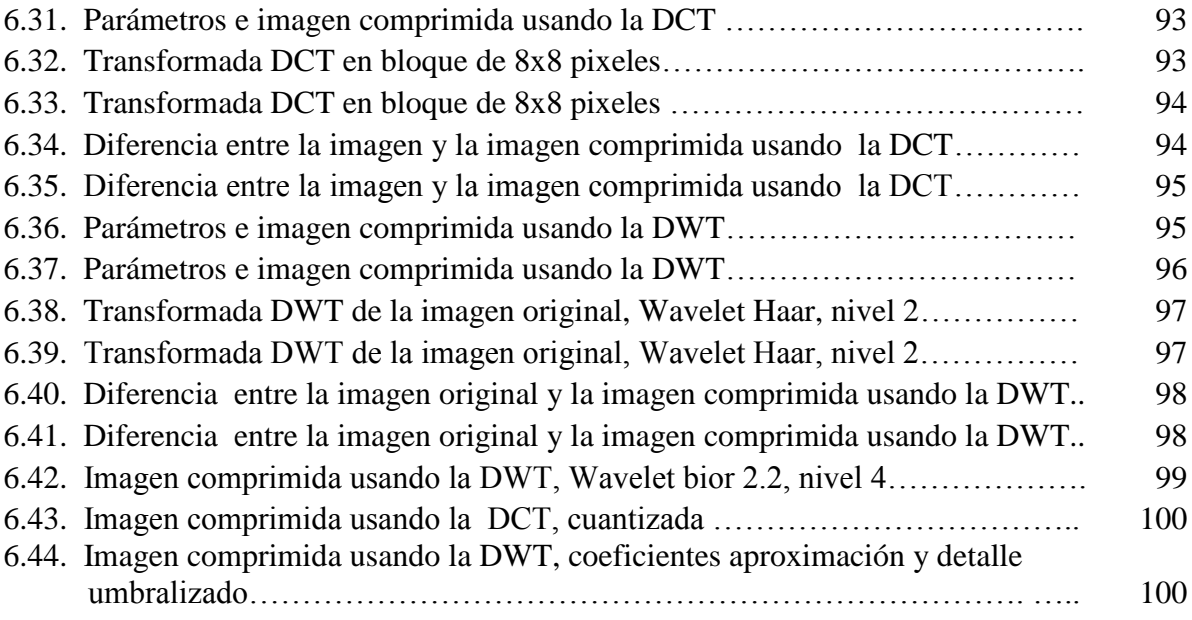

# **Capítulos 1 Introducción**

### **1.1 Resumen**

En este trabajo se mostrará el concepto de Transformadas de Fourier y Transformadas Wavelet, sus propiedades, teoremas, proposiciones que las soportan. Se mostrará soluciones en series de Fourier que representan a las soluciones de procesamiento de señales y la Transformada Wavelet que permite la compresión de datos e imágenes.

En general, el procesamiento de señales y en particular, la compresión de imágenes es una de las necesidades más importantes en aplicaciones como la codificación y transmisión de grandes cantidades de información, dichas aplicaciones han motivado el surgimiento y ampliación de herramientas que se han hecho fundamentales para el procesamiento de señales como por ejemplo la transformada de Fourier Discreta (DFT), la transformada Coseno Discreta (DCT) y la transformada Wavelet Discreta (DWT), entre otras.

El principio fundamental de la compresión de señales, incluidas las imágenes, es minimizar el tamaño de los datos sin pérdidas de información o con la mínima pérdida posible. Existen diferentes formas de minimizar la cantidad de símbolos de datos digitales, por ejemplo, los bits necesarios para representar una cantidad dada de información, es decir, un archivo de computador. Menos bits para almacenar cada archivo significan comunicación más rápida, mejor capacidad de transmisión y más clientes en las redes y enlaces de comunicación por satélite (Stranneby, 2004). Dadas estas necesidades se han creado diferentes estándares para la compresión de señales.

A mediados de los años 80 se introdujo el estándar *JPEG* (*Joint Photographic Experts Group*) para la compresión de imágenes en escala de grises e imágenes de color, el cual luego evolucionó en un nuevo estándar *JPEG2000* (Singh, 2012). La primera versión del estándar *JPEG* utilizó la DCT y la siguiente versión *JPEG2000* se basa en el uso de la DWT, siendo esta la aplicación más importante de la DWT en procesamiento de imágenes (Truchetet,, 2004).

El objetivo de esta tesis es presentar una revisión de los estándares *JPEG* y *JPEG2000*, incluyendo el detalle de las transformadas en que se basan. El documento está organizado como se describe a continuación. En la sección 5.2 y 6.13 se presentan de forma breve la DCT y la DWT respectivamente, los estándares *JPEG* y *JPEG2000*, también se muestra la interfaz gráfica desarrollada en Matlab, interfaz que facilita la comparación entre ambos métodos. Al final, se comparan ambos resultados de compresión y se discuten las ventajas de la DWT sobre la DCT en la compresión de imágenes.

### **1.2 Introducción**

El principio fundamental de la compresión de imágenes es minimizar el tamaño de los datos y señales y organizarlos en forma de flujos escalables. Cuando las imágenes se comprimen pierden parte de su información, utilizando los procesos algorítmicos de recuperación de datos se logra llegar a una muy buena aceptación de las imágenes que se transmiten.

En la actualidad se están empleando algoritmos de codificación que ayudan a que la calidad este muy cercana a la percepción sin pérdidas y puedan soportar ciertas aplicaciones.

Algunas aplicaciones hacen extensivos el uso de la información de la imagen digital, tales como fotografía, televisión digital, video- telefonía móvil, internet, y sensores inteligentes. En la compresión de imágenes sin pérdida de información, sería la opción para algunos tipos de transmisión de señales, sin embargo la compresión sin pérdidas es casi imposible de alcanzar.

La codificación con pérdidas, muchas veces no se acepta debido a que hay que utilizar artefactos que pueden presentar errores en la decodificación de los datos y señales.

En la actualidad se están empleando algoritmos de codificación que ayudan a que la calidad este muy cercana a la percepción sin pérdidas y puedan soportar ciertas aplicaciones. Para la evaluación de la validez de los algoritmos, éstos se centran en la implementación de la métrica de calidad. La evaluación se orienta a establecer si existe una métrica única, bien sea referencial o no referencial, para determinar si una imagen es o no apta para determinado evento.

En general, el procesamiento de señales y en particular, la compresión de imágenes es una de las necesidades más importantes en aplicaciones como la codificación y transmisión de grandes cantidades de información, dichas aplicaciones han motivado el surgimiento y ampliación de herramientas que se han hecho fundamentales para el procesamiento de señales como por ejemplo la Transformada de Fourier Discreta (DFT), la transformada Coseno Discreta (DCT) y la Transformada Wavelet Discreta (DWT), entre otras.

El principio fundamental de la compresión de señales, incluidas las imágenes, es minimizar el tamaño de los datos sin perdidas de información o con la mínima pérdida posible. Existen diferentes formas de minimizar la cantidad de símbolos de datos digitales, por ejemplo, los bits necesarios para representar una cantidad dada de información, es decir, un archivo de computador. Menos bits para almacenar cada archivo significan comunicación más rápida, mejor capacidad de transmisión y más clientes en las redes y enlaces de comunicación por satélite (Stranneby, 2004). Dadas estas necesidades se han creado diferentes estándares para la compresión de señales.

A mediados de los años 80 se introdujo el estándar JPEG (*Joint Photographic Experts Group)* para la compresión de imágenes en escala de grises e imágenes de color, el cual luego evoluciono en un nuevo estándar JPEG2000 (Singh, 2012). La primera versión del estándar JPEG utilizo la DCT y la siguiente versión JPEG2000 se basa en el uso de la DWT, siendo esta la aplicación más importante de la DWT en procesamiento de imágenes (Truchetet, 2024).

La pertinencia pedagógica del método Wavelet exige la reflexión de las prácticas pedagógicas que se desarrollan no solamente en las aulas, sino en las interacciones que posibilitan una nueva construcción vinculante en la relación docente-estudiante.

Al respecto, según De Tezanos, 1998: Los que tengan como oficio la investigación tendrán como propósito el explicar, analizar, e interpretar los procesos que dan cuenta de lo educativo, lo pedagógico o lo didáctico (De Tezanos, 1998).

Esto implica el desarrollo de una manera sencilla y pedagógica de la teoría de la Transformada Wavelet, Las ciencias matemáticas influyen y estimulan el aprendizaje en las personas, para medir la calidad de compresión de una imagen a través de procesamientos de señales o imágenes, esto debe de estar centrando en la atención, en las particularidades de los individuos que enseñan y aprenden. Se precisa entonces que el documento busca el abordaje de los procesos que dan cuenta de lo educativo y lo pedagógico teniendo como base la tecnología.

### **1.2 Objetivo**

### **1.3.1 General:**

Desarrollar de una manera sencilla y pedagógica la teoría de la Transformada Wavelet, para medir la calidad de compresión de una imagen a través de procesamientos de señales.

### **1.3.2 Objetivos específicos:**

- 1. Describir la teoría de Transformada Wavelet en los dominios continuos y discretos basándose en la teoría de la Transformada de Fourier.
- 2. Demostrar de una manera sencilla y pedagógica que para algunas clases de señales e imágenes y aplicaciones, la Transformada Wavelet presenta una mejor gestión que la Transformada de Fourier
- 3. Utilizar la Transformada Wavelet en el proceso de compresión de imágenes y procesamiento de datos o señales.
- 4. Utilizar el programa de Matlab como una herramienta para comprimir una imagen a través de la Transformada Wavelet vs Transformada Coseno de Fourier. la interfaz gráfica desarrollada en Matlab, facilita la comparación entre ambos métodos.

# **Capítulos 2 Justificación**

### **2.1 Justificación:**

Este trabajo se hará con base en el aprendizaje de la utilidad que tienen las Transformada Wavelet en procesamiento de señales y compresión de imágenes.

Los sistemas de comunicación cuando transmiten datos o señales, aplican restricciones las cuales permiten que la cantidad de información transmitida sea máxima y de buena calidad, evitando con ello eliminar el ruido que se produce en la transmisión.

Según Cortez, 2007: A la par con los avances tecnológicos se han desarrollado herramientas matemáticas que responden mejor a las necesidades cotidianas de la humanidad; tal es el caso de los procesos de comunicación (Transmisión / Recepción de señales, datos o imágenes), quienes con el paso del tiempo han evolucionado desde apoyarse en técnicas como la Transformada de Fourier con sus consabidas limitaciones, hasta estrategias de cálculo que ofrecen mayores ventajas como la Transformada Wavelet.

Lo expuesto implica un desafío para la construcción no solo educativa, sino también pedagógica, dado que implica el desarrollo de nuevas prácticas y dinámicas del proceso de enseñanza y aprendizaje.

### **2.2 Planteamiento del problema.**

El procesamiento de señales y la compresión de imágenes, es una de las necesidades que tiene la humanidad para poder transmitir y codificar grandes cantidades de información, esto permite el nacimiento de una técnica que haga posible tal cosa como es la Transformada Wavelet.

Sin embargo en este proceso algorítmico se pierde gran parte de la información, la cual se minimiza utilizando filtros que hacen que la reconstrucción de la señal sea de óptima calidad (Mallat,1998).

### **2.3 Metodología**

Dado el objeto de estudio, los procedimientos a seguir para la consecución de datos y elaboración del documento final corresponden principalmente a la ejecución de barridos bibliográficos.

En la primera etapa, el barrido se realizará vía internet buscando los aspectos básicos y los orígenes del tema mencionado arriba para crear las primeras carpetas en archivos electrónicos. De allí se elaborarán los primeros borradores sobre el origen del tema del concepto Transformada Wavelet. En esta etapa se confrontará esta información con conceptos y conocimientos previos.

En una segunda etapa, el barrido bibliográfico se realizará sobre textos físicos, no sólo en aquellos que traten específicamente el tema, sino también en aquellos que traten temas matemáticos y no matemáticos relacionados con la investigación. De allí se elaborarán nuevos borradores que se confrontarán con los borradores construidos en la primera etapa.

La tercera etapa consiste en consultas a investigadores y docentes, principalmente aquellos relacionados con la compresión de imágenes y el procesamiento de señales. Buscando ajustar sus propias apreciaciones y conocimientos del tema a los borradores construidos en las dos primeras etapas de la investigación.

La cuarta y última etapa consistirá en la elaboración del último borrador y su revisión previa antes de la elaboración del documento final.

Todas y cada una de las etapas de investigación tendrán revisión continua y detallada por parte del director de tesis, previa al paso a cada etapa siguiente.

Se presenta una revisión de los estándares JPEG y JPEG2000, incluyendo el detalle de las transformadas en que se basan. El documento está organizado como se describe a continuación. Se presentan de forma breve la DCT y la DWT, los estándares JPEG y JPEG2000, también se muestra la interfaz gráfica desarrollada en Matlab (González, 2009), interfaz que facilita la comparación entre ambos métodos. Al final, se comparan ambos resultados de compresión y se discuten las ventajas de la DWT sobre la DCT en la compresión de imágenes.

# **Capítulos 3 Antecedentes**

### **3.1 Antecedentes**

En los sistemas de comunicación que se utilizan para transmitir información bien sea auditiva o visual, se hace un sinnúmero de restricciones, los cuales permiten que la calidad de la información sea máxima cuando se transmite, dentro de las dificultades de transmisión se utiliza el ancho de banda que permite acotar el rango de la frecuencia para la señal que se transmite.

Otra de las dificultades de la transmisión de una señal de comunicación, consiste es el ruido que se produce y que afecta la calidad de la señal debido a las interferencias cuando esta señales se transmite.

Para la evaluación de la validez de los algoritmos, éstos se centran en la implementación de la métrica de calidad. La evaluación se orienta a establecer si existe una métrica única, bien sea referencial o no referencial (Daubechies, 2012), (Mallat, 1998). Permiten observar que la Transformada Wavelet, y los filtros, están completamente relacionados.

### **3.2 Estado del Arte**

La solución en series y transformadas a través de los distintos métodos para ciertas señales brinda una opción importante en el procesamiento y compresión de imágenes.

Su aplicabilidad se evidencia en el uso del método de Transformadas Wavelet para encontrar soluciones, aplicando la Transformación y su Transformación Inversa, a través de iteraciones consecutivas que conducen a visualizar el comportamiento de dichas señales o imágenes.

En los últimos años el método de Transformación se ha venido utilizando en distintos ámbitos de los modelos propios de problemas en ciencias e ingeniería.

Hace casi una centena de años (1909) *Alfred Haar* propuso la onda cuadrada y desarrolló un proceso para una entrada de 2 números, naciendo con ello la *Haar* Wavelet Transformada<sup>1</sup>.

En el año de (1946) *Deninis Gabor* desarrolló estadías sobre el átomo que se construyen de forma semejante a ondas, los cuales se aplicaron a fines similares y propuso además las Transformadas de Fourier con Ventanas.

En 1.975 *Zweig* hizo contribuciones importantes a la teoría Wavelet.

*Goupillard, Grossman* y *Morlet* se soportaron en el trabajo desarrollado por Haar que se refiere a bases no condicionadas en espacios funcionales clásicos y formularon la teoría de la Transformada Wavelet continua para analizar ondas sísmicas en la prospección petrolífera.

En 1983 *Stromberg* propuso la teoría de las Wavelet Discretas, de igual manera Stephane Mallat hizo su aporte en la estructuración del análisis multiresolución alrededor de 1989.

Los trabajos de *Delprat* se centraron en la interpretación tiempo-frecuencia de la Transformada Wavelet continua de una señal en el año de 1991.

*Ingrid Daubechies* hizo aportes con base en las Transformadas Wavelets ortogonales con soporte compacto.

 $\overline{a}$ 

 $1$  La historia y los datos se obtuvieron en wikipedia.org

# **Capítulo 4**

*Resumen*— en este capítulo se hace una leve definición de la función delta de Dirac, una delta se puede tomar como un pulso y un tren de deltas sería un tren de impulsos que sirven de muestreo y de modulación para codificar una señal o imagen (Cordaro,2002). En el proceso de muestreo de una señal, si se tiene una señal o imagen original de audio o fotográfica para introducirla en un sistema digital, se multiplica esta señal continua por una señal tren de deltas y los valores que determinan el área de cada una de esas deltas, es lo que se codifica y se introduce en el sistema digital. La transformada de una fase es una delta de Dirac que se repite en forma periódica, es más sencillo entender esto desarrollándola en forma de transformada inversa de una delta repetida considerada como una fase (capítulo 5.5).

*Conclusión*— Las señales o imágenes originales se pueden reconstruir a partir de la señal discreta convirtiendo las señales o imágenes en deltas de Dirac y colocándole a cada delta la amplitud que le corresponde. Las transformaciones usadas para compresión de señales o imagen deben tener una conversión de un tren de deltas o impulsos a una serie de números.

### **4.1 La función delta de Dirac.**

**DEFINICIÓN 4.1** (Función delta de Dirac o función impulso unitaria)

*La función delta de Dirac (δ) es una función de área igual a 1, y concentrada en el origen* (Cordaro,2002).

$$
\delta(t) = \begin{cases} +\infty, & t = 0 \\ 0, & t \neq 0 \end{cases}
$$
 (4.1)

y

$$
\int_{-\infty}^{\infty} \delta(t) dt = 1 \tag{4.2}
$$

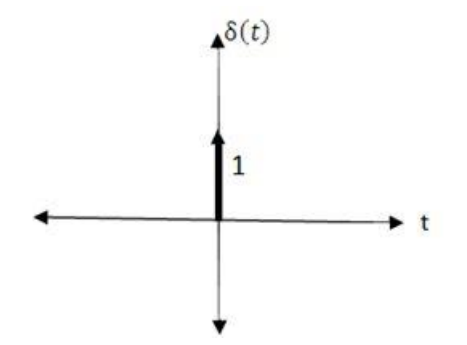

Figura 4.1. Representación gráfica de la función delta de Dirac.

**Aproximación 4.1**. Se tienen distintas aproximaciones de la función delta de Dirac, y se puede aproximar a una señal sombrero mexicano, la mejor aproximación es cuando mayor, este concentrada (Figura 4.2), en el origen, indicado que toda la energía está concentrada en el origen y la delta debe de estar concentrada en el instante cero. Para lograr una aproximación mediante una señal sombrero mexicano, es comprimiéndola y haciéndola más alta, pero conservando el área igual a 1. Cuando se llega al infinito de compresión, es decir, infinito de estiramiento, se ha logrado llegar a la función delta (Cordaro,2002).

También se puede conseguir una aproximación utilizando la función Gaussiana, haciendo lo mismo; comprimiéndola y estirándola y conservando el área igual a 1, hasta llegar al infinito de compresión y conservando el área igual a 1. Lo cual daría una buena aproximación de la función delta de Dirac. (Figura 4.3).

Lo mismo se puede hacer con una señal más simple, la señal rectangular, mientras más comprimida y alta sea mejor es la aproximación de la señal delta. (Figura 4.4).

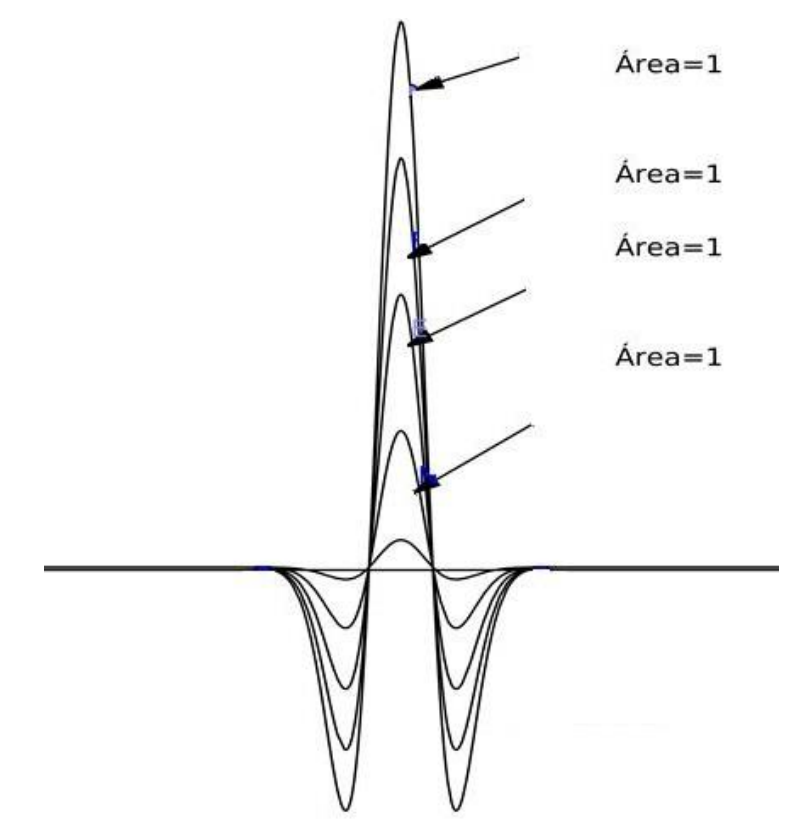

Figura 4.2 Función Sombrero Mexicano comprimiéndose y estirando<sup>2</sup> Representación de la funcion delta de Dirac

 $\overline{a}$ 

 $2$  La figura 4.2 fue hecha con el programa de Geogebra

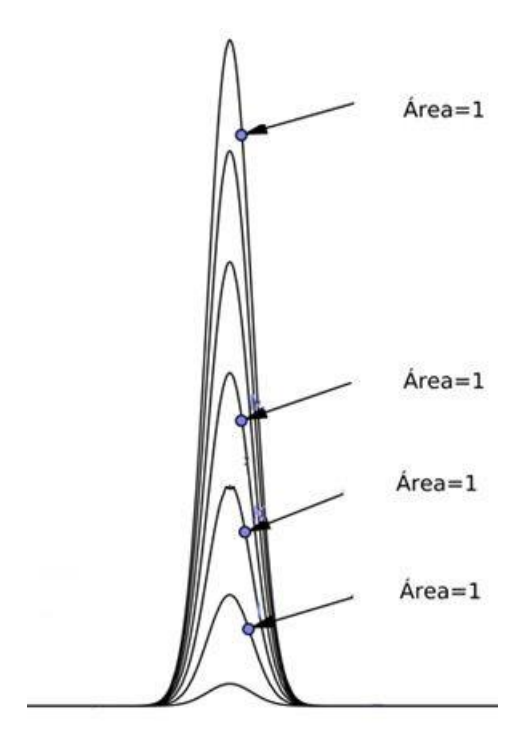

Figura 4.3 Función curva Gaussiana comprimiéndose y estirando<sup>3</sup> Representación de la funcion delta de Dirac

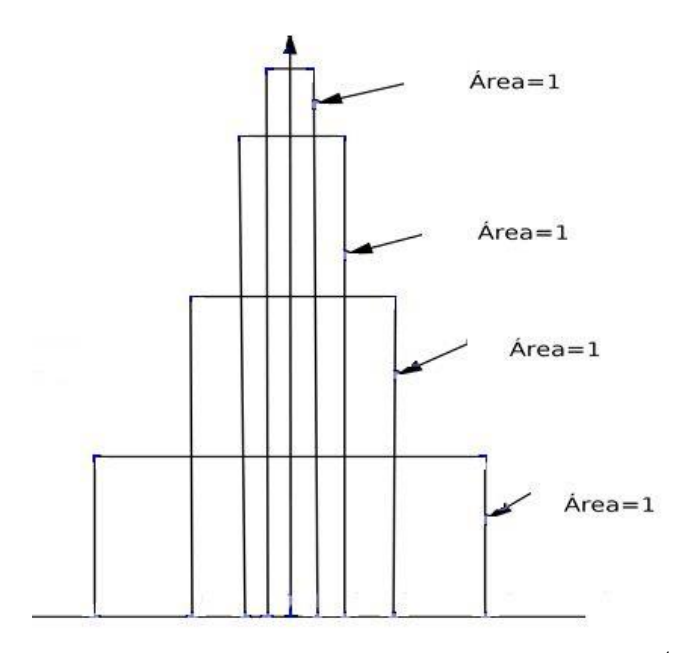

Figura 4.4 Función Rectangular comprimiéndose y estirando<sup>4</sup> Representación de la funcion delta de Dirac

 $\ddot{\phantom{a}}$ 

<sup>3</sup> La figura 4.3 fue hecha con el programa de Geogebra

<sup>4</sup> La figura 4.4 fue hecha con el programa de Geogebra

## **4.2 Propiedades de la función delta de Dirac.**

Una función delta se puede multiplicar por otra función o señal.

Generalizando*.*

$$
\delta(t) \cdot x(t) = \delta(t) \cdot x(t_0) \tag{4.3}
$$

Donde *x(t)* es una señal y *x(to)* es un número equivalente al tiempo de duración de la señal.

### **Ejemplo 4.2**

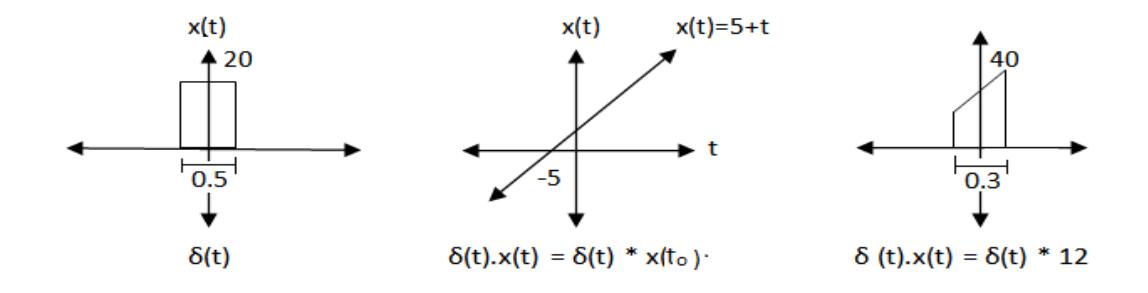

### **4.2.1 Multiplicación de una delta desplazada por una función.**

Al multiplicar una delta desplazada por una función, es decir, *δ(t – to)* se obtiene esa misma delta desplazada, con una amplitud cambiada.

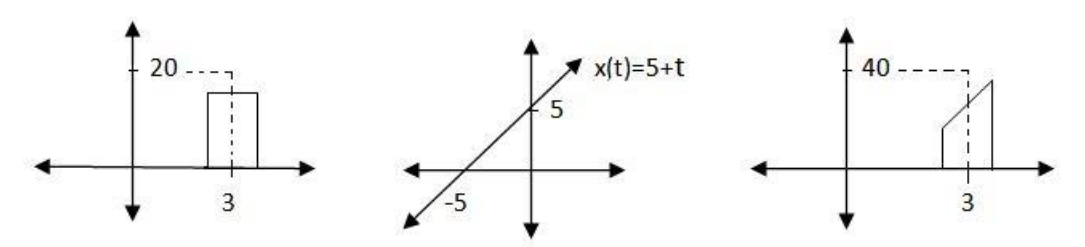

Figura 4.5 Multiplicación de una delta desplazada por una función.

$$
\delta(t - t_0) \cdot x(t) = \delta(t - t_0) \cdot x(t_0)
$$
\n(4.4)

donde  $x(t_0)$  es la amplitud cambiada.

### **4.2.2 Escalado de una delta de Dirac.**

Escalados en un dominio, pueden dar otro tipo de escalado en otro dominio. Si se forma una señal *δ(t)* y se escala, con *x(kt),* esto es equivalente a una compresión por un factor *k.*

Esta señal se asemeja bastante a una señal delta, dado que está concentrada en el origen, sin embargo el área de la señal no es igual a uno (1), suponiendo que *δ(t)= x(t),* entonces  $x(kt) = \delta(kt)$ .

Generalizando, si se comprime una delta por un factor de compresión *k* se obtiene una delta multiplicada por  $\frac{1}{k}$ , es decir,  $\delta (kt) = \frac{1}{k}$  $\frac{1}{k}\delta(t)$ , figura (4.6)

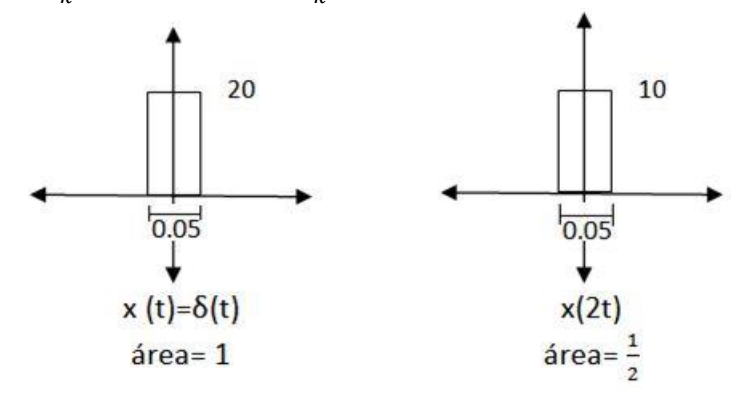

Figura 4.6 Escalado de una delta de Dirac.

$$
\delta(2t) = \frac{1}{2}\delta(t) \tag{4.5}
$$

### **4.2.3 Convolución con una delta de Dirac.**

*La convolución se define como:*

$$
x(t) * y(t) = \int_{-\infty}^{\infty} x(\tau)y(t-\tau)d\tau
$$
 (4.6)

sea  $\delta(t-t_0)$ 

$$
x(t) * \delta(t - t_0) = \int_{-\infty}^{\infty} x(\tau) \delta(t - t_0 - \tau) d\tau
$$
 (4.7)

$$
= \int_{-\infty}^{\infty} x(t - t_0) \, \delta(t - t_0 - \tau) \, \mathrm{d}\tau \tag{4.8}
$$

$$
x(t) * \delta(t - t_0) = x(t - t_0) \int_{-\infty}^{\infty} \delta(t - t_0 - \tau) d\tau \qquad (4.9)
$$

$$
x(t) * \delta(t - t_0) = x(t - t_0)
$$
\n(4.10)

Cuando se convoluciona alguna delta (Hobson, 1921), con cualquier tipo de señal, aplicando la definición (4.2.3) se obtiene una señal en términos de *t*, lográndose la señal desplazada *t<sup>o</sup>*

#### **4.2.4 Tren de deltas de Dirac.**

Un tren de deltas, es de mucha utilidad en el estudio de señales periódicas, muestreo y modulación.

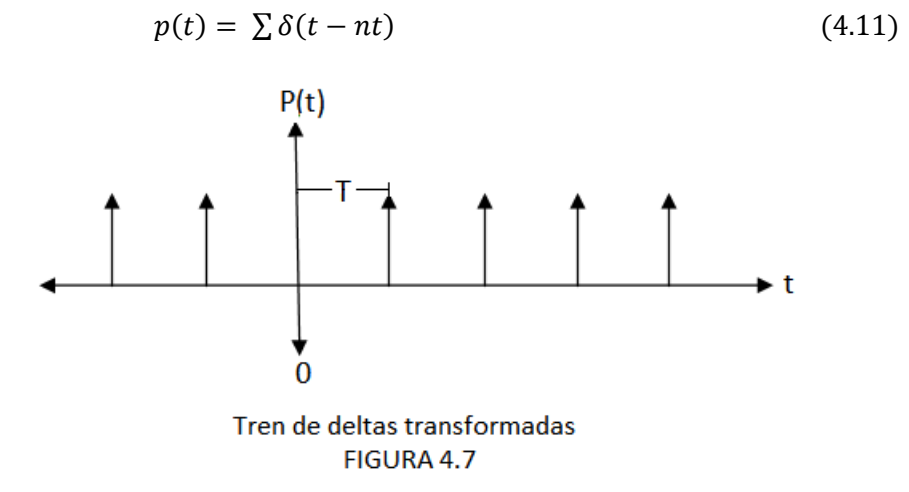

Una función tren de deltas es un conjunto de deltas separadas entre sí, por un período de repetición *T*. (Fig. 4.7), (una misma cantidad de tiempo). Se suele representar el tren de deltas por *p(t)* y esta señal tren de deltas tiene una transformada que consiste en otro tren de deltas, por definición (4.1) y si las deltas están separadas por *T*, el otro tren de deltas transformadas tendrán un área de  $\frac{2\pi}{T}$  y separadas por  $\frac{2\pi}{T}$ , como muestra la figura (4.8).

$$
P(j\omega) = \frac{2\pi}{T} \sum \delta\left(\omega - k\frac{2\pi}{T}\right) \tag{4.12}
$$

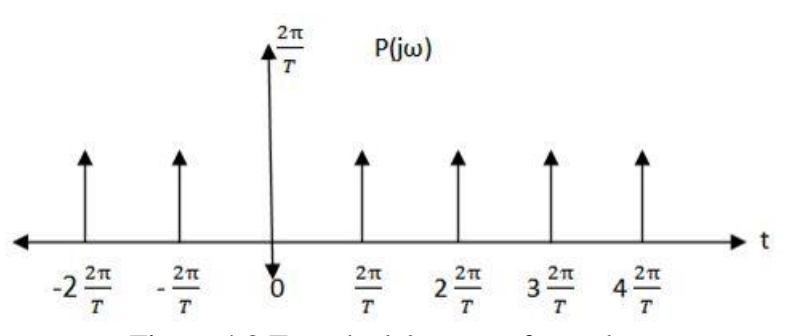

Figura 4.8 Tren de deltas transformadas

# **Capítulo 5**

*Resumen*— Las transformadas como herramienta constituyen un componente principal en muchas aplicaciones actuales de procesamiento de imágenes y señales en general. Transformar una señal o imagen, se basa en la idea de que cada muestra de la misma exhibe un cierto nivel de correlación con las muestras vecinas. Estas correlaciones pueden ser explotadas para predecir el valor de una muestra a partir de sus respectivos vecinos. Luego, lo que se pretende con una transformación es asignarle a estos datos espacialmente correlacionados, unos coeficientes transformados no correlacionados.

*Conclusión*— Las transformaciones usadas para compresión de señales o imagen deben poseer dos propiedades importantes. La primera es que deben conservar la energía de la señal en sólo unos pocos coeficientes de transformación. La segunda es que los coeficientes resultantes deben estar no correlacionados (Barsanti, 2013). Ambas Transformadas, tanto la DCT como la DWT cumplen con las propiedades mencionadas, lo cual las hace idóneas para su aplicación en compresión de imágenes. En la sección 5.2.1 y 6.13 se presentan las transformadas DCT y DWT para dos dimensiones.

### **5.1. Series de Fourier.**

Las series de Fourier son empleadas en muchos campos de la matemática y de la ciencia física, Fourier los utilizó en el estudio de ecuación de conducción de calor y el estudio de la onda. En la actualidad se utilizan en el estudio del sonido, las ondas electromagnéticas, en el procesamiento de señales, el análisis y compresión de imágenes.

Fourier se interesó mucho en las funciones seno y coseno, y consideró la serie trigonométrica

$$
f(x) = a_0 + \sum_{n=1}^{\infty} (a_n \cos nx + b_n \operatorname{sen} nx)
$$
 (5.1)

Suponga que esta función *(x)* está definida en el intervalo [-π, π] y que la serie trigonométrica de la ecuación  $(5.1)$  para  $f$  converge uniformemente, funciones diferenciable continuamente (Simmons, 2007), (Campbell, 1996).

Integrando ambos lados de la ecuación (5.1), se tiene:

$$
\int_{-\pi}^{\pi} f(x)dx = \int_{-\pi}^{\pi} [a_0 + \sum_{n=1}^{\infty} (a_n \cos(nx) + b_n \sin(nx))] dx
$$
 (5.2)

$$
= a_0 \int_{-\pi}^{\pi} dx + \sum_{n=1}^{\infty} \int_{-\pi}^{\pi} a_n \cos(nx) \, dx + \sum_{n=1}^{\infty} \int_{-\pi}^{\pi} b_n \sin(nx) \, dx
$$

al desarrollar las integrales de *cos(nx)* y de *sen(nx)* el resultado es cero quedando:

$$
\int_{-\pi}^{\pi} f(x) dx = \frac{1}{2} a_0 x \Big|_{-\pi}^{\pi}
$$
 (5.3)

Resolviendo y despejando *a<sup>o</sup>* se tiene la expresión

$$
a_0 = \frac{1}{\pi} \int_{-\pi}^{\pi} f(x) dx
$$
\n(5.4)

donde  $a_0$  es el promedio de f en el intervalo  $[-\pi, \pi]$ . Si se multiplica la ecuación (5.1) por *cos(kx)* y después por *sen(kx),* se tiene:

$$
\int_{-\pi}^{\pi} f(x) \cos(kx) \, dx = \int_{-\pi}^{\pi} [a_0 + \sum_{n=1}^{\infty} (a_n \cos(nx) + b_n \sin(nx))] \cos(kx) \, dx \tag{5.6}
$$

$$
= \int_{-\pi}^{\pi} a_0 \cos(kx) dx + \sum_{n=1}^{\infty} \int_{-\pi}^{\pi} a_n \cos(nx) \cos(kx) dx + \sum_{n=1}^{\infty} \int_{-\pi}^{\pi} b_n \sin(nx) \cos(kx) dx
$$

la integral de la derecha donde aparece *a<sup>o</sup>* es igual a cero.

entonces

$$
\int_{-\pi}^{\pi} f(x) \cos(kx) \, dx = \sum_{n=1}^{\infty} \int_{-\pi}^{\pi} a_n \cos(nx) \cos(kx) \, dx + \sum_{n=1}^{\infty} \int_{-\pi}^{\pi} b_n \sin(nx) \cos(kx) \, dx \tag{5.7}
$$

en las integrales que aparecen en (5.7) se pueden aplicar las identidades (5.8) y (5.9).

$$
Cos(nx)cos(kx) = \frac{1}{2} [cos (n+k) x + cos (n-k) x]
$$
 (5.8)

$$
Sen(nx)cos(kx) = \frac{1}{2} [sen (n+k) x + sen (n-k) x]
$$
 (5.9)

donde

$$
\int_{-\pi}^{\pi} \cos(nx)\cos(kx) \, dx = 0 \qquad \text{si } n \neq k \tag{5.10}
$$

y

$$
\int_{-\pi}^{\pi} \text{sen}(nx) \cos(kx) \, dx = 0 \qquad para toda \quad n \,, k \qquad (5.11)
$$

Así, la ecuación (5.6), se reduce a

$$
\int_{-\pi}^{\pi} f(x) \cos(kx) \, dx = \int_{-\pi}^{\pi} a_k \cos^2(kx) \, dx \tag{5.12}
$$

expresando  $cos^2 kx = \frac{1}{2}(cos2k+1)$  en la parte derecha, e integrando se tiene,

$$
a_k = \frac{1}{\pi} \int_{-\pi}^{\pi} f(x) \cos(kx) \, dx \qquad k = 0, 1, 2, \dots \tag{5.13}
$$

en forma análoga multiplicando la ecuación (5.1) por *sen(kx),* se obtiene

$$
b_k = \frac{1}{\pi} \int_{-\pi}^{\pi} f(x) \operatorname{sen}(kx) \, dx \qquad k = 0, 1, 2, \dots \tag{5.14}
$$

con base en estos resultados y particularmente con los dos sistemas ortonormales en el intervalo  $[-\pi, \pi]$  ó  $[0, 2\pi]$ 

i) Sistema exponencial

$$
\frac{e^{inx}}{\sqrt{2\pi}} \qquad n = 0, \pm 1, \pm 2, \dots \qquad (5.12)
$$

ii) Sistema trigonométrico.

$$
\frac{1}{\sqrt{2\pi}}; \frac{sen(nx)}{\sqrt{\pi}}; \frac{\cos(mx)}{\sqrt{\pi}} \quad n, m = 0, 1, 2, \dots (5.13)
$$

se observa que estos dos sistemas están íntimamente relacionados, la parte ii) se obtiene como las partes reales e imaginarias del sistema i).

La serie de Fourier de una función  $f[-\pi, \pi] \rightarrow \mathbb{C}$ , con respecto del sistema exponencial es la serie

$$
\sum_{n=-\infty}^{\infty} C_n e^{inx} = \lim_{N \to \infty} \sum_{n=-N}^{N} C_n e^{inx}
$$
 (5.17)

donde los coeficientes de Fourier están dados por

$$
C_n = \frac{1}{2\pi} \int_0^{2\pi} f(y) e^{-iny} dy
$$
 (5.18)

la serie de Fourier de una función  $f$  con respecto del sistema trigonométrico es

$$
a_0 + \sum_{n=1}^{\infty} (a_n \cos(nx) + b_n \operatorname{sen}(nx) \tag{5.19}
$$

donde los coeficientes están dados por

$$
a_n = \frac{1}{\pi} \int_{-\pi}^{\pi} f(x) \cos(nx) \, dx \; ; \quad n = 0, 1, 2, \dots \tag{5.20}
$$

y

$$
b_n = \frac{1}{\pi} \int_{-\pi}^{\pi} f(x) \operatorname{sen(nx)} dx \quad ; \quad n = 0, 1, 2, \dots \tag{5.21}
$$

### **Teorema 5.1.1** (Completitud media).

*Los sistemas exponencial y trigonométrico en [* − *π, π] ó en [0, 2π] son completos en el espacio*  $V = L^2$  *de funciones*  $f: [0, 2\pi] \rightarrow \mathbb{C}$  *con* 

$$
\int_0^{2\pi} |f(x)|^2 dx < \infty \tag{5.22}
$$

(La integral puede ser impropia).

Una función f tiene  $|f(x)|^2$  integrable, es decir, la función f es cuadrado integrable, entonces  $f$  es igual a la suma de su serie de Fourier en el sentido de convergencia en media<sup>5</sup>. Una representación gráfica de una función f trigonométrica, donde  $S_n$  es la n-ésima suma parcial de la serie de Fourier trigonométrica (Marsden,1998).

Cada *S<sup>n</sup>* es una función suave, cuando *n*→∞, *S<sup>n</sup>* puede converger a algo discontinuo. Si  $f$  es discontinua, se obtiene convergencia en media, pero no convergencia uniforme.

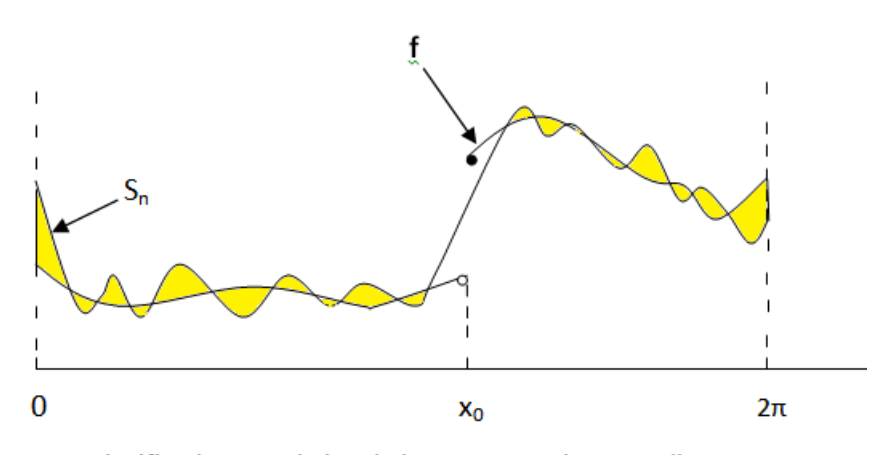

Significado geométrico de la convergencia en media

#### FIGURA 5.1

El área sombreada tiende a cero, con mayor precisión.

 $\ddot{\phantom{a}}$ 

$$
\int_0^{2\pi} |f(x) - S_n(x)|^2 dx \to 0 \tag{5.23}
$$

<sup>&</sup>lt;sup>5</sup> Vea, widom, Drasin y Tromba, Lectures on Measure and integration Theory, Van Nostrand Mathematical Studies, núm.20, Nueva York, 1967

suponiendo que  $f:[0, 2\pi] \to \mathbb{R}$  ó  $f: [-\pi, \pi] \to \mathbb{R}$ , tenga una posible discontinuidad en  $x_0$ pertenece a [0,2π] ó [-π, π], siendo  $x_0 = 0$  ó 2π, entonces f es extendida periódicamente, es decir, siendo  $f(x+2\pi) = f(x)$ , esta extensión periódica se muestra en la figura (5.2), para los dos casos.

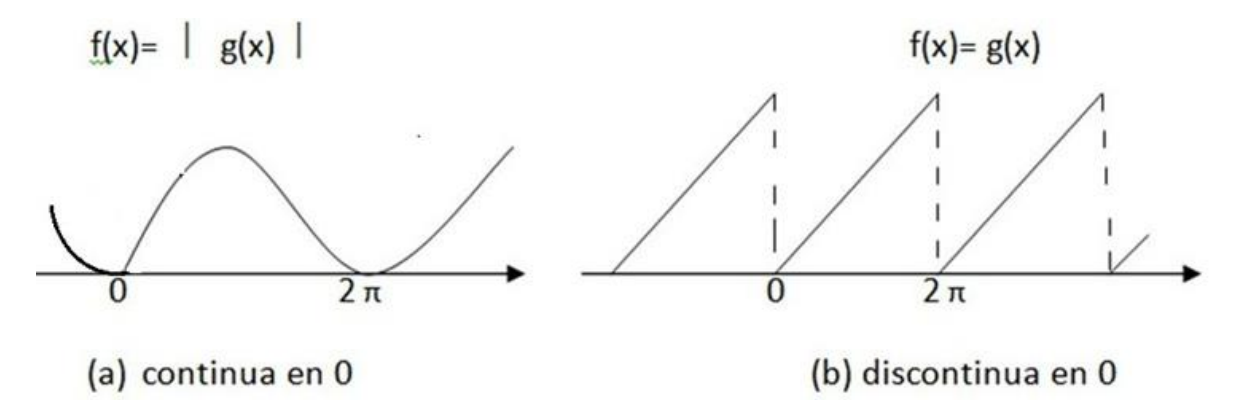

Figura 5.2 Extensión periódica.

**DEFINICIÓN 5.1**

$$
f(x_0^+) = \lim_{X \to x_0^+} f(x) = \lim_{X \to x_0, x > x_0} f(x)
$$
 (5.24)

*Esta definición es cierta*, *si existe*  $\delta > 0$ , *siempre que*  $\varepsilon > 0$  *tal que*  $\vert x - x_0 \vert < \delta$ , *entonces*  $| f(x) - f(x_0^+) | < \varepsilon$ ;  $f(x_0^+)$  representa el valor de f a la derecha de  $x_0$ , y (<sup>0</sup> <sup>−</sup>) *representa el valor de a la izquierda de xo* (Marsden,1998).

Una discontinuidad de salto ocurre cuando haya una discontinuidad en  $x_0$  tal que  $f(x_0^+)$  y  $f(x_0^-)$  existan, y ambos reciben el nombre de salto de f en  $x_0$ , el salto puede ser positivo o negativo, y se anula cuando  $f(x_0) = f(x_0^+) = f(x_0^-)$  si y sólo si f es continua en  $x_0$ .

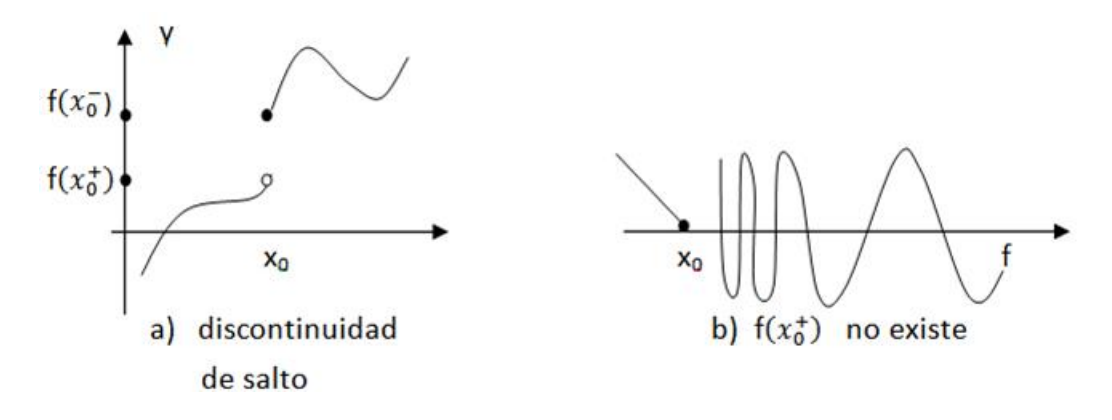

Figura 5.3 Discontinuidad de salto.

Suponga que *f* es derivable en algún intervalo abierto  $(x_0 - \varepsilon, x + \varepsilon)$ , entonces  $f'(x_0^+)$ *y*  $f'(x_0^-)$ , existen siendo estas derivadas la pendiente de f, así,

$$
f'(x_0^+) = \lim_{h \to 0^+} \frac{f(x_0 + h) - f(x_0^+)}{h} \tag{5.25}
$$

y

$$
f'(x_0^-) = \lim_{h \to 0^-} \frac{f(x_0^-) - f(x_0 - h)}{h}
$$
 (5.26)

### **Teorema 5.1.2.** (Convergencia Puntual) (Jordan).

*Sea :[0, 2π] →* ℝ *ó ( : [*−*π, π] →* ℝ*), continua a trozos, con una discontinuidad de salto en*  $x_0$  y supóngase que  $f'(x_0^+)$  y  $f'(x_0^-)$ , existen. Entonces la serie de Fourier *de (en forma exponencial o trigonométrica) evaluada en x<sup>0</sup> converge a*  1  $\frac{1}{2}$   $\int$   $\int$   $(x_0^+)$  +  $\int$   $(x_0^-)$   $\int$ . *En particular, si f es derivable en*  $x_0$ *, la serie de Fourier de f converge en*  $x_0$  *a*  $f(x_0)$ (Marsden,1998).

Suponiendo que  $x_0$  es un punto extremo del intervalo, entonces los números  $f(x_0^+)$  y  $f(x_0^-)$  de la función se pueden calcular después de extenderla de manera periódica, ver figura (5.2).

La serie de Fourier no necesariamente converge a  $f(x_0)$  en una discontinuidad de salto, sencillamente converge al promedio de  $f(x_0^+)$  *y*  $f(x_0^-)$ 

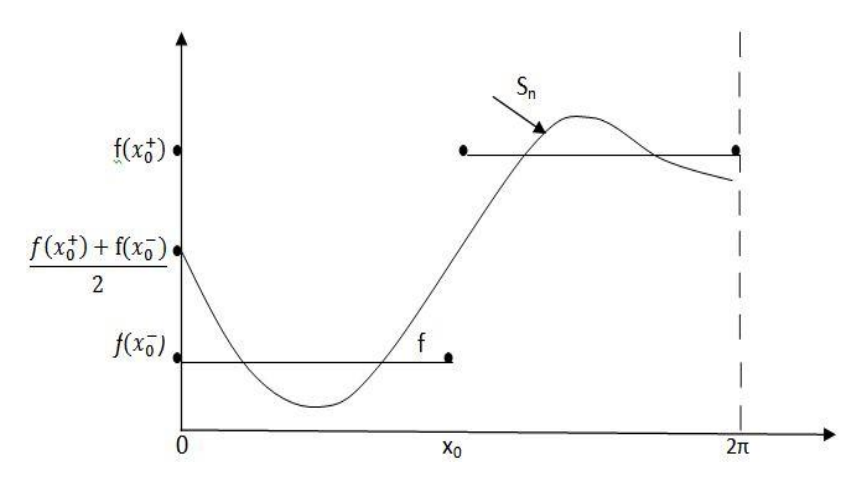

FIG 5.4 Grafica discontinua, la serie de Fourier converge al valor promedio

### **Teorema 5.1.3** (**convergencia de la serie de Fourier**).

*Suponga que (x) es una función periódica con periodo 2L y que (x) es diferenciable por tramos en [*−*π, π]. Entonces, (x) tiene una representación por series de Fourier* (Carslaw, 1930).

$$
f(x) = a_0 + \sum_{n=1}^{\infty} (a_n \cos(nx) + b_n \sin(nx))
$$
 (5.27)

donde

$$
a_0 = \frac{1}{2L} \int_{-L}^{L} f(x) dx
$$
\n(5.28)

$$
a_n = \frac{1}{L} \int_{-L}^{L} f(x) \cos \frac{n \pi x}{L} dx; \qquad n = 1, 2, 3, ... \tag{5.29}
$$

$$
b_n = \frac{1}{L} \int_{-L}^{L} f(x) \operatorname{sen} \frac{n\pi x}{L} dx; \qquad n = 1, 2, 3 \tag{5.30}
$$

Si *x* es un punto de continuidad de  $f(x)$ , entonces la serie converge al valor  $f(x)$ . Si  $f(x)$  tiene una discontinuidad de salto en *x*, entonces la serie converge a  $\frac{1}{2} [f(x^+) + f(x_0^-)],$ donde  $f(x^+)$  denota el límite por la derecha y  $f(x_0^-)$  denota el límite por la izquierda.

La expresión  $\frac{1}{2} [f(x^+) + f(x_0^-)]$  es el valor medio de  $f(x^+)$  y  $f(x_0^-)$  denotando la mitad del salto. La función de período 2 de la figura (5.5) posee una representación por series de Fourier que converge a la función de la figura (5.6).

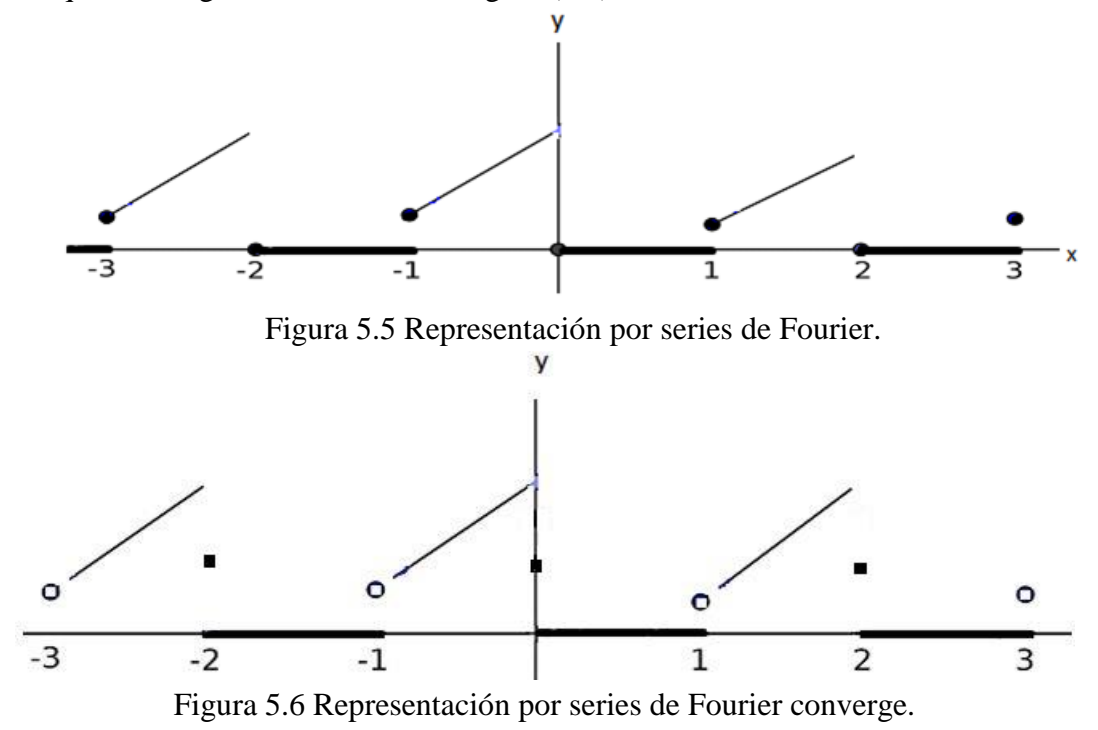

## **Ejemplo 5.1.1**

Calcule y grafique la representación por series de Fourier de la función  $f(x)$ (Campbell,1996).

Sea

$$
f(x) = \begin{cases} 0 & -1 \le x \le 0 \\ 1 & -1 \le x \le 0 \end{cases}
$$

Suponga que  $f(x)$  tiene período 2.

Solución:

 $f(x)$  es diferenciable por tramos, figura (5.4), entonces  $2L=2$  siendo  $L=1$ 

Los coeficientes  $a_k$  de Fourier se pueden calcular, para  $k \ge 1$ 

$$
a_k = \frac{1}{1} \int_{-1}^{1} f(x) \cos \frac{n\pi x}{1} dx = \int_{-1}^{0} f(x) \cos n\pi x dx + \int_{0}^{1} f(x) \cos n\pi x dx
$$
 (5.31)  

$$
= \int_{-1}^{0} 0 \cos n\pi x dx + \int_{0}^{1} 1 \cos n\pi x dx
$$

$$
= 0 + \frac{\sin(n\pi x)}{n\pi} \Big|_{0}^{1} = 0
$$

Para *n=0*

$$
a_0 = \frac{1}{2} \int_{-1}^{1} f(x) dx = \frac{1}{2} \int_{0}^{1} 1 dx = \frac{1}{2}
$$
 (5.32)

de igual manera para *n=*1

$$
b_k = \frac{1}{1} \int_{-1}^{1} f(x) \operatorname{sen}(n\pi x) dx = \int_{0}^{1} 1 \operatorname{sen}(n\pi x) dx = -\frac{\cos(n\pi x)}{n\pi} \begin{vmatrix} 1 \\ 0 \end{vmatrix}
$$
(5.33)

$$
= -\frac{\cos(\ln \pi x)}{\ln \pi} + \frac{1}{\ln \pi} = \left[ -(-1)^n + 1 \right] \frac{1}{\ln \pi} = \begin{cases} \frac{2}{\ln \pi} & \text{si } n \text{ es impar} \\ 0 & \text{si } n \text{ es par} \end{cases}
$$

entonces

$$
f(x) = \frac{1}{2} + \frac{2}{\pi}sen(\pi x) + \frac{2}{3\pi}sen(3\pi x) + \frac{2}{5\pi}sen(5\pi x) + \cdots
$$
\n
$$
= \frac{1}{2} + \sum_{n=0}^{\infty} \frac{2}{(2n+1)\pi} sen(2n+1)\pi x
$$
\n(5.34)

la figura (5.7) muestra a  $f(x)$ , la figura (5.8) muestra la extensión periódica de la función  $f(x)$  y la figura (5.9) muestra la representación por series de la función.

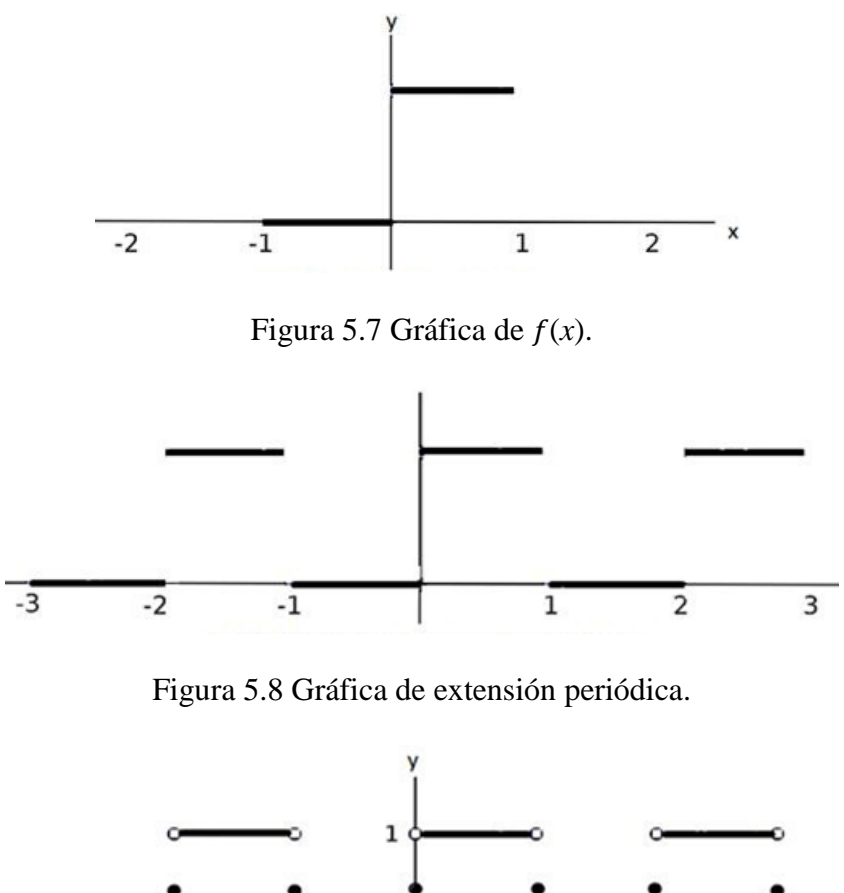

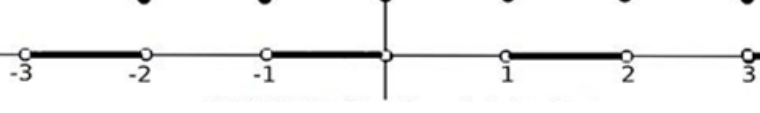

Figura 5.9 Gráfica de series de Fourier.

En las aplicaciones, por lo general se usan series truncadas que consisten en un número finito de términos de la serie de Fourier en lugar de la serie infinita.

Es importante tener en cuenta la suma trigonométrica:

$$
P_m(x) = a_0 + \sum_{n=1}^{m} (a_n \cos(nx) + b_n \sin(nx))
$$
\n(5.35)

que proporciona una aproximación para la función  $f(x)$  dada por una serie de Fourier.

La figura (5.10), representa la gráfica de la función  $f(x)$  en el ejemplo 5.1.1. solo dos aproximaciones  $P_m(x)$ .  $P_m(x) \to f(x)$ , cuando  $m \to \infty$  en puntos en los que  $f(x)$  es continua.

A pesar de esto  $P_m(x)$  se aproxima al promedio  $\frac{0+1}{2} = \frac{1}{2}$  $\frac{1}{2}$  en los puntos para los que  $f(x)$ tiene discontinuidades de salto (Campbell, 1996).

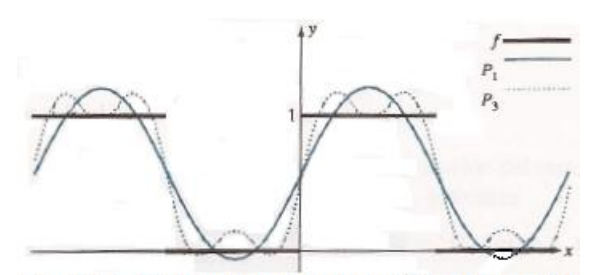

FIG. 5.10 función f(x) del ejem 5.1.1 P1(x) ; P3(x)

la diferencia hacia arriba y hacia abajo entre  $P_m(x)$  y  $f(x)$  cerca del salto es aproximadamente del 9% del salto. A este fenómeno se le conoce como el fenómeno de *Gibbs.* En el ejemplo (5.1.1), el salto es 1 en  $x = 0$ , no interesa que tan grande sea *m*, siempre habrá valores de *x* muy cerca de la discontinuidad en 0 para los valores de *Pm*(*x*) que giran alrededor de 1.09.

### **Ejemplo 5.1.2.**

$$
f(x) = \begin{cases} -\frac{\pi}{2} - \frac{x}{2} & , & \text{si} & -\pi \leq x \leq 0 \\ \frac{\pi}{2} - \frac{x}{2} & , & \text{si} & 0 \leq x \leq \pi \end{cases}
$$

Calcule la serie de Fourier de la función.

### Solución:

Aplicando el teorema (5.1.3) se obtiene un resultado en serie de Fourier, así:

$$
f(x) = \text{sen}(x) + \frac{1}{2}\text{sen}(2x) + \frac{1}{3}\text{sen}(3x) + \dots = \sum_{n=1}^{\infty} \frac{\text{sen}(nx)}{n}
$$
(5.36)

La gráfica de esta función es la onda dientes de sierra que corresponde a la figura (5.13)
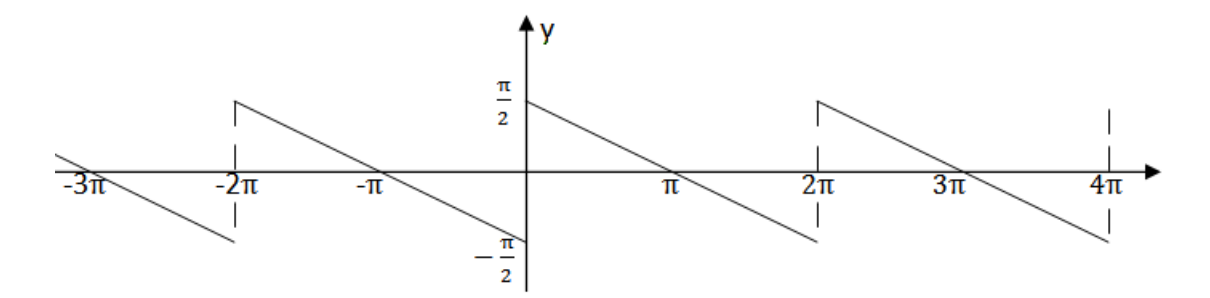

Figura 5.13 Onda dientes de sierra.

# **5.2 Transformada de Fourier (T.F.).**

Todas las señales periódicas de periodo T, se pueden descomponer (utilizando el desarrollo en series de Fourier) por medio de una sumatoria de fases,  $ω<sub>0</sub>$ es una pulsación de la señal periódica en un periodo *T*, es decir,  $\omega_0 = \frac{2\pi}{T}$  $\frac{2\pi}{T}$  .

$$
x(t) = \sum_{k=-\infty}^{\infty} a_k e^{ik\omega_0 t}
$$
 (5.37)

donde

$$
a_k = \frac{1}{T} \int_{-\frac{T}{2}}^{\frac{T}{2}} x(t) e^{ik\omega_0 t} dt
$$
 (5.38)

El término a la derecha de la expresión (5.37) recibe el nombre de conjunto de fase y *x*(*t*) recibe el nombre de señal periódica. Una señal aperiódica es equivalente a una señal periódica de período *T* igual por definición a un armónico fundamental  $\frac{1}{T} \approx \Delta \omega$ .

Entonces la (*T.F*) está compuesta por armónicos separados un infinitesimal, así la (*T.F*) continua y la suma de infinitos términos se convierte en una integral.

Cualquier señal periódica *x(t),* puede ser descompuesta mediante un conjunto de fases según la expresión (5.37) ponderados cada uno de ellos mediante un coeficiente *ak*; estas fases deben de tener una frecuencia armónica, o frecuencia fundamental que es la misma que tiene la señal que se está estudiando y los coeficientes *a<sup>k</sup>* se obtienen de la expresión (5.38).

Al resolver las series de Fourier nos permiten trabajar con señales continuas, pero si se quiere analizar señales no periódicas no se pueden desarrollar las series de Fourier de tal manera se debe utilizar la Transformada de Fourier *(T.F.)* (Guillement, 2011). (Murray,1981), (Dym, 1972), (Carslaw, 1930).

#### **Ejemplo 5.2.1**

Sea la señal rectangular periódica

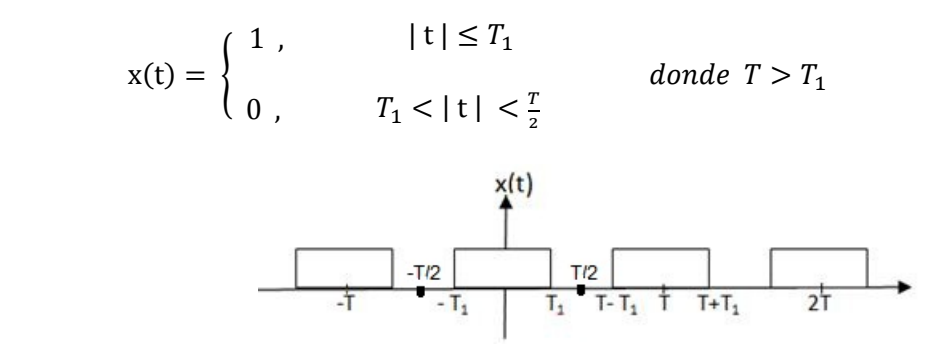

Figura 5.17 Señal rectangular periódica.

 $DSF \rightarrow$  coeficientes

$$
a_k = \frac{2\operatorname{sen}(k\omega_0 T_1)}{k\omega_0 T}
$$
(5.39)  

$$
\omega_0 = \frac{2\pi}{T}
$$
(5.40)

Se considera una señal periódica como la de la fig. (5.17) haciendo que los períodos sean cada vez mayores, es decir, estos rectángulos se repitan con un intervalo de tiempo cada vez mayor, logrando con ello que la señal quede en un solo período (señal no periódica).

T

Aplicando la ecuación (5.38) y tomando la señal entre  $-\frac{r}{3}$  $\frac{T}{2}$  y  $\frac{T}{2}$  se tiene que:

$$
a_k = \frac{1}{T} \int_{-\frac{T}{2}}^{\frac{T}{2}} e^{ik\omega_0 t} dt = \frac{1}{T} \int_{-T_1}^{T_1} (cos\omega_0 kt + isen\omega_0 kt) dt = \frac{1}{T} \frac{sen\omega_0 kt}{\omega_0 kt} \Big|_{-\frac{T_1}{T_1}}^{\frac{T_1}{2}} = \frac{2sen(\omega_0 kT_1)}{\omega_0 kT}
$$

y la frecuencia fundamental del seno es  $\omega_0 = \frac{2\pi}{T}$  $\frac{2\pi}{T}$ ,  $T_1$  es el ancho del pulso y *T* es el período de repetición del intervalo que va a transcurrir entre una repetición y la siguiente.

Este intervalo se va haciendo cada vez más grande hasta convertir la señal en una sola repetición de este pulso. Se llama  $\omega_0$  o pulsación de la señal periódica al término de dividir *2π* entre el periodo *T* de esta señal periódica.

En la expresión (5.39), cuando *ak →* 0, entonces *T→*∞, lo cual permite el cálculo de los coeficientes *ak,* multiplicando dicha expresión por el período *T*, donde se obtiene la expresión:

$$
T a_k = \frac{2\operatorname{sen}(k\omega_0 T_1)}{k\omega_0} = \frac{2\operatorname{sen}(\omega T_1)}{\omega} \quad \big| \omega = k \omega_0 \tag{5.41}
$$

#### **5.2.1 Transformada Coseno Discreta (DCT)**

La Transformada DCT de una señal en dos dimensiones  $f(x, y)$  (Guillement, 2011), (Stranneby, 2004) es

$$
C(0,0) = \frac{1}{N} \sum_{x=0}^{N-1} \sum_{y=0}^{N-1} f(x,y)
$$

y para

$$
C(u,v) = \frac{1}{2N^3} \sum_{x=0}^{N-1} \sum_{y=0}^{N-1} f(x,y) \cos((2x+1)u\pi) \cos((2y+1)v\pi)
$$

donde  $C(u, v)$  son los coeficientes de la Transformada bi-dimensional ("espectro") y  $C(0,0)$ es la componente "DC".  $f(x, y)$  representa el valor de cada pixel. La Transformada Inversa (IDCT) es

$$
f(x,y) = \frac{1}{N}C(0,0) + \frac{1}{2N^3} \sum_{u=0}^{N-1} \sum_{v=0}^{N-1} C(u,v) \cos((2x+1)u\pi) \cos((2y+1)v\pi)
$$

Una característica importante de la DCT es que es una transformada real, a diferencia de la DFT la cual es una transformada compleja. Otra ventaja es que la DCT es separable, es decir, que se puede implementar como una aplicación sucesiva en dos pasos de la DCT en una dimensión.

#### **5.2.2 Efecto de aumentar el período.**

Se pueden ver *Tak*, como una muestra de la señal continua. Observar las gráficas

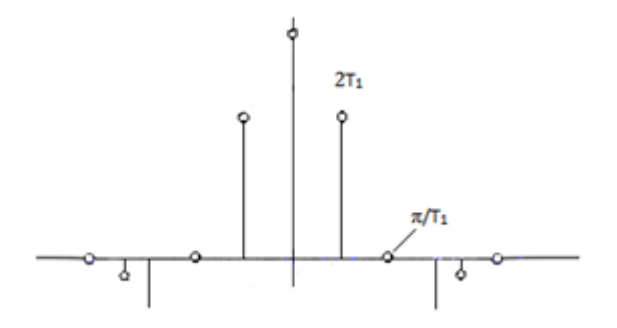

FIGURA 5.18

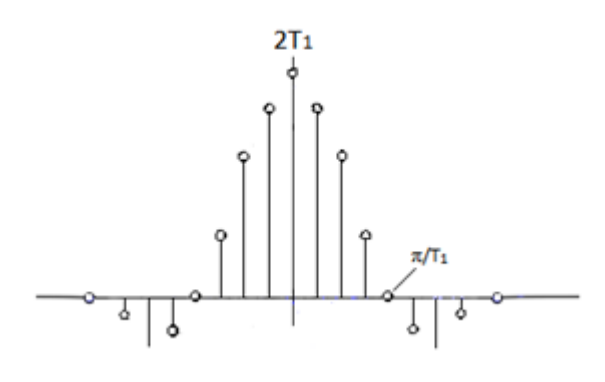

FIGURA 5.19

Si se representan estos valores de *ak* y se le da un significado, el desarrollo de la *(S.F),*  dice que se puede descomponer una señal periódica como una suma de fases, cuyas frecuencias son la frecuencia fundamental y múltiplos armónicos de esta frecuencia fundamental multiplicados cada uno de ellos por un coeficiente *ak*. Para representar en forma correcta los coeficientes *ak*, se recomienda tener en cuenta que cada uno de ellos va asociado a una frecuencia.

El primer coeficiente *a<sup>0</sup>* se asocia a la frecuencia *0*, el segundo coeficiente *a<sup>1</sup>* se asocia a la frecuencia fundamental, el tercer coeficiente *a<sup>2</sup>* se asocia al doble de la frecuencia fundamental, el cuarto coeficiente *a<sup>3</sup>* se asocia al triple de la frecuencia fundamental y así sucesivamente.

Al aumentar el período se observa que las líneas se hacen cada vez más próximas entre sí y la envolvente es la misma para ambas figuras.

### **5.2.3 Límite cuando el período tiende a infinito.**

Para *T=16T*1

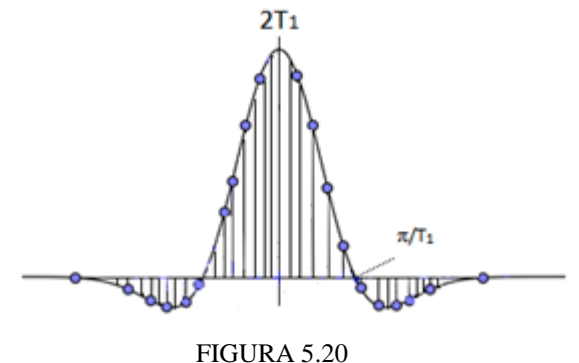

Para *T*<sub>1</sub> fijo, a medida que *T* aumenta, la frecuencia fundamental  $\omega_0 = \frac{2\pi}{T}$  $\frac{2\pi}{T}$ disminuye, con lo que se muestra que  $a_k$  se acercan más entre sí, entonces si  $T \rightarrow \infty$ , las muestras se juntan, luego *(T.F)* es continua.

$$
x(t) = \sum_{n=-\infty}^{\infty} a_k e^{ik\omega_0 t}
$$
 (5.42)

y

 $\overline{a}$ 

$$
a_k = \frac{1}{T} \int_{-\frac{T}{2}}^{\frac{T}{2}} x(t) e^{ik\omega_0 t} dt
$$
 (5.43)

$$
b_k = \int_{\frac{-T}{2}}^{\frac{T}{2}} x(t) e^{ik\omega_0 t} dt
$$
 (5.44)

Para  $T=16$  T<sub>1</sub>, en la figura<sup>6</sup> (5.20) el período de repetición es 16 veces el ancho del pulso, en este caso se obtienen líneas más finas, es decir, más próximas entre sí. Se puede observar que la envolvente es la misma que se observó en las figuras. (5.18) y (5.19) si el valor de *T*, tiende a infinito, se vería que estas líneas estarían demasiado próximas, tendiendo a una línea continua, por lo tanto la envolvente de los valores de estos *a<sup>k</sup>* sería la misma de la figura (5.20); el límite, cuando  $\omega_0 \rightarrow 0$ , ó *t*→ ∞, (qué es lo mismo), permite descomponer estas señales periódicas *x(t).*

Se puede concluir que cuando  $\omega_0 \rightarrow 0$ , la sumatoria (5.42) se transforma en una integral y los valores de *b<sup>k</sup>* serán valores cada vez más pequeños, todos estos coeficientes se transforman en la señal *x(t),* la cual se podrá escribir no como una sumatoria si no como una integral.

<sup>6</sup> La figura 5.20 fue hecha con el programa de Geogebra

Así

$$
x(t) = \frac{1}{2\pi} \int_{-\infty}^{\infty} X(j\omega) e^{i\omega t} d\omega \qquad T.F \text{ (inversa)} \quad (5.45)
$$

donde los valores *X(*jω*)* que equivalen a los *ak*, se obtienen resolviendo la integral

$$
\mathbf{X}(j\omega) = \int_{-\infty}^{\infty} x(t) e^{i\omega t} dt \qquad T.F \text{ (espectro) (5.46)}
$$

### **5.2.4 Relaciones (T.F) y Series de Fourier.**

Dada una señal periódica de período *T*, los coeficientes de su *DSF* serían

$$
a_k = \frac{1}{T} X(j\omega) \mid \omega = k\omega_0 \tag{5.47}
$$

Es decir, el *(DSF)* de una señal periódica se puede ver como las muestras de la *(T.F)* de la señal definida en un único período y cero en el resto.

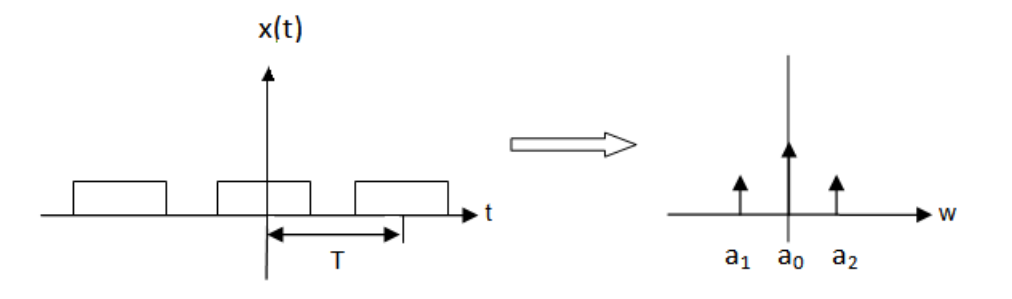

Figura 5.12 Muestras de la T.F. de la señal.

De esta forma existe una relación fuerte entre las series de Fourier y las Transformadas de Fourier. Si se logra aislar cada uno de los pulsos en forma individual se llega a la definición de Transformada de Fourier (Franks, 1975).

Utilizando la *(T.F).* para calcular (*DSF)*, en esta figura, es decir, se quieren calcular los valores de *ak* en desarrollo de series de Fourier *(DSF)* en estas señales *x(t),* se puede aislar una sola de sus repeticiones y obtener una *(T.F)* y a partir de esta Transformada de Fourier obtener muestras de ellas en puntos correspondientes a *2π* dividido por *T*, en sus múltiplos se habrá obtenido el *(DSF)* o por lo menos los valores de *ak*, de esta manera se relaciona *(T.F)* con *(S.F).*

#### **5.2.5 Convergencia de la T.F.**

Cuando existe *(T.F)* en las señales, se puede garantizar que *(T.F)* de una señal siempre existirá si esta señal es de energía finita (Dyn, 1972).

$$
\int_{-\infty}^{\infty} |x(t)|^2 dt < \infty \tag{5.48}
$$

# **5.3 Señales**

Toda señal contiene y transporta energía, es decir, transmite información, permitiendo cambios en el espacio y/o tiempo. La intensidad o el tono tienen variación a lo largo del tiempo, si estas funciones son constantes se tiene información mínima.

Uno de los modelos matemáticos que más se utiliza en el estudio de señales es el de la función cuyo dominio se soporta en la información y cuyas imágenes están representadas por la magnitud que lleva la información.

Los problemas se pueden resolver de una manera sencilla utilizando como herramienta las funciones complejas, estas funciones pueden permanecer en una sola dimensión, como por ejemplo: los fenómenos que tienen comportamiento en el tiempo, o en el espacio y están sobre una recta. Las funciones presentan notoriedades propias, es decir, son limitadas doblemente en el dominio y en el rango.

Para el caso de señales muy concentradas en un pequeño dominio, tanto temporal como espacial, es necesario tomar como modelos matemáticos los impulsos o deltas de Dirac y por extensión las distribuciones temporales (Cordaro,2002).

# **5.4 Análisis – Síntesis**

Las funciones analíticas se forman generalmente por partes elementales, en este caso las expresiones de un solo término.

Dos funciones analíticas difieren entre, si debido a la distinta proporción que cada una de ellas toma de sus respectivos términos. Consideremos la serie de Taylor

$$
f(z) = \sum_{n=0}^{\infty} a_n z^n \tag{5.49}
$$

La función  $f(z)$  es sintetizada a través de la serie, la cantidad  $a_n$  representa la serie y cada término  $z^n$  se ha de tomar para reconstruir la función, mientras que la expresión recíproca

$$
a_n = \frac{f^n(0)}{n!} \tag{5.50}
$$

Analiza a la función  $f(z)$ .

Las series de Fourier extendidas para todas aquellas funciones que pudiesen ser desarrollados como sumas de senos y cosenos, acogiéndose a condiciones que cumplan la función periódica para que se desarrolle en serie de Fourier y además determinar la convergencia de la serie, reemplazando las funciones sinusoidales por la exponencial  $e^{ik\omega\phi}$ , llegando así a la expresión (5.42); esta expresión se Transformaba en Integral cuando el período de la función  $f$  se aproxima a infinito (Carslaw, 1930).

Así aparece la Transformada de Fourier

$$
x(t) = \frac{1}{2\pi} \int_{-\infty}^{\infty} X(j\omega) e^{i\omega t} d\omega
$$
 (5.51)

Si  $x(t)$  se analiza como una señal, entonces se sintetiza, siendo  $\omega$  la frecuencia y  $e^{ik\omega t}$ representa las señales básicas. Cada valor *X(jω)* representa la magnitud o cantidad de la señal elemental  $e^{ik\omega t}$  presente en  $x(t)$ .

para la expresión de la Transformada

$$
X(j\omega) = \int_{-\infty}^{\infty} x(t) e^{i\omega t} dt
$$
 (5.52)

Supone un análisis de  $x(t)$  del valor de estas magnitudes o proporciones  $X(j\omega)$ , la expresión compleja de *X(jω)* posee una doble información, dado que su módulo coincide con la intensidad de la exponencial presente y su argumento con la fase.

Se tienen dos formas distintas de Transformadas de Fourier:

La primera se utiliza para resolver funciones periódicas a través de series, y la segunda para funciones no periódicas que se resuelven utilizando la integral (Carslaw, 1930).

### **5.5 Transformada de Fourier**

La Transformada de una fase, consiste en desarrollar la anti Transformada, es decir, la Transformada de una fase es una delta de Dirac que se repite en forma periódica, es más sencillo entender esto desarrollando en forma de Transformada Inversa de una delta repetida considerada como una fase (Guillement, 2011), (Cordaro,2002).

Obsérvese el gráfico.

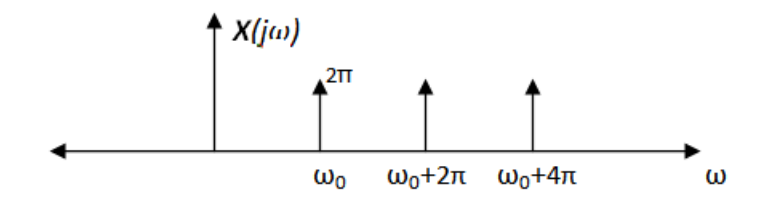

Figura 5.23 Espectros.

Utilizando el espectro situado en  $\omega_0$ , se repite de forma periódica cada  $2\pi$ , y se calcula la Transformada Inversa con la expresión

$$
X(j\omega) = 2\pi \sum_{i=-\infty}^{\infty} \delta(\omega - \omega_0) = 2\pi \delta(\omega - \omega_0)
$$
 (5.70)

La señal *x(n),* de la expresión

$$
x(t) = \frac{1}{2\pi} \int_{-\infty}^{\infty} X(i\omega) e^{i\omega t} d\omega = \frac{1}{2\pi} \int_{-\infty}^{\infty} \delta(\omega - \omega_0) e^{i\omega t} d\omega = e^{i\omega_0 t} \quad (5.71)
$$

Resolviendo esta integral se verifica lo que sucede en el intervalo donde está la delta *(δ)*de área  $2\pi$  y situada en  $ω_0$ , donde  $ω_0$  es una pulsación.

La señal  $x(t)$  implica a la fase  $e^{i\omega_0 t}$ , teniendo en cuenta este par transformado indica que la anti transformada de estas deltas (figura 5.23) es la fase ecuación (5.71) o viceversa, es decir, la transformada de la fase son las deltas de la figura (5.23).

Tomando una señal periódica de período *N* por (*D.S.F)* se puede escribir mediante la combinación de fases ponderadas, es decir, mediante sus coeficientes ponderados *a<sup>k</sup>* correspondientes,

así:

$$
x(t) = \sum_{n = \langle N \rangle} a_k e^{j\frac{2\pi}{N}kt} = a_0 e^{j\frac{2\pi}{N}0t} + a_1 e^{j\frac{2\pi}{N}1t} + \dots + a_{n-1} e^{j\frac{2\pi}{N}(n-1)t}
$$
(5.72)

y su transformada será:

$$
X(j\omega) = a_0 \sum_{n=-\infty}^{\infty} 2\pi \delta(\omega - \frac{2\pi}{N}0 - 2\pi\ell) + a_1 \sum_{n=-\infty}^{\infty} 2\pi \delta(\omega - \frac{2\pi}{N}1 - 2\pi\ell)
$$

$$
+ \cdots + a_{n-1} \sum_{n=-\infty}^{\infty} 2\pi \delta(\omega - \frac{2\pi}{N}(n-1) - 2\pi\ell) \qquad (5.73)
$$

Una señal periódica de periodo *N,* expresión (5.72) se puede escribir como una suma de *N* fases (5.73). Si se tiene en cuenta que la señal periódica *x(t)* se puede desarrollar de esta forma y que cada uno de estos sumandos posee una Transformada de Fourier, entonces se forma un tren de deltas debido a esta fase que está representado en (5.73) y cada uno tiene una transformada delta.

Generalizando, la Transformada de Fourier de una señal periódica, se puede escribir:

$$
x(t) = \sum_{k=-\infty}^{\infty} a_k e^{ik\omega_0 t}
$$
 (5.74)

como una sumatoria de fases multiplicado por *ak*, correspondiente a una sumatoria.

$$
X(j\omega) = \sum_{i=-\infty}^{\infty} 2\pi a_k \delta(\omega - k\omega_0)
$$
 (5.75)

de deltas que están situadas en los armónicos de la pulsación fundamental en el factor multiplicado por  $k$  y cuya área es  $2\pi a_k$ , siendo  $a_k$  los valores ponderados en *DSF*.

# **5.6 Transformada de un tren de pulsos rectangulares.**

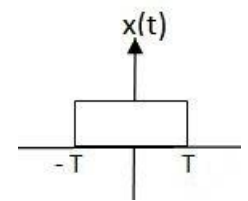

Figura 5.24 Transformada de un tren de pulsos rectangulares.

Una señal representada por un pulso rectangular con un valor uno (1) para valores de tiempo que se encuentran entre –*T* y *T* repitiéndose de manera periódica cada *T* intervalo de tiempo, retomando la ecuación (5.39) y teniendo en cuenta que  $\frac{T_1}{T_2}$  $\frac{T_1}{T} = \frac{1}{4}$ 4

Si se calcula los valores  $a_k$ , en el desarrollo de las series de Fourier en la expresión.

$$
a_k = \frac{\text{sen}(\frac{k\pi}{2})}{k\pi} \tag{5.76}
$$

lo cual significa que la *T.F* de esta señal *x(t)* periódica corresponde con la expresión:

$$
X(j\omega) = 2\pi \sum_{k=-\infty}^{\infty} a_k \delta(\omega - k\omega_0) = \sum_{k=-\infty}^{\infty} \frac{2\operatorname{sen}(\frac{k\pi}{2})}{k} \delta(\omega - 2k\frac{\pi}{7}) \quad (5.77)
$$

y el espectro de la señal periódica está representado en la figura (5.25)

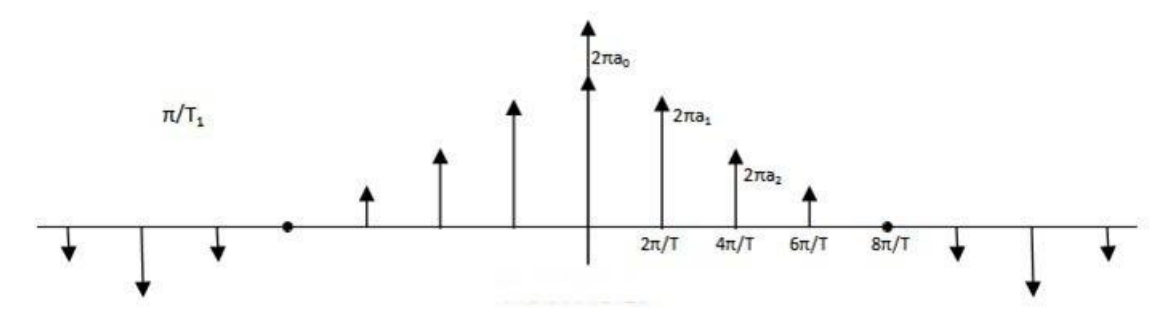

Figura 5.25 Espectro de la señal periódica

la transformada de una señal periódica es un conjunto de deltas situadas en los armónicos de la frecuencia fundamental y con un área de  $2πa_k$ , para cada una de estas deltas fig.(5.25).

# **5.7 Transformada de la función seno y coseno.**

Para calcular la T.F de la función seno se usa la siguiente ecuación

$$
x(t) = \operatorname{sen}(\omega_0 t) = \frac{e^{i\omega_0 t} - e^{-i\omega_0 t}}{2i} \qquad \text{(Euler o DSF)} \tag{5.78}
$$
\n
$$
= \frac{\pi}{2i} e^{i\omega_0 t} - \frac{1}{2j} e^{-i\omega_0 t} = a_1 e^{i\omega_0 t} - a_2 e^{-i\omega_0 t}
$$

corresponde a una señal periódica, donde todos los coeficientes  $a_k$  son ceros, excepto la frecuencia fundamental y su inversa, es decir, la función seno se puede escribir como una fase multiplicado por la unidad y dividido por *2j*, menos otra fase con frecuencia negativa multiplicada por la unidad y dividido por *2j*.

El (*D.S.F*) de una función seno se corresponde a dos deltas que son pulsaciones del seno una ubicada en  $\omega_0$  y la otra en –  $\omega_0$  con un área de  $\frac{\pi}{j}$  y –  $\frac{\pi}{j}$  $\frac{\pi}{j}$  respectivamente.

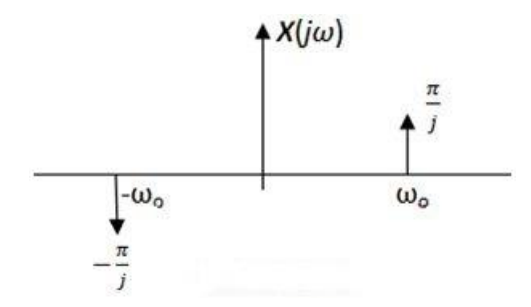

Figura 5.26 Dos deltas que son pulsaciones del seno.

de manera análoga para la función coseno, se puede escribir como la suma de dos fases de señal periódica donde *a1* y *a-1* son distintas de cero (Cordaro, 2002).

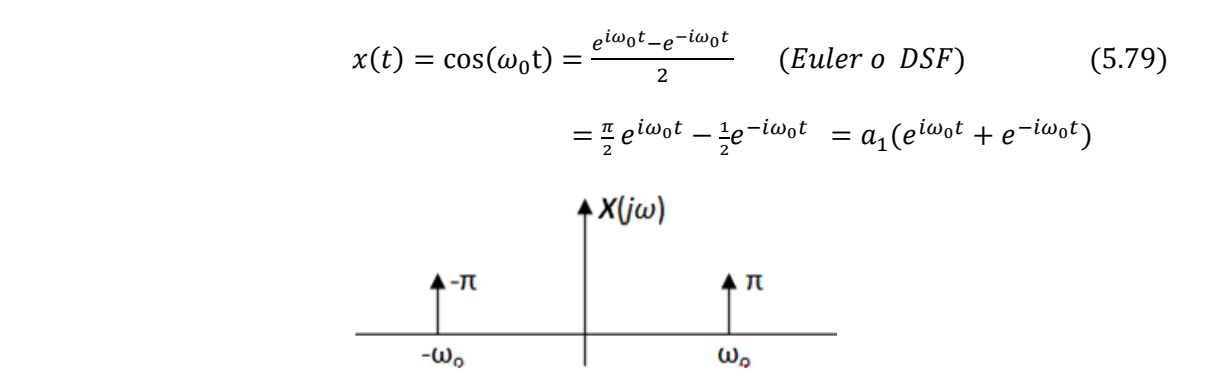

Figura 5.27 Dos deltas que son pulsaciones del coseno.

# **5.8 Transformada de un tren de deltas.**

El cálculo de la T.F. de una señal para un tren de deltas o tren de impulsos, es importante porque sirve de muestreo y de modulación.

$$
x(t) = \sum_{k=-\infty}^{\infty} \delta(t - kT)
$$
\n(5.80)

$$
a_k = \frac{1}{T} \int_{-\frac{T}{2}}^{\frac{T}{2}} \delta(t) e^{ik\omega_0 t} dt = \frac{1}{T}
$$
 (5.81)

$$
X(j\omega) = \frac{2\pi}{T} \sum_{k=-\infty}^{\infty} \delta(\omega - \frac{2\pi k}{T})
$$
 *TF* (5.82)

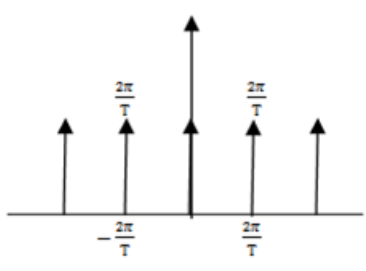

Figura 5.28 Espectro donde todas las deltas poseen el mismo valor.

En  $(T.F)$ , el tren de deltas separadas *T* equivalen a un tren de deltas separadas  $\frac{2\pi}{T}$ , con área  $\frac{2\pi}{T}$ , es decir, un espectro donde todas las deltas poseen el mismo valor. Figura (5.28).

# **5.9 Muestreo con un tren de impulsos (frecuencia)**

Considerando el espectro en la figura (5.29)

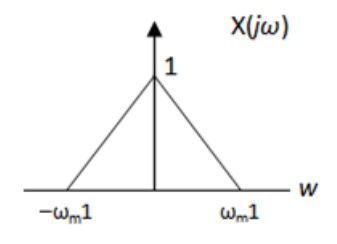

Figura 5.29 Espectro.

$$
x_p(t) = x(t) \cdot p(t) \tag{5.83}
$$

$$
X_p(j\omega) = \frac{1}{2\pi}X(j\omega) * P(j\omega)
$$
\n(5.84)

de las representaciones frecuenciales de la señal original de la señal muestreadora de ese tren de deltas figura (5.30) y de la señal discreta figura (5.31).

$$
P(j\omega) = \frac{2\pi}{T} \sum_{k=-\infty}^{\infty} \delta(\omega - k\omega_s) \qquad \text{con} \quad \omega_s = \frac{2\pi}{T} \tag{5.85}
$$

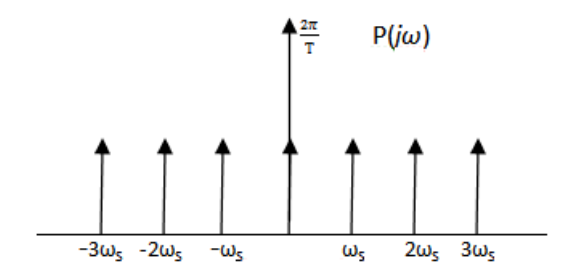

Figura 5.30 Tren de deltas.

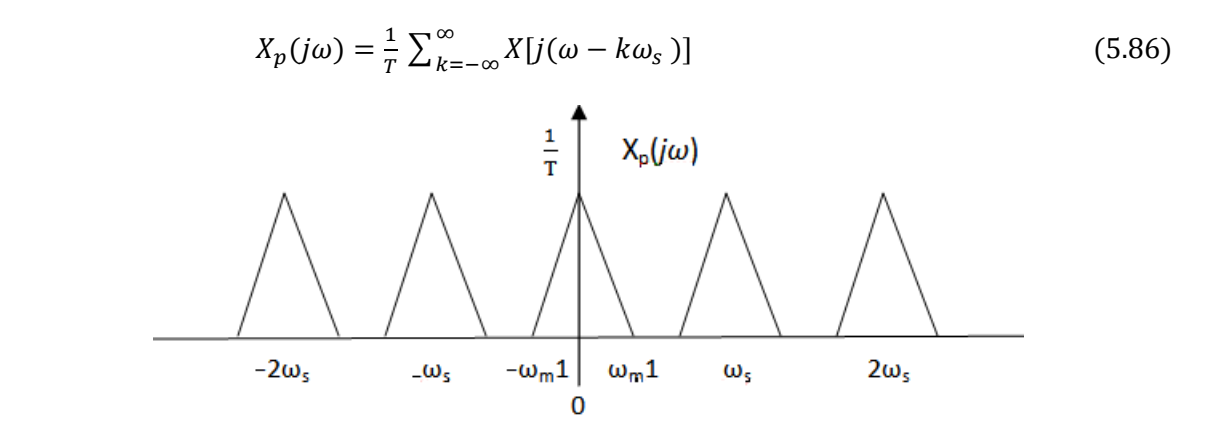

Figura 5.31 Señales discretas.

La señal original se puede reconstruir a partir de la señal discreta convirtiendo la señal en deltas de Dirac y colocándole a cada delta la amplitud que le corresponda. Figura (5.32).

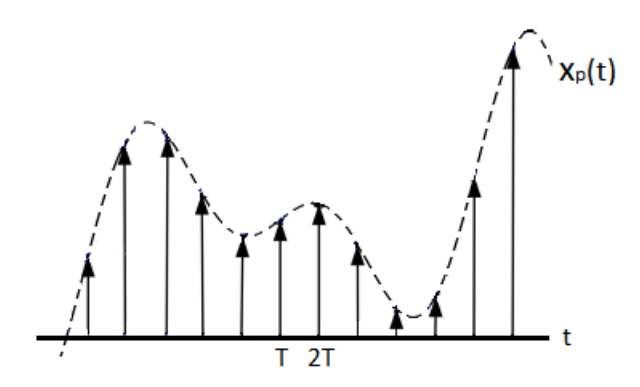

Figura 5.32 Reconstrucción de la señal.

Se realiza un filtrado paso bajo ideal a partir de la señal y se recupera exactamente la señal original (Franks, 1975).

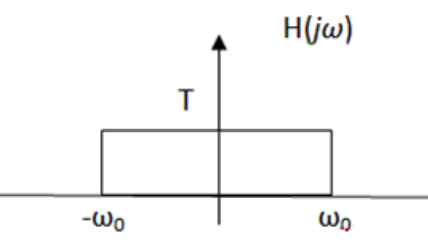

Figura 5.33 Filtro paso bajo ideal.

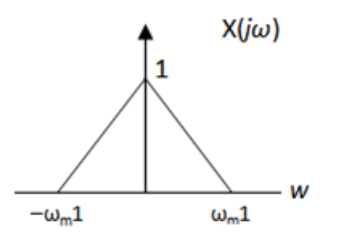

Figura 5.34 Señal original reconstruida.

# **5.10 Las Transformadas de Fourier, tres formas diferentes:**

1. El desarrollo en serie de Fourier *(DSF)* es una consecuencia de una función periódica que representa un ciclo de una señal periódica como secuencia finita o infinita de coeficientes de relación directa e inversa se puede encontrar discretizando *ω=n*∙*∆ω* y se expresa como:

$$
X_n = \mathbf{X}(\mathbf{n} \cdot \Delta \omega) = \int_0^T \mathbf{x}(t) \, e^{-i(\mathbf{n} \cdot \Delta \omega)t} \, dt \tag{5.88}
$$

$$
x(t) = \Delta\omega \cdot \sum_{n=0}^{\infty} X_n e^{i(n \cdot \Delta\omega)t}
$$
 (5.89)

Siendo *T* periodo de la señal *∆ω =*  1 T

2. La Transformada de Fourier Continua, se pueden escribir como: La señal y su espectro, así:

$$
X(i\omega) = \int_{-\infty}^{\infty} x(t) e^{-i\omega t} dt
$$
 (5.90)

$$
x(t) = \int_{-\infty}^{\infty} X(i\omega) e^{i\omega t} d\omega
$$
 (5.91)

3. La Transformada de Fourier Discreta, se puede expresar por medio de una función muestreada mediante un espectro muestreado. Se debe de tener en cuenta que los escalares muestreados en ambos dominios es el mismo.

Se puede escribir una expresión de la Transformada haciendo que *t=ί*∙*∆t* variable discreta.

Si la señal *x(t)* es muestreada correctamente y posee un ancho de banda limitada,

$$
G_k = \frac{1}{\sqrt{N}} \sum_{i=0}^{N-1} x_i e^{-i 2\pi k \frac{1}{N}}
$$
(5.92)

$$
x_i = \frac{1}{\sqrt{N}} \sum_{k=0}^{N-1} G_k e^{i 2\pi k \frac{k}{N}}
$$
(5.93)

Las funciones base forman un conjunto de funciones ortonormales y los coeficientes de cada una de las Transformadas son calculados utilizando el producto interno (Murray, 1981), (Carslaw, 1930), (Hobson, 1921).

### **5.11 Transformada de Gabor. (T.G.)**

Fue ideada por el físico Inglés Dennis Gabor alrededor de los años 40. Su pretensión es la introducción de ventanas para poder observar y analizar la parte de la señal existente en algún entorno de estudio, lográndose que las componentes frecuenciales de la señal en ese instante dependan únicamente de las proximidades del punto y no influyan en ellas las partes lejanas de la señal (Gabor, 1946).

Existen muchos tipos de ventanas que se pueden elegir, la función Gaussiana es un ejemplo para ser una buena opción de ventana de Gabor, es la función no nula que alcanza la máxima concentración simultánea en tiempo y frecuencia.

La ventana de Gabor se expresa por  $g(t)$  y una señal  $x(t)$  se quiere analizar en un punto  $\tau$ . Se multiplica la señal  $x(t)$  por la ventana trasladada a  $\tau$  y a este producto se le aplica la Transformada de Fourier.

De esta manera para cada par (*τ*, ω) se obtiene un valor de

$$
G(\tau, \omega) = \int_{-\infty}^{\infty} x(t)g(t-\tau)e^{-j\omega t}dt
$$
\n(5.94)

La transformada (5.94) se puede interpretar como un producto interno de la forma

$$
G(\tau, \omega) = \langle x, M_{\omega} T_{\tau} g \rangle \tag{5.95}
$$

*T* es la traslación y la *M* la modulación de la ventana.

A través de esto resulta que las señales elementales son las modulaciones de las traslaciones de la ventana que se haya elegido y todas las señales elementales poseen el mismo ancho en el tiempo siendo la misma que tiene la ventana, cambiando unas de las otras en el número de ondas que tiene y en su localización (Gabor, 1946).

Este suceso de todas las señales elementales de Gabor es el que da origen a las *Wavelets.*

### **5.12 Transformada de Fourier con ventana.**

El análisis de una señal  $f(x)$  utilizando la Transformada de Fourier es eficiente para señales periódicas y lo suficientemente regulares, pero no ocurre lo mismo para el análisis de señales no periódicas cuyo espectro varía en el tiempo, es decir, la Transformada de Fourier evidencia la presencia de una determinada frecuencia, sin embargo a lo que compete con la información acerca de la evolución en el tiempo de las características espectrales de la señal no da mucha información (Navarro,2010)

El análisis de Fourier no permite un análisis adecuado en los inicios y finales de una señal lo mismo en el instante en que aparece una singularidad en una señal t, entonces la Transformada de Fourier con Ventana se utiliza para el análisis de señales, que consiste en realizar un análisis espectral dependiente del tiempo, es decir, la señal se divide en una serie de segmentos de tiempo.

Gabor, en 1940, introdujo la Transformada de Fourier de tiempo corto como la Transformada de Fourier con ventana deslizante.

Siendo  $g(t)$  la ventana deslizante, con un ancho fijo, la cual cambia a lo largo del eje x por un factor  $\tau$ ,  $g(t) = \frac{1}{s}$  $\frac{1}{s}e^{-\pi t^2/s^2}$  (Gabor, 1946).

En una señal la mejor localización de una singularidad se logra con la Transformada de la ventana de Fourier pero esto es debido al ancho elegido de la ventana, así se conocerá en que intervalo temporal se produce la singularidad (Gabor, 1946), (Carslaw, 1930).

Para resolver este tipo de problema en la década de los años 80 se le da inicio a la *Transformada Wavelet*. Quien logra la concentración en fenómenos con altas frecuencias donde el tamaño de las ventanas se adaptan a las frecuencias.

# **Capitulo 6**

# **Transformada Wavelet.**

*Resumen*— En procesamiento digital de señales es común el uso de herramientas matemáticas tales como *la Transformada de Fourier Discreta* (DFT), *la Transformada Coseno Discreta* (DCT), *la Transformada Wavelet Discreta* (DWT), entre otras, para realizar operaciones como filtradas, eliminación de ruido, realce y compresión. La aplicación más conocida de la DWT se ve en el estándar *JPEG2000*, el cual tiene un sistema de compresión de imágenes basado en DWT, que reemplazó el estándar previo *JPEG* que utilizaba la DCT. El presente documento muestra una revisión de las Transformadas DCT, DWT y su aplicación en los estándares *JPEG* y *JPEG2000*. Además, se muestra una interfaz gráfica desarrollada en Matlab, que permite seleccionar una imagen, comprimirla usando tanto la DCT como la DWT, visualizar el proceso y los resultados en ambos casos. Al final, se comparan ambos resultados y se discuten las ventajas de la DWT sobre la DCT en la compresión de imágenes.

*Conclusión*— En esta tesis, se ha considerado el estándar de compresión de imágenes JPEG y su evolución el estándar JPEG2000, se implemento una interfaz en Matlab para probar ambos algoritmos de compresión hasta el paso de cuantización, descartando el paso relacionado con la codificación. Se hicieron pruebas con diferentes imágenes y diferentes parámetros para cada algoritmo, una desventaja importante del algoritmo que usa la DCT es la división de la imagen en bloques de 8x8 pixeles que genera ruido o artefactos en la imagen resultante. En general se encontró que la compresión usando la DWT es mejor que la compresión realizada usando la DCT, siempre que se seleccione la wavelet y el nivel adecuados.

### **6.1 Transformada Wavelet.**

 $\ddot{\phantom{a}}$ 

Antes de definir la Transformada Wavelet<sup>7</sup> (TW) su origen y sus aplicaciones, se dará una explicación de comprimir y recuperar datos y se enuncian las definiciones de los operadores de traslación (*Tb*), dilatación (*Da*) y modulación (*Mc*) e igualmente la definición de función admisible y condición de admisibilidad, son un recurso muy importante en las transformadas Wavelet (Navarro, 2010), (Frazier, 1999).

<sup>7</sup> Wavelet es una ondita similar a la oscilación con una amplitud que comienza en cero, aumenta y luego disminuye de nuevo cero.

# **6.2 Recuperación de un conjunto de datos finitos calculando los promedios por medio de multiplicación matricial.**

En este capítulo se orientará una pedagógica inductiva y deductiva a estudiantes de licenciatura en matemática, física, ingeniería y maestría en matemáticas o estudiosos de las ciencias exactas, donde el lector de esta tesis podrá aprender y comprender la mecánica matemática para desarrollar el método de comprimir y descomprimir un conjunto de datos utilizando las matrices de 8x8, las operaciones de producto de matrices con vectores columnas y matrices inversas se resolvieron utilizando el programa de Matlab de igual manera se desarrollará la compresión y descompresión de datos utilizando la Transformada Wavelet Haar por iteración de la Transformada Wavelet de los datos, se calculará el promedio (función de escala) y la diferencia (función wavelet) de cada par de datos (pág.74).

Considere el vector  $V = \begin{pmatrix} a \\ b \end{pmatrix}$  $\frac{a}{b}$ ), el promedio estaría dado por la expresión  $\bar{x} = \frac{a+b}{2}$ 2

se expresa este promedio como un producto de matrices de fila por columna.

$$
\left(\frac{a+b}{2}\right) = \left(\frac{1}{2} \quad \frac{1}{2}\right) \binom{a}{b}
$$

ahora considere otro vector columna de cuatro elementos, donde se quiere promediar pares sucesivos de elementos, a este proceso se le conoce con el nombre de **promedio por pares** (Kolman,, 2006), (Frazier, 1999).

#### **Ejemplo 6.2**

Sea  $V = \begin{pmatrix} a \\ b \\ d \end{pmatrix}$  un vector columna, donde el promedio es  $($  $a+b$  $\frac{2}{c+d}$ 2 ) de tal modo que expresando este promedio como un producto de matrices resulta:

(  $a+b$  $\frac{2}{c+d}$ 2  $\left( \frac{1}{2} \right) = \begin{pmatrix} \frac{1}{2} & \frac{1}{2} & 0 & 0 \\ 0 & 0 & 1 & 1 \end{pmatrix}$ 0 0  $\frac{1}{2}$   $\frac{1}{2}$  $\left(\begin{matrix}a\\b\\c\\d\end{matrix}\right)$ , el cual proporciona el promedio por pares. De hecho la matriz que permite realizar esta transformación a **promedios por pares** es la matriz

 $A = \begin{pmatrix} \frac{1}{2} & \frac{1}{2} & 0 & 0 \\ 0 & 0 & 1 & 1 \end{pmatrix}$ 0 0  $\frac{1}{2}$   $\frac{1}{2}$ ), de igual manera para un vector de seis elementos y siguiendo los mismos pasos obteniéndose la matriz asociada de la transformación a **promedios por pares**.

$$
A = \begin{pmatrix} \frac{1}{2} & \frac{1}{2} & 0 & 0 & 0 & 0 \\ 0 & 0 & \frac{1}{2} & \frac{1}{2} & 0 & 0 \\ 0 & 0 & 0 & 0 & \frac{1}{2} & \frac{1}{2} \end{pmatrix}
$$

# **6.3 Recuperación de los datos originales**

Para recuperar los datos originales con la posibilidad de que dicha recuperación sea exacta, se efectúa una representación equivalente de la información en el vector original, es decir, se forma una pareja con otra parte de la información y con su promedio (Kolman, 2006), (Frazier, 1999).

#### **Procedimiento:**

Reemplace al vector  $V = \begin{pmatrix} a \\ b \end{pmatrix}$  $\binom{a}{b}$  por el vector  $\mathbf{w} = \binom{c}{d}$  $\binom{c}{d}$ , donde el promedio de las entradas de *V* es  $c = \frac{a+b}{2}$  $\frac{1+b}{2}$  y la distancia entre la primera entrada de *V* y el promedio es  $d = a - c$ , entonces conociendo los valores de *c* y *d* se obtiene fácilmente que  $a = d + c$  y  $b = 2c$ , de esta forma se han recuperado los valores originales de *a* y *b*. Lo importante es lograr encontrar una expresión matricial de la transformación de datos.

Como  $V = \begin{pmatrix} a \\ b \end{pmatrix}$  $\begin{pmatrix} a \\ b \end{pmatrix}$  y  $\mathbf{w} = \begin{pmatrix} c \\ d \end{pmatrix}$  $\binom{c}{d} = \left(\begin{array}{c} \frac{a+b}{2} \\ \frac{c}{a-c} \end{array}\right)$  $\frac{a+b}{a-c}$ ) =  $\left(\begin{array}{c} c \\ a \end{array}\right)$  $\binom{c}{a-c}$ , donde el vector fila  $\left(\frac{1}{2}\right)$ 2 1  $\frac{1}{2}$  es la primera fila de la matriz *Q,* suponga que el vector (*p q*) representa la segunda fila de *Q* entonces

donde  $ap + bq = a - c$  como  $b = 2c - a$ 

entonces  $ap + (2c - a)q = a - c$ 

$$
ap - aq + 2cq = a - c
$$

$$
a(p - q) + 2cq = a - c
$$

así  $p - q = 1$  y  $2q = -1$ 

donde  $p = \frac{1}{2}$  $\frac{1}{2}$  y  $q=-\frac{1}{2}$  $\frac{1}{2}$ , luego la matriz

$$
Q = \begin{pmatrix} \frac{1}{2} & \frac{1}{2} \\ \frac{1}{2} & -\frac{1}{2} \end{pmatrix} \Longrightarrow Q = \frac{1}{2} \begin{pmatrix} 1 & 1 \\ 1 & -1 \end{pmatrix}
$$

hallando la matriz inversa de *Q* se tiene que

$$
Q^{-1} = \begin{pmatrix} 1 & 1 \\ 1 & -1 \end{pmatrix}
$$

entonces  $QV=W$  y  $V=QW$ , donde quedan recuperados exactamente los valores de *V*.

Verificar que  $V = Q^{-1}W$  entonces

$$
V = \begin{pmatrix} 1 & 1 \\ 1 & -1 \end{pmatrix} \begin{pmatrix} c \\ a - c \end{pmatrix} = \begin{pmatrix} a \\ b \end{pmatrix}
$$

a la expresión *QV=W* se le llama formulación matricial de la representación **promediodiferencia.**

Para determinar la representación promedio-diferencia para un vector  $V = [a \ b \ c \ d]^T$  y determinar los promedios por pares y las correspondientes deferencias, se procede de la siguiente manera.

$$
AV = \begin{pmatrix} promedio de a y b \\ promedio de c y d \\ distancia entre a y el promedio) \\ distancia entre c y el promedio) \end{pmatrix}
$$

repitiendo el proceso anterior para el caso de dos datos se llega a la matriz de transformación 4x4

$$
B = \begin{pmatrix} \frac{1}{2} & \frac{1}{2} & 0 & 0 \\ 0 & 0 & \frac{1}{2} & \frac{1}{2} \\ \frac{1}{2} & -\frac{1}{2} & 0 & 0 \\ 0 & 0 & \frac{1}{2} & -\frac{1}{2} \end{pmatrix} \qquad y \qquad W = \begin{pmatrix} e \\ f \\ g \end{pmatrix}
$$

se tiene entonces

$$
B_1 V = \begin{pmatrix} \frac{1}{2} & \frac{1}{2} & 0 & 0 \\ 0 & 0 & \frac{1}{2} & \frac{1}{2} \\ \frac{1}{2} & -\frac{1}{2} & 0 & 0 \\ 0 & 0 & \frac{1}{2} & -\frac{1}{2} \end{pmatrix} \begin{pmatrix} a \\ b \\ c \\ d \end{pmatrix} = \begin{pmatrix} e \\ f \\ g \\ h \end{pmatrix}
$$

donde los promedios son  $e = \frac{a+b}{2}$  $\frac{+b}{2}$  y  $f = \frac{c+d}{2}$  $\frac{1}{2}$  y las diferencias son  $g = a - e$ ;  $h = c - f$ entonces  $W = \begin{pmatrix} e \\ f \\ a-e \\ c-f \end{pmatrix}$  $\int$ , como  $g = \frac{e + f}{2}$  $\frac{f}{2}$  y e – g es la distancia entre e y el promedio de *e* y *f* entonces  $\mathbf{U} = B_2 W = \begin{pmatrix} g \\ e^{-g} \\ a^{-e} \\ c^{-f} \end{pmatrix}$ ), se puede observar que las dos últimas entradas de *U* y *W* son iguales, se puede asegurar que una parte de la matriz  $B_2$  es una identidad. Como  $B_2$  solamente transforma las dos primeras entradas de *W*, entonces habrá ceros. Donde la matriz en mención se puede escribir como:

$$
B_2 = \begin{pmatrix} Q & 0_2 \\ 0_2 & I_1 \end{pmatrix}
$$

siendo  $0_2$  la matriz cero de 2x2,  $I_1$  es la matriz identidad de 2x2 y Q también es una matriz de  $2x^2$  que se halla de igual manera como se halló  $Q$  en el caso anterior de una muestra de dos elementos, es decir,

$$
Q\binom{e}{f} = \binom{g}{e-g}
$$

entonces

$$
Q = \begin{pmatrix} \frac{1}{2} & \frac{1}{2} \\ \frac{1}{2} & -\frac{1}{2} \end{pmatrix}
$$

por lo tanto

$$
B_2 = \left(\begin{array}{cccc} \frac{1}{2} & \frac{1}{2} & 0 & 0\\ \frac{1}{2} & -\frac{1}{2} & 0 & 0\\ 0 & 0 & 1 & 0\\ 0 & 0 & 0 & 1 \end{array}\right)
$$

así se obtiene la siguiente transformación de datos.

$$
\boldsymbol{V} = \begin{pmatrix} a \\ b \\ c \end{pmatrix} \rightarrow B_1 V = \begin{pmatrix} e \\ f \\ a - e \\ c - f \end{pmatrix} = \boldsymbol{W} \rightarrow \boldsymbol{U} = B_2 W = \begin{pmatrix} g \\ e - g \\ a - e \\ c - f \end{pmatrix}
$$

este conjunto de transformaciones es equivalente al producto  $U=B_2B_1V$ , en el vector  $W=$  $\begin{pmatrix} e \\ f \\ a-e \\ c-f \end{pmatrix}$ ), los promedios están representados por las entradas  $e \, y \, f \, y$  los coeficientes de detalle los representan las diferencias  $a - e y c - f$ , de manera análoga, en el vector  $U = \begin{pmatrix} g \\ e-g \\ a-e \\ c-f \end{pmatrix}$ ), el promedio final lo representa *g* y los **coeficientes de detalle** son representados por las tres últimas entradas.

Así, la información de datos originales se transforma en los **coeficientes de detalle** y el promedio final.

Como el **promedio por pares** se calcula para vectores de  $2^n$  elementos, en el caso que el vector no posea el número de elementos en forma par, entonces se le adjunta ceros al final del vector para que cumpla con la condición y así procederse a la transformación de los datos como se explicó anteriormente.

### **Ejemplo 6.3**

Dado el vector V=[ 36 32 5 15 25 27 17 3 ], una muestra de una función de ocho puntos igualmente espaciados. Determine el promedio final y los coeficientes de detalle *U*=*B3B2B1V*. Muestre el resultado en cada paso de la transformación. Emplee un número de umbral  $\varepsilon = 3$ , para determinar los datos comprimidos y calcule la wavelet. (Kolman, 2006), (Frazier, 1999).

#### **Desarrollo:**

1. Se presenta la siguiente muestra de valores *x* y *y* a partir de la gráfica de una función

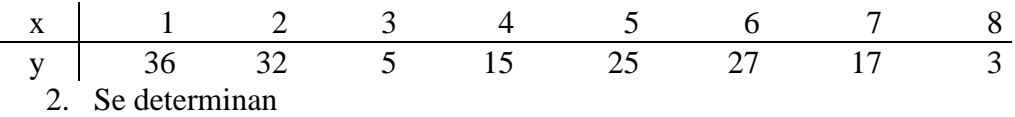

$$
P = [P_1 \t P_2] = \begin{bmatrix} \left(\frac{1}{2} & \frac{1}{2}\right) & \left(\frac{0}{2} & \frac{0}{2}\right) \\ 0 & 0 & 0 \end{bmatrix}
$$

$$
S = [S_1 \t S_2] = \begin{bmatrix} \left(\frac{1}{2} & -\frac{1}{2}\right) & \left(\frac{0}{2} & -\frac{0}{2}\right) \\ 0 & 0 & 0 \end{bmatrix}
$$

$$
Z = \begin{pmatrix} 0 & 0 \\ 0 & 0 \end{pmatrix} \t e I = \begin{pmatrix} 1 & 0 \\ 0 & 1 \end{pmatrix}
$$

sea *B*<sup>1</sup> la matriz de 8x8 dada en forma por bloques,

$$
B_1 = \begin{pmatrix} P_1 & P_2 & Z & Z \\ Z & Z & P_1 & P_2 \\ S_1 & S_2 & Z & Z \\ Z & Z & S_1 & S_2 \end{pmatrix}
$$

$$
B_1V = \begin{pmatrix} \frac{1}{2} & \frac{1}{2} \\ 0 & 0 \\ 0 & 0 \end{pmatrix} \begin{pmatrix} 0 & 0 \\ \frac{1}{2} & \frac{1}{2} \\ 0 & 0 \end{pmatrix} \begin{pmatrix} 0 & 0 \\ 0 & 0 \\ 0 & 0 \end{pmatrix} \begin{pmatrix} 0 & 0 \\ 0 & 0 \\ 0 & 0 \end{pmatrix} \begin{pmatrix} 0 & 0 \\ 0 & 0 \\ \frac{1}{2} & \frac{1}{2} \end{pmatrix} \begin{pmatrix} 0 & 0 \\ 0 & 0 \\ \frac{1}{2} & \frac{1}{2} \end{pmatrix} \begin{pmatrix} 36 \\ 32 \\ 5 \\ 15 \\ 15 \\ 25 \\ 27 \\ 27 \\ -5 \\ -1 \end{pmatrix} = \begin{pmatrix} 34 \\ 10 \\ 26 \\ 10 \\ 2 \\ -5 \\ -1 \end{pmatrix}
$$

entonces  $B_1V=[34 \ 10 \ 26 \ 10 \ 2 \ -5 \ -1 \ 7]^T$ , las cuatro primeras entradas son promedios por pares y los coeficientes de detalle son las últimas cuatro entradas.

Las matrices  $B_2$  y  $B_3$  se podrían escribir también como matrices por bloques.

$$
B_2 = \begin{pmatrix} P_1 & P_2 & Z & Z \\ S_1 & S_2 & Z & Z \\ Z & Z & I & Z \\ Z & Z & Z & I \end{pmatrix}
$$

$$
B_2 = \begin{pmatrix} \begin{bmatrix} \frac{1}{2} & \frac{1}{2} \\ 0 & 0 \end{bmatrix} & \begin{bmatrix} 0 & 0 \\ \frac{1}{2} & \frac{1}{2} \end{bmatrix} & \begin{bmatrix} 0 & 0 \\ 0 & 0 \end{bmatrix} & \begin{bmatrix} 0 & 0 \\ 0 & 0 \end{bmatrix} \\ \begin{bmatrix} \frac{1}{2} & -\frac{1}{2} \\ 0 & 0 \end{bmatrix} & \begin{bmatrix} 0 & 0 \\ \frac{1}{2} & -\frac{1}{2} \end{bmatrix} & \begin{bmatrix} 0 & 0 \\ 0 & 0 \end{bmatrix} & \begin{bmatrix} 0 & 0 \\ 0 & 0 \end{bmatrix} \\ \begin{bmatrix} 0 & 0 \\ 0 & 0 \end{bmatrix} & \begin{bmatrix} 0 & 0 \\ \frac{1}{2} & -\frac{1}{2} \end{bmatrix} & \begin{bmatrix} 1 & 0 \\ 0 & 1 \end{bmatrix} & \begin{bmatrix} 0 & 0 \\ 0 & 0 \end{bmatrix} \\ \begin{bmatrix} 0 & 0 \\ 0 & 0 \end{bmatrix} & \begin{bmatrix} 0 & 0 \\ 0 & 0 \end{bmatrix} & \begin{bmatrix} 0 & 0 \\ 0 & 0 \end{bmatrix} & \begin{bmatrix} 1 & 0 \\ 0 & 1 \end{bmatrix} & \begin{bmatrix} 1 & 0 \\ 0 & 1 \end{bmatrix} \end{pmatrix}
$$

y

$$
B_3 = \begin{pmatrix} Q & Z & Z & Z \\ Z & I & Z & Z \\ Z & Z & I & Z \\ Z & Z & Z & I \end{pmatrix}
$$

$$
B_3 = \begin{pmatrix} \frac{1}{2} & \frac{1}{2} \\ \frac{1}{2} & -\frac{1}{2} \end{pmatrix} \begin{pmatrix} 0 & 0 \\ 0 & 0 \end{pmatrix} \begin{pmatrix} 0 & 0 \\ 0 & 0 \end{pmatrix} \begin{pmatrix} 0 & 0 \\ 0 & 0 \end{pmatrix}
$$

$$
B_3 = \begin{pmatrix} \begin{pmatrix} \frac{1}{2} & \frac{1}{2} \\ 0 & 0 \\ 0 & 0 \end{pmatrix} \begin{pmatrix} 0 & 0 \\ 0 & 1 \end{pmatrix} \begin{pmatrix} 0 & 0 \\ 0 & 0 \end{pmatrix} \begin{pmatrix} 0 & 0 \\ 0 & 0 \end{pmatrix}
$$

$$
\begin{pmatrix} 0 & 0 \\ 0 & 0 \end{pmatrix} \begin{pmatrix} 0 & 0 \\ 0 & 0 \end{pmatrix} \begin{pmatrix} 1 & 0 \\ 0 & 1 \end{pmatrix} \begin{pmatrix} 0 & 0 \\ 0 & 0 \end{pmatrix} \begin{pmatrix} 1 & 0 \\ 0 & 0 \end{pmatrix}
$$

$$
\begin{pmatrix} 0 & 0 \\ 0 & 0 \end{pmatrix} \begin{pmatrix} 0 & 0 \\ 0 & 0 \end{pmatrix} \begin{pmatrix} 0 & 0 \\ 0 & 0 \end{pmatrix} \begin{pmatrix} 1 & 0 \\ 0 & 1 \end{pmatrix} \end{pmatrix}
$$

donde

$$
Q = \begin{pmatrix} \frac{1}{2} & \frac{1}{2} \\ \frac{1}{2} & -\frac{1}{2} \end{pmatrix} = P_1 + S_2
$$

entonces

$$
B_2 B_1 V = \begin{pmatrix} \frac{1}{2} & \frac{1}{2} \\ 0 & 0 \\ \frac{1}{2} & -\frac{1}{2} \\ 0 & 0 \end{pmatrix} & \begin{bmatrix} 0 & 0 \\ \frac{1}{2} & \frac{1}{2} \end{bmatrix} & \begin{bmatrix} 0 & 0 \\ 0 & 0 \end{bmatrix} & \begin{bmatrix} 0 & 0 \\ 0 & 0 \end{bmatrix} \\ \begin{bmatrix} 0 & 0 \\ \frac{1}{2} & -\frac{1}{2} \\ 0 & 0 \end{bmatrix} & \begin{bmatrix} 0 & 0 \\ 0 & 0 \end{bmatrix} & \begin{bmatrix} 0 & 0 \\ 0 & 0 \end{bmatrix} \\ \begin{bmatrix} 0 & 0 \\ 0 & 0 \end{bmatrix} & \begin{bmatrix} 1 & 0 \\ 0 & 1 \end{bmatrix} & \begin{bmatrix} 0 & 0 \\ 0 & 0 \end{bmatrix} \\ \begin{bmatrix} 0 & 0 \\ 0 & 0 \end{bmatrix} & \begin{bmatrix} 0 & 0 \\ 0 & 1 \end{bmatrix} & \begin{bmatrix} 1 & 0 \\ 0 & 1 \end{bmatrix} & \begin{bmatrix} 0 & 0 \\ 0 & 0 \end{bmatrix} \\ \begin{bmatrix} 1 & 0 \\ -5 \\ -1 \end{bmatrix} & \begin{bmatrix} 1 & 0 \\ 0 & 1 \end{bmatrix} & \begin{bmatrix} 1 & 0 \\ 0 & 1 \end{bmatrix} & \begin{bmatrix} 1 & 0 \\ -5 \\ -1 \end{bmatrix} \end{pmatrix} & \begin{bmatrix} -5 \\ -1 \\ -1 \end{bmatrix}
$$

luego  $B_2(B_1V)=[22 \t18 \t12 \t8 \t2 \t-5 \t-1 \t7]^T$ 

en este resultado las dos primeras entradas son los promedios y las seis últimas son los coeficientes de detalle de segundo nivel (Kolman, 2006).

$$
B_3 B_2 B_1 V = \begin{pmatrix} \begin{bmatrix} \frac{1}{2} & \frac{1}{2} \\ 0 & -\frac{1}{2} \end{bmatrix} & \begin{bmatrix} 0 & 0 \\ 0 & 0 \end{bmatrix} & \begin{bmatrix} 0 & 0 \\ 0 & 0 \end{bmatrix} & \begin{bmatrix} 0 & 0 \\ 0 & 0 \end{bmatrix} \\ \begin{bmatrix} 0 & 0 \\ 0 & 0 \end{bmatrix} & \begin{bmatrix} 1 & 0 \\ 0 & 1 \end{bmatrix} & \begin{bmatrix} 0 & 0 \\ 0 & 0 \end{bmatrix} & \begin{bmatrix} 0 & 0 \\ 0 & 0 \end{bmatrix} \\ \begin{bmatrix} 0 & 0 \\ 0 & 0 \end{bmatrix} & \begin{bmatrix} 0 & 0 \\ 0 & 1 \end{bmatrix} & \begin{bmatrix} 1 & 0 \\ 0 & 1 \end{bmatrix} & \begin{bmatrix} 0 & 0 \\ 0 & 0 \end{bmatrix} \\ \begin{bmatrix} 0 & 0 \\ 0 & 0 \end{bmatrix} & \begin{bmatrix} 0 & 0 \\ 0 & 1 \end{bmatrix} & \begin{bmatrix} 1 & 0 \\ 0 & 1 \end{bmatrix} & \begin{bmatrix} 0 & 0 \\ 0 & 0 \end{bmatrix} \\ \begin{bmatrix} 0 & 0 \\ 0 & 0 \end{bmatrix} & \begin{bmatrix} 0 & 0 \\ 0 & 0 \end{bmatrix} & \begin{bmatrix} 1 & 0 \\ 0 & 0 \end{bmatrix} & \begin{bmatrix} 1 & 0 \\ 1 & 0 \end{bmatrix} \end{pmatrix} \end{pmatrix} \begin{bmatrix} 22 \\ 12 \\ 2 \\ -5 \\ -1 \\ 7 \end{bmatrix} = \begin{pmatrix} 20 \\ 2 \\ 2 \\ -5 \\ -1 \\ 7 \end{pmatrix}
$$

$$
B_3(B_2(B_1 V)) = W = [20 \quad 2 \quad 12 \quad 8 \quad 2 \quad -5 \quad -1 \quad 7 \quad ]^T,
$$

el promedio final de los ocho datos originales es la primera entrada y los coeficientes de detalle de tercer nivel son las siete entradas últimas.

Para comprimir los datos de este ejercicio, se igualan a cero los coeficientes de detalle cuyo valor absoluto sea menor o igual al umbral utilizado  $\varepsilon = 3$ , entonces la información comprimida resultante es  $\widetilde{W} = [20 \ 0 \ 12 \ 8 \ 0 \ -5 \ 0 \ 7]^T$ , luego se transmiten las entradas distintas de cero del vector  $\widetilde{W}$  y sus respectivas posiciones.

Se puede construir un modelo que aproxime la información original calculando las matrices inversas de  $B_1$ ,  $B_2$  y  $B_3$ .

$$
(B_1)^{-1} = \begin{pmatrix} \begin{bmatrix} 1 & 0 \\ 1 & 0 \end{bmatrix} & \begin{bmatrix} 0 & 0 \\ 0 & 0 \end{bmatrix} & \begin{bmatrix} 1 & 0 \\ -1 & 0 \end{bmatrix} & \begin{bmatrix} 0 & 0 \\ 0 & 0 \end{bmatrix} \\ \begin{bmatrix} 0 & 1 \\ 0 & 1 \end{bmatrix} & \begin{bmatrix} 0 & 0 \\ 0 & 0 \end{bmatrix} & \begin{bmatrix} 0 & 1 \\ 0 & -1 \end{bmatrix} & \begin{bmatrix} 0 & 0 \\ 0 & 0 \end{bmatrix} \\ \begin{bmatrix} 0 & 0 \\ 0 & 0 \end{bmatrix} & \begin{bmatrix} 1 & 0 \\ 1 & 0 \end{bmatrix} & \begin{bmatrix} 0 & 0 \\ 0 & 0 \end{bmatrix} & \begin{bmatrix} 1 & 0 \\ -1 & 0 \end{bmatrix} \\ \begin{bmatrix} 0 & 0 \\ 0 & 0 \end{bmatrix} & \begin{bmatrix} 0 & 1 \\ 0 & 1 \end{bmatrix} & \begin{bmatrix} 0 & 0 \\ 0 & 0 \end{bmatrix} & \begin{bmatrix} 0 & 1 \\ 0 & -1 \end{bmatrix} \end{pmatrix}
$$

$$
(B_2)^{-1} = \begin{pmatrix} \begin{bmatrix} 1 & 0 \\ 1 & 0 \end{bmatrix} & \begin{bmatrix} 1 & 0 \\ -1 & 0 \end{bmatrix} & \begin{bmatrix} 0 & 0 \\ 0 & 0 \end{bmatrix} & \begin{bmatrix} 0 & 0 \\ 0 & 0 \end{bmatrix} \\ \begin{bmatrix} 0 & 1 \\ 0 & 1 \end{bmatrix} & \begin{bmatrix} 0 & 1 \\ 0 & -1 \end{bmatrix} & \begin{bmatrix} 0 & 0 \\ 0 & 0 \end{bmatrix} & \begin{bmatrix} 0 & 0 \\ 0 & 0 \end{bmatrix} \\ \begin{bmatrix} 0 & 0 \\ 0 & 0 \end{bmatrix} & \begin{bmatrix} 1 & 0 \\ 0 & 1 \end{bmatrix} & \begin{bmatrix} 0 & 0 \\ 0 & 1 \end{bmatrix} & \begin{bmatrix} 0 & 0 \\ 0 & 1 \end{bmatrix} \\ \begin{bmatrix} 0 & 0 \\ 0 & 0 \end{bmatrix} & \begin{bmatrix} 0 & 0 \\ 0 & 0 \end{bmatrix} & \begin{bmatrix} 0 & 0 \\ 0 & 0 \end{bmatrix} & \begin{bmatrix} 0 & 0 \\ 0 & 1 \end{bmatrix} \\ \begin{bmatrix} 0 & 0 \\ 0 & 0 \end{bmatrix} & \begin{bmatrix} 1 & 0 \\ 1 & 0 \\ 0 & 0 \end{bmatrix} & \begin{bmatrix} 0 & 0 \\ 0 & 0 \end{bmatrix} & \begin{bmatrix} 0 & 0 \\ 0 & 0 \end{bmatrix} \\ \begin{bmatrix} 0 & 0 \\ 0 & 0 \end{bmatrix} & \begin{bmatrix} 0 & 0 \\ 0 & 1 \end{bmatrix} & \begin{bmatrix} 1 & 0 \\ 0 & 1 \end{bmatrix} & \begin{bmatrix} 0 & 0 \\ 0 & 0 \end{bmatrix} \\ \begin{bmatrix} 0 & 0 \\ 0 & 0 \end{bmatrix} & \begin{bmatrix} 0 & 0 \\ 0 & 1 \end{bmatrix} & \begin{bmatrix} 1 & 0 \\ 0 & 1 \end{bmatrix} & \begin{bmatrix} 0 & 0 \\ 0 & 0 \end{bmatrix} & \begin{bmatrix} 1 & 0 \\ 1 & 0 \end{bmatrix} \\ \begin{bmatrix} 0 & 0 \\ 0 & 0 \end{bmatrix} & \begin{bmatrix} 0 & 0 \\ 0 & 0 \end
$$

y aplicándolas en  $\tilde{y} = (B_1)^{-1} (B_2)^{-1} (B_3)^{-1} \tilde{W}$ , entonces

$$
(B_3)^{-1}\widetilde{W} = \begin{pmatrix} \begin{bmatrix} 1 & 1 \\ 1 & -1 \end{bmatrix} & \begin{bmatrix} 0 & 0 \\ 0 & 0 \end{bmatrix} & \begin{bmatrix} 0 & 0 \\ 0 & 0 \end{bmatrix} & \begin{bmatrix} 0 & 0 \\ 0 & 0 \end{bmatrix} \\ \begin{bmatrix} 0 & 0 \\ 0 & 0 \end{bmatrix} & \begin{bmatrix} 1 & 0 \\ 0 & 1 \end{bmatrix} & \begin{bmatrix} 0 & 0 \\ 0 & 0 \end{bmatrix} & \begin{bmatrix} 0 & 0 \\ 0 & 0 \end{bmatrix} \\ \begin{bmatrix} 0 & 0 \\ 0 & 0 \end{bmatrix} & \begin{bmatrix} 0 & 0 \\ 0 & 1 \end{bmatrix} & \begin{bmatrix} 1 & 0 \\ 0 & 1 \end{bmatrix} & \begin{bmatrix} 0 & 0 \\ 0 & 0 \end{bmatrix} \\ \begin{bmatrix} 0 & 0 \\ 0 & 0 \end{bmatrix} & \begin{bmatrix} 0 & 0 \\ 0 & 1 \end{bmatrix} & \begin{bmatrix} 1 & 0 \\ 0 & 0 \end{bmatrix} & \begin{bmatrix} 1 & 0 \\ 0 & 1 \end{bmatrix} \end{pmatrix} \begin{pmatrix} 20 \\ 0 \\ 0 \\ -5 \\ 0 \end{pmatrix} = \begin{pmatrix} 20 \\ 20 \\ 12 \\ 0 \\ -5 \\ 0 \end{pmatrix}
$$

$$
(B_2)^{-1} (B_3)^{-1} \widetilde{W} = \begin{pmatrix} \begin{bmatrix} 1 & 0 \\ 1 & 0 \end{bmatrix} & \begin{bmatrix} 1 & 0 \\ -1 & 0 \end{bmatrix} & \begin{bmatrix} 0 & 0 \\ 0 & 0 \end{bmatrix} & \begin{bmatrix} 0 & 0 \\ 0 & 0 \end{bmatrix} \\ \begin{bmatrix} 0 & 1 \\ 0 & 1 \end{bmatrix} & \begin{bmatrix} 0 & 1 \\ 0 & -1 \end{bmatrix} & \begin{bmatrix} 0 & 0 \\ 0 & 0 \end{bmatrix} & \begin{bmatrix} 0 & 0 \\ 0 & 0 \end{bmatrix} \\ \begin{bmatrix} 0 & 0 \\ 0 & 0 \end{bmatrix} & \begin{bmatrix} 0 & 0 \\ 0 & 1 \end{bmatrix} & \begin{bmatrix} 1 & 0 \\ 0 & 1 \end{bmatrix} & \begin{bmatrix} 0 & 0 \\ 0 & 0 \end{bmatrix} \\ \begin{bmatrix} 1 & 0 \\ 0 & 0 \end{bmatrix} & \begin{bmatrix} 1 & 0 \\ 0 & 1 \end{bmatrix} & \begin{bmatrix} 0 & 0 \\ 0 & 0 \end{bmatrix} & \begin{bmatrix} 1 & 0 \\ 0 & 1 \end{bmatrix} \end{pmatrix} \begin{bmatrix} 20 \\ 20 \\ 12 \\ 8 \\ -5 \\ -5 \\ 0 \end{bmatrix} = \begin{pmatrix} 32 \\ 28 \\ 12 \\ -5 \\ 0 \\ 7 \end{pmatrix}
$$

$$
(B_1)^{-1}(B_2)^{-1} (B_3)^{-1}\widetilde{W} = \begin{pmatrix} \begin{bmatrix} 1 & 0 \\ 1 & 0 \end{bmatrix} & \begin{bmatrix} 0 & 0 \\ 0 & 0 \end{bmatrix} & \begin{bmatrix} 1 & 0 \\ -1 & 0 \end{bmatrix} & \begin{bmatrix} 0 & 0 \\ 0 & 0 \end{bmatrix} \\ \begin{bmatrix} 0 & 1 \\ 0 & 1 \end{bmatrix} & \begin{bmatrix} 0 & 0 \\ 0 & 0 \end{bmatrix} & \begin{bmatrix} 0 & 1 \\ 0 & -1 \end{bmatrix} & \begin{bmatrix} 0 & 0 \\ 0 & 0 \end{bmatrix} \\ \begin{bmatrix} 0 & 0 \\ 0 & 0 \end{bmatrix} & \begin{bmatrix} 1 & 0 \\ 1 & 0 \end{bmatrix} & \begin{bmatrix} 0 & 0 \\ 0 & 0 \end{bmatrix} & \begin{bmatrix} 1 & 0 \\ -1 & 0 \end{bmatrix} \\ \begin{bmatrix} 0 & 0 \\ 0 & 0 \end{bmatrix} & \begin{bmatrix} 1 & 0 \\ 0 & 0 \end{bmatrix} & \begin{bmatrix} 1 & 0 \\ -1 & 0 \end{bmatrix} \\ \begin{bmatrix} 0 & 0 \\ 0 & 0 \end{bmatrix} & \begin{bmatrix} 0 & 0 \\ 0 & 1 \end{bmatrix} & \begin{bmatrix} 0 & 0 \\ 0 & -1 \end{bmatrix} & \begin{bmatrix} 0 & 1 \\ 0 & -1 \end{bmatrix} \end{pmatrix} \begin{bmatrix} 0 & 1 \\ 0 & -1 \end{bmatrix} \end{pmatrix}
$$

 $\tilde{y} = [32 \ 32 \ 3 \ 13 \ 28 \ 28 \ 19 \ 5]$ 

comparando los datos originales el ejemplo con el modelo desarrollado como un resultado del esquema de transformación o compresión se grafica el conjunto de datos originales y el conjunto de datos que lo aproximan

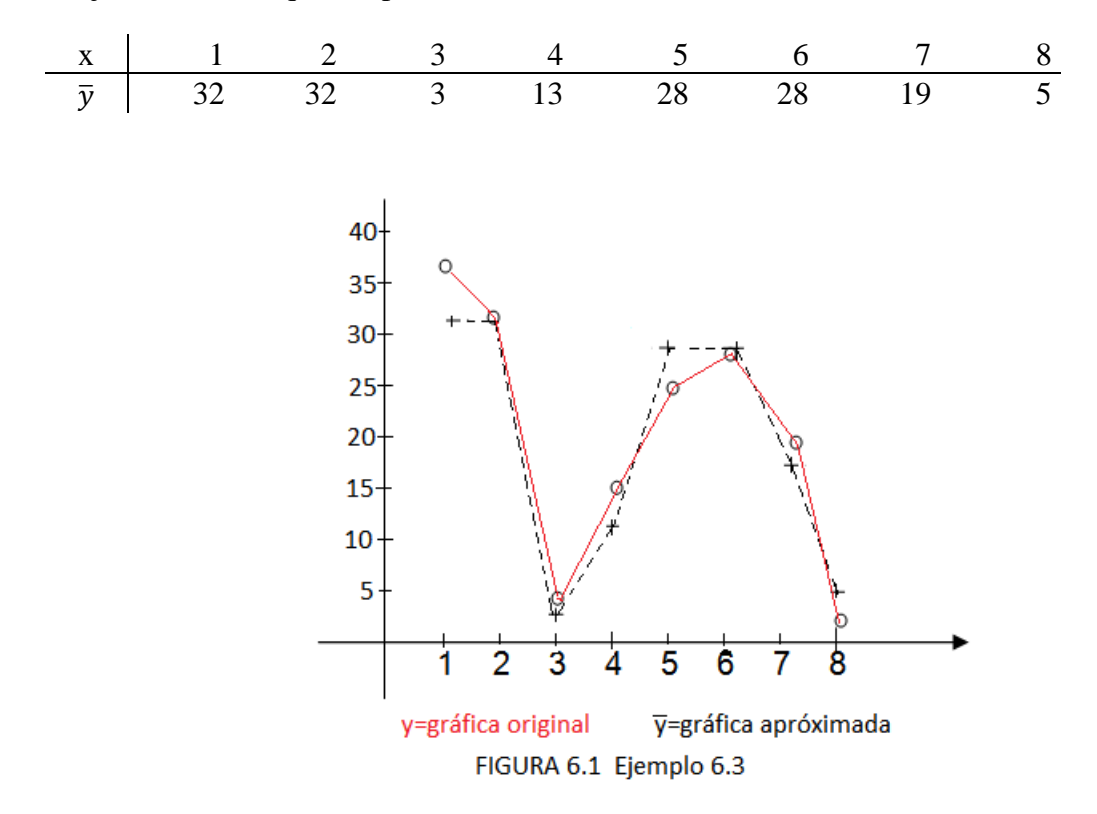

el modelo original es representado por las líneas continuas rojas y los datos originales por el símbolo **o**, el modelo aproximado está representado por la línea punteada negras y los datos aproximados por el **+** , este modelo representa o es el inicio de una *Wavelet* el cual en su elaboración se emplean pocos datos y es una aproximación o reconstrucción demasiado buena para llegar a la información original (Kolman, 2006).

# **6.4 Definiciones importantes de la Transformada Wavelet Operador positivo, adjunto y unitario** (Navarro, 2010).

**DEFINICIÓN** 6.4.1: *Sea H un espacio de Hilbert y sea U*:  $H \rightarrow H$  *un operador lineal.* 

- *a. Se dice que U es positivo si*  $\langle Uf, f \rangle > 0$  *para todo*  $f \in H$
- *b. Se dice que U\* es el adjunto de U si*  $\langle U, g \rangle = \langle f, U^* g \rangle$ , para todo  $f, g \in H$
- *c. Se dice que U es isométrico si*  $\langle Uf, Ug \rangle = \langle f, g \rangle$  *para toda f, g*  $\epsilon$  *H. De manera*  $\ell$ *equivalente si*  $U^*U = I$
- *d.* Se dice que U es unitario si es isométrico y sobreyectivo, es decir,  $U(H) = H$ , y U  $es$  *unitario si*  $U^*U = I$  *siendo*  $U^* = U^{-1}$

**DEFINICIÓN** 6.4.2: Operador de traslación  $(T_b)$ 

*Si*  $h \in L^2(\mathbb{R})$  *y*  $b \in \mathbb{R}$  tal que  $T_b$ :  $L^2(\mathbb{R}) \to L^2(\mathbb{R})$ , entonces  $(T_b h)(t) = h(t-b)$  con  $t \in \mathbb{R}$ 

**DEFINICIÓN** 6.4.3: Operador dilatación (Da)

Si 
$$
h \in L^2(\mathbb{R})
$$
 y  $a \in (\mathbb{R} - \{0\})$  tal que  $D_a: L^2(\mathbb{R}) \to L^2(\mathbb{R})$ ,  
entonces  $(D_a h)(t) = \frac{1}{\sqrt{|a|}} h(\frac{t}{a})$  con

*tϵ*<sup>ℝ</sup>

**DEFINICIÓN** 6.4.4: Operador modulación (*M*c)

Si he  $L^2(\mathbb{R})$  y ce  $\mathbb R$  tal que  $M_c: L^2(\mathbb{R}) \to L^2(\mathbb{R})$ , entonces  $(M_c h)(t) = e^{jct}h(t)$  con te $\mathbb R$ .

# **6.5 Propiedades de isometría** (Navarro, 2010).

**Lema 1**. *Los operadores Tb , Da , M<sup>c</sup> preservan el producto interno*.

**Lema 2**. *Los operadores*  $T_b$ ,  $D_a$ ,  $M_c$  *preservan la norma en*  $L^2(\mathbb{R})$ 

**Lema 3**. *Preservan la propiedad asociativa*

a.  $T_{b_1} T_{b_2} = T_{b_1 + b_2}$ b.  $D_{a_1} D_{a_2} = D_{a_{1a_2}}$ c.  $M_{c_1} M_{c_2} = M_{c_{1+c_2}}$ 

**Lema 4.** *Los operadores*  $T_b$ ,  $D_a$ ,  $M_c$  *tienen inversos.* a.  $T_b^{-1} = T_{-b}$ 

b.  $D_a^{-1} = D_{\frac{1}{a}}$ c.  $M_c^{-1} = M_{-c}$ 

**Lema 5**. *Los operadores adjuntos de*  $T_b$ *,*  $D_a$ *,*  $M_c$  *son sus inversos.* 

a.  $T_b^* = T_b^{-1}$ b.  $D_a^* = D_a^{-1}$ c.  $M_c^* = M_c^{-1}$ 

**COROLARIO** 1. Los operadores  $T_b$ ,  $D_a$ ,  $M_c$  son unitarios.

**Lema 6**. *Propiedad de enlace.*

a. 
$$
D_a T_b = T_{ab} D_a
$$
  
\nb.  $D_a M_c = M_c D_a$   
\nc.  $T_b M_c = e^{-2\pi i bc} M_c T_b$ 

# **6.6 Transformada de Fourier de**  $T_b$ **,**  $D_a$ **,**  $M_c$

**DEFINICIÓN** 6.6**:** *Para h en L<sup>2</sup> (*ℝ*) se define la transformada de Fourier de f como*  (Navarro, 2010).

$$
\hat{h}(\omega) = \int_{-\infty}^{\infty} h(t) e^{-i\omega t} dt
$$

**Lema 7**. *Sea h en*  $L^2(\mathbb{R})$  *entonces,* 

a. 
$$
(\widehat{T_b h})(\omega) = (M_{-b} \hat{h})(\omega)
$$
  
\nb.  $(\widehat{D_a h})(\omega) = (D_{\frac{1}{a}} \hat{h})(\omega)$   
\nc.  $(\widehat{M_c h})(\omega) = (T_c \hat{h})(\omega)$ 

**Lema 8**. *Sea h en*  $L^2(\mathbb{R})$  *entonces,* 

$$
\widehat{(T_bD_a\,h)}(\omega)=(M_{-b}D_{\frac{1}{a}}\hat{h}\,)(\omega)
$$

# **6.7 Función Admisible**

**DEFINICIÓN** 6.7: *Se dice que h∈*  $L^2(\mathbb{R})$  *es admisible* (Navarro, 2010). *Si* 

$$
\int_{\mathbb{R}\setminus\{0\}} \frac{\left|\widehat{h}(k)\right|^2}{|k|} dk < \infty \tag{6.1}
$$

Así se tiene que un criterio de admisibilidad esta dado en el siguiente resultado

 **Lema 9**. *2 (*ℝ*) es admisible sii,*

$$
Ch \equiv \int_{\mathbb{R}\backslash\{0\}} \frac{\left|\hat{h}(k)\right|^2}{|k|} dk < \infty \tag{6.2}
$$

# **6.8 Condición de admisibilidad**

En consecuencia del **lema 9**, para generar funciones admisibles, se debe de considerar funciones *h* que satisfagan la condición de  $C_h < \infty$ , se debe suponer que  $h \in C^{\infty}(\mathbb{R})$ , con  $\hat{h}(0) = 0$  y que el soporte de  $\hat{h}$  sea compacto (Navarro, 2010).

**Lema 10**. *Si*  $heC^{\infty}(\mathbb{R})$ , *donde*  $\hat{h}(0) = 0$  *y supph es compacto, entonces h es admisible.* 

**Lema 11***.* Si h∈  $C_0^1$  (ℝ) funciones continuamente diferenciables de soporte compacto *y* ℎ̂ (0) = 0 *, entonces la función h es admisible*.

**Lema 12**. *Sea h∈ L*<sup>2</sup>( $\mathbb{R}$ ) *tal que*  $\hat{h}(0) = 0$  *con supph compacto, si*  $|\hat{h}(k)| \le M|k|^{-p}$ *con p*>*0 para alguna constante M*>*0, entonces h es admisible*.

# *Demostración:*

#### **Lema 11.**

Tomando la expresión

$$
C_h = \int_{-\infty}^{\infty} \frac{|\hat{h}(k)|^2}{|k|} dk = \int_{-\infty}^{-1} \frac{|\hat{h}(k)|^2}{|k|} dk + \int_{-1}^{1} \frac{|\hat{h}(k)|^2}{|k|} dk + \int_{1}^{\infty} \frac{|\hat{h}(k)|^2}{|k|} dk
$$

y como ℎ tiene soporte compacto, debe existir *s*>0 tal que suppℎ ⊆[−s , s]. Luego se integra por partes

$$
\hat{h}(k) = \int_{-\infty}^{\infty} e^{-2\pi i kx} h(x) dx = \int_{-s}^{s} e^{-2\pi i kx} h(x) dx = \frac{1}{2\pi i k} \int_{-s}^{s} e^{-2\pi i kx} h'(x) dx
$$

de donde,

$$
\left|\hat{h}(k)\right| \le \frac{1}{2\pi|k|} \int_{-S}^{S} |h'(x)| \, dx = \frac{S}{\pi|k|} \|h'\|_1
$$

es decir,

$$
\int_1^{\infty} \frac{|\hat{h}(k)|^2}{|k|} dk \le \int_1^{\infty} \frac{s^2 \|h'\|_1^2}{\pi^2 |k|^3} dk = \frac{s^2 \|h'\|_1^2}{\pi^2} \int_1^{\infty} \frac{1}{|k|^3} dk < \infty
$$

De manera análoga se tiene que,

$$
\int_{-\infty}^{-1} \frac{|\hat{h}(k)|^2}{|k|} dk < \infty
$$

y como  $\hat{h}(0) = 0$ , entonces,

$$
\hat{h}(k) = \hat{h}(k) - \hat{h}(0) = \int_{-\infty}^{\infty} e^{-2\pi i kx} h(x) dx - \int_{-\infty}^{\infty} h(x) dx = \int_{-\infty}^{\infty} (e^{-2\pi i kx} - 1) h(x) dx
$$

Así,

$$
\left|\hat{h}(k)\right| \leq \int_{-\infty}^{\infty} \left| \left(e^{-2\pi i kx} - 1\right) \right| |h(x)| dx \leq \int_{-\infty}^{\infty} \left|2\pi kx\right| |h(x)| dx = 2\pi |k| \int_{-\infty}^{\infty} \left|xh(x)\right| dx < 2\pi |k| R
$$

siendo

$$
R=\int_{-\infty}^{\infty} |xh(x)|\,dx<\infty,
$$

dado que  $xh(x) \in L^1(R)$ 

luego,

$$
\int_{-1}^{1} \frac{|\hat{h}(k)|^2}{|k|} dk \le 4\pi^2 R^2 \int_{-1}^{1} |k| dk = 4\pi^2 R^2 < \infty
$$

Así queda demostrado que h es admisible (Navarro, 2010), con  $C_h < \infty$ .

# **Ejemplo 6.8.1**

Se dan dos ejemplos de funciones admisibles en el primer ejemplo la función de Haar y en el segundo ejemplo la función del sombrero mexicano (Navarro, 2010).

La función de *Haar* dada por

$$
h(x) = \begin{cases} 1 & ; 0 \le x < \frac{1}{2} \\ -1 & ; \frac{1}{2} \le x < 1 \\ 0 & ; en \text{ otro caso} \\ 57 & \end{cases}
$$

.

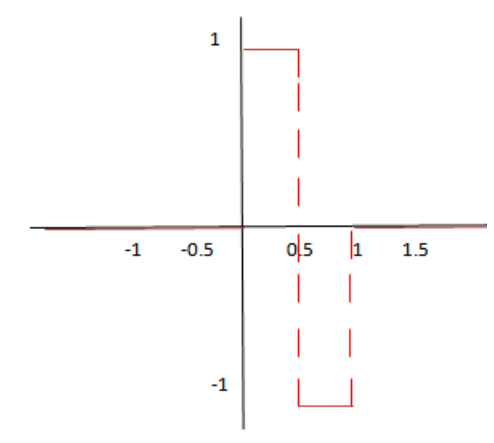

FIGURA 6.2 Función Haar

Es admisible.

# *Verificación:*

La función de Haar tiene soporte compacto dado que oscila en [0,1], además como

$$
\hat{h}(\omega) = f(x) = \begin{cases}\n\end{cases} - \frac{i}{2\pi\omega}(1-\pi i\omega)^2, \quad \text{si } \omega \neq 0 \\
0, \quad \text{si } \omega = 0
$$

entonces

$$
\left| \hat{h}(k) \right|^2 = \frac{1}{4\pi^2 |\omega|^2} \left| 1 - e^{-i\pi \omega} \right|^2 \leq \frac{4}{\pi^2 |\omega|^2} ,
$$

luego

$$
\int_{-\infty}^{-1} \frac{|\widehat{h}(\omega)|^2}{|\omega|} d\omega \le \frac{4}{\pi^2} \int_{-\infty}^{-1} \frac{1}{|\omega|^3} d\omega = \frac{2}{\pi^2} < \infty
$$

de manera análoga sucede con

$$
\int_1^\infty \frac{\left|\widehat{h}(k)\right|^2}{|k|} \, dk < \infty
$$

como ℎ̂ (0) = 0 y *supph* es compacto, repitiendo el mismo proceso que se hizo en la demostración del **lema 11**, para el intervalo [−1, 1] se tiene que,

$$
\int_{-1}^{1} \frac{|\hat{h}(k)|^2}{|k|} dk < \infty
$$

Luego

$$
C_h = \int_{-\infty}^{-1} \frac{|\hat{h}(k)|^2}{|k|} dk + \int_{-1}^{1} \frac{|\hat{h}(k)|^2}{|k|} dk + \int_{1}^{\infty} \frac{|\hat{h}(k)|^2}{|k|} dk < \infty
$$

Con esto se verifica que la función de Haar es admisible.

### **Ejemplo 6.8.2**

La función sombrero mexicano  $^{2})e^{\frac{-x^{2}}{2}}$ 2

Es admisible

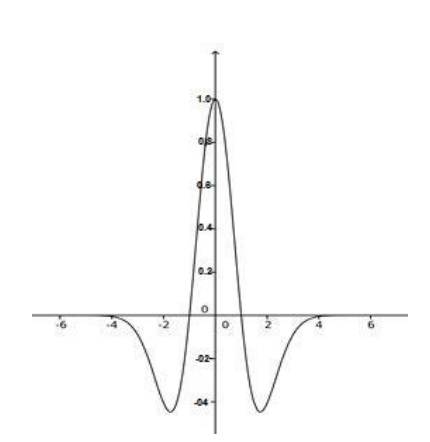

Figura 6.3 Función Sombrero mexicano

# *Verificación:*

 $\overline{a}$ 

En la verificación de admisibilidad de *h en*  $L^2(R)$  de la función sombrero mexicano<sup>8</sup> no es necesario mostrar que supp*h* sea compacto;

como  $\hat{h}(0) = 0$  y la Transformada de Fourier y su gráfica<sup>9</sup> es

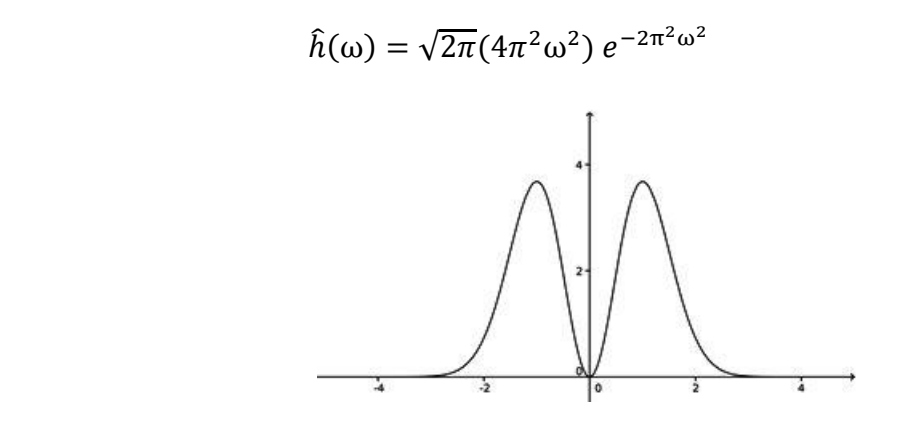

Figura 6.4 Gráfica de la función Transformada de Fourier

<sup>&</sup>lt;sup>8</sup> Figura 6.3 hecha en el programa de Geogebra

<sup>9</sup> Figura 6.4 hecha en el programa de Geogebra

siendo *h* de la clase  $C^{\infty}$ , se debe probar que  $C_h < \infty$ entonces

$$
\left|\hat{h}(\omega)\right|^2 = 32\pi^5 |\omega|^4 e^{-4\pi^2 \omega^2}
$$

Luego,

$$
\int_{-\infty}^{-1} \frac{|\hat{h}(\omega)|^2}{|\omega|} d\omega = \int_{-\infty}^{-1} 32\pi^5 |\omega|^3 e^{-4\pi^2 \omega^2} d\omega = -32\pi^5 \int_{-\infty}^{-1} \omega^3 e^{-4\pi^2 \omega^2} d\omega
$$

$$
= -32\pi^5 \lim_{\alpha \to -\infty} \left[ -\frac{1}{8\pi^2} \omega^2 e^{-4\pi^2 \omega^2} - \frac{1}{32\pi^4} e^{-4\pi^2 \omega^2} \right]_{\alpha}^{-1}
$$

$$
= -32\pi^5 \left[ -\frac{1}{32\pi^4} (4\pi^2 + 1) e^{-4\pi^2} \right] = \pi (4\pi^2 + 1) e^{-4\pi^2}
$$

para el intervalo [−1, 1], como ℎ̂ (0) = 0 , y por el **lema 11,** se tiene que

$$
\left|\hat{h}(\omega)\right| \leq 2\pi |\omega|R
$$

donde

$$
R=\int_{-\infty}^{\infty}|xh(x)|\,dx<\infty
$$

Luego

$$
R = \int_{-\infty}^{\infty} |x(1 - x^2)| e^{\frac{-x^2}{2}} dx = \int_{-\infty}^{-1} (x - x^3) e^{\frac{-x^2}{2}} dx - \int_{-1}^{0} (x - x^3) e^{\frac{-x^2}{2}} dx
$$

$$
+ \int_{0}^{1} (x - x^3) e^{\frac{-x^2}{2}} dx - \int_{1}^{\infty} (x - x^3) e^{\frac{-x^2}{2}} dx
$$

Resolviendo la integral

$$
\int (x - x^3) e^{-x^2} dx = (x^2 + 1) e^{-x^2}
$$

se tiene que

$$
R = 2e^{-\frac{1}{2}} + (2e^{-\frac{1}{2}} - 1) + (2e^{-\frac{1}{2}} - 1) + 2e^{-\frac{1}{2}} = 8e^{-\frac{1}{2}} - 2
$$

Luego

$$
\int_{-1}^{1} \frac{|\hat{h}(\omega)|^2}{|\omega|} d\omega \leq 4\pi^2 (8e^{-\frac{1}{2}} - 2)^2
$$

entonces

$$
\int_{-\infty}^{\infty} \frac{|\hat{h}(\omega)|^2}{|\omega|} d\omega = \int_{-\infty}^{-1} \frac{|\hat{h}(\omega)|^2}{|\omega|} d\omega + \int_{-1}^{1} \frac{|\hat{h}(\omega)|^2}{|\omega|} d\omega \int_{1}^{\infty} \frac{|\hat{h}(\omega)|^2}{|\omega|} d\omega
$$
  

$$
\leq \pi (4\pi^2 + 1)e^{-4\pi^2} + 4\pi^2 (8e^{-\frac{1}{2}} - 2)^2 + \pi (4\pi^2 + 1)e^{-4\pi^2}
$$
  

$$
= 2\pi (4\pi^2 + 1)e^{-4\pi^2} + 4\pi^2 (8e^{-\frac{1}{2}} - 2)^2 < \infty
$$

con esto queda demostrado que la función sombrero mexicano es admisible (Navarro, 2010).

# **6.9 La Transformada Wavelet tres formas diferentes :**

- a. La Transformada Continua Wavelet (CWT)
- b. La descomposición expansión en series Wavelet
- c. La Transformada Discreta Wavelet (DWT)

La Transformada Wavelet de una función  $f(t)$  es la descomposición de  $f(t)$  y se puede generar en un conjunto de funciones base  $\psi_{i,t}(t)$ , llamada Transformada Wavelet y se expresa (Bergounioux,2010), (Chan,2005) como

$$
W_f(\mathbf{j}, \tau) = \int_R f(t) \psi_{\mathbf{j},\tau}^*(t) dt \tag{6.3}
$$

Donde

$$
\psi_{j,\tau}^*(t) = \frac{1}{\sqrt{j}} \psi(\frac{t-\tau}{j}) \tag{6.4}
$$

Donde  $\psi$  es una función en  $L^2(\mathbb{R})$  tal que {  $\psi_{j\cdot\tau}$  ;  $j,\tau \in \mathbb{Z}$ }, es una base ortonormal de *L 2 (*ℝ*),* conocida como la *Wavelet madre* que se genera a partir de que la señal se traslada una distancia  $\tau$  y cambia de escala en un factor *j*. Este tipo de funciones son oscilatorias, y están centradas en el origen y decrecen rápidamente a cero cuando  $|x| \to \infty$ .

Con las Transformadas Wavelet se tratara de representar a las funciones cuyo módulo cuadrado es integrable a lo largo de todo el eje real, es decir, para señales de potencia finita que viven en  $L^2(\mathbb{R})$ , es decir funciones  $u : \mathbb{R} \to \mathbb{R}$ , tal que

$$
\int_{-\infty}^{\infty} |u(x)|^2 \, dx < \infty \tag{6.5}
$$

# **6.10 Transformada continúa Wavelet (CWT)**

**DEFINICIÓN** 6.10:  $si \psi(x)$  es una función real cuyo espectro de Fourier (f) satisface el *siguiente criterio de admisibilidad* [16].

$$
C_{\psi} = \int_{-\infty}^{\infty} \frac{|\psi(k)|^2}{|k|} dk < \infty \tag{6.6}
$$

La variable  $k$  está situada en el denominador del integrando haciéndose necesario que

$$
\hat{\psi}(0) = 0, \text{ implicando que } \int_{-\infty}^{\infty} \psi(x) dx = 0 \tag{6.7}
$$

La función real  $\psi(x)$  es la función *Wavelet madre*, si cumple la condición del **lema 9**, es decir, ecuación (6.2).

La Transformada Wavelet Continua de  $f(x)$  con respecto de la *Wavelet madre*  $\psi(x)$ ,  $\acute{e}$ sta transformada representa la señal  $f(x)$  en el plano tiempo-escala, ecuación (6.4)

El producto escalar de la función que se quiere transformar y la función base, producen los coeficientes de *la Transformada Wavelet*.

# **6.11 Wavelets Ortogonales y discretas**

Si  $f(t)$  es una función continua y las Wavelets también son continuas con factor de escala *j*, siendo  $j = \frac{f}{f}$  $\frac{f}{f_0}$ , donde  $f_0$  es la frecuencia central de la Wavelet y traslación discreta  $\tau$ , la serie de coeficientes Wavelets dan como resultado a la Transformada Wavelet, este proceso se llama descomposición en series Wavelet (Barsanti, 2013).

De manera análoga, como en las series de Fourier: sección 5.1 se tiene que una señal  $f(t)$  se reconstruye utilizando los coeficientes Wavelet Discretos  $W_f(j, \tau)$  así:

$$
f(t) = A \sum_{j} \sum_{\tau} W_{f}(j, \tau) \psi_{j, \tau}(t)
$$
\n(6.9)

La constante A es independiente de  $f(t)$  y estas funciones Wavelets continuas que tienen factores de escala y traslaciones discretas, se llaman Wavelets Discretas, entonces

$$
j = j_o^i \quad y \quad \tau = k \tau_o j_o^i \quad i, k \in \mathbb{Z}
$$
 (6.10)

son de manera respectiva los factores de escala y traslación,  $j_0 > 1$  es un paso fijo de dilatación y el factor de traslación  $\tau$  depende del paso de dilatación  $j$ .

De acuerdo a las ecuaciones (6.4) y (6.10) las correspondientes Wavelets son
$$
\psi_{i,k}(t) = j\frac{-i}{\delta} \psi \left[ j\frac{-i}{\delta} \left( t - k\tau_0 j\frac{-i}{\delta} \right) \right] = j\frac{-i}{\delta} \psi (j\frac{-i}{\delta} t - k\tau_0)
$$
\n(6.11)

Según la ecuación (6.3) la Transformada Wavelet de una función continua corresponde a muestreos con distintas traslaciones (tiempo) y distintas dilataciones (cambio de escala) realizada a frecuencias y tiempos discretos.

Entonces la (CWT) transformada la señal de un dominio a otro el cual depende de dos variables. La variable de escala  $\hat{j}$  lleva la información de la dilatación o la contracción de la señal *x(t),* es decir, lo que cambia en si es la frecuencia, al dilatarse la frecuencia se reduce la señal y al contraerse la frecuencia aumenta la señal.

Con esto se aprovecha esta característica de las Wavelets para conocer sus componentes de frecuencia y obtener la información de la señal. La variable de traslación  $\tau$ tiene la información de tiempo, la cual indica la ubicación de la Wavelet en el lugar del eje del tiempo.

De esta manera los datos se van completando en forma matricial, así pues cada integral que se resuelva se tendrá un punto en el plano traslación-escala el cual es equivalente a tener la información en el plano tiempo-frecuencia.

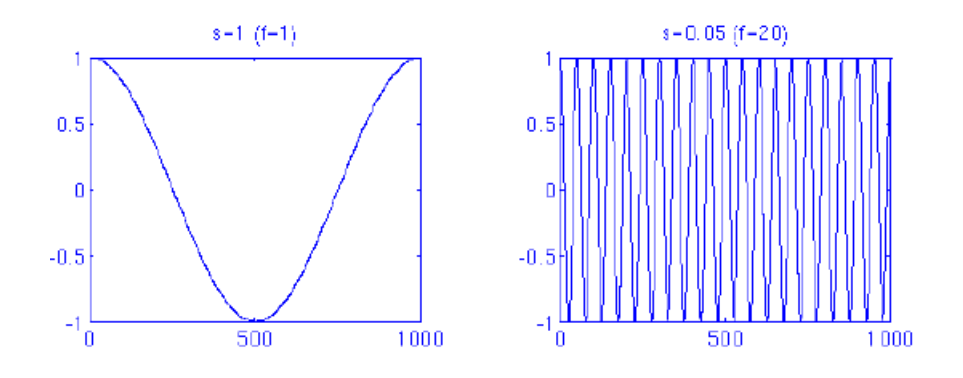

Figura 6.5 Comportamiento de la variable de escala.

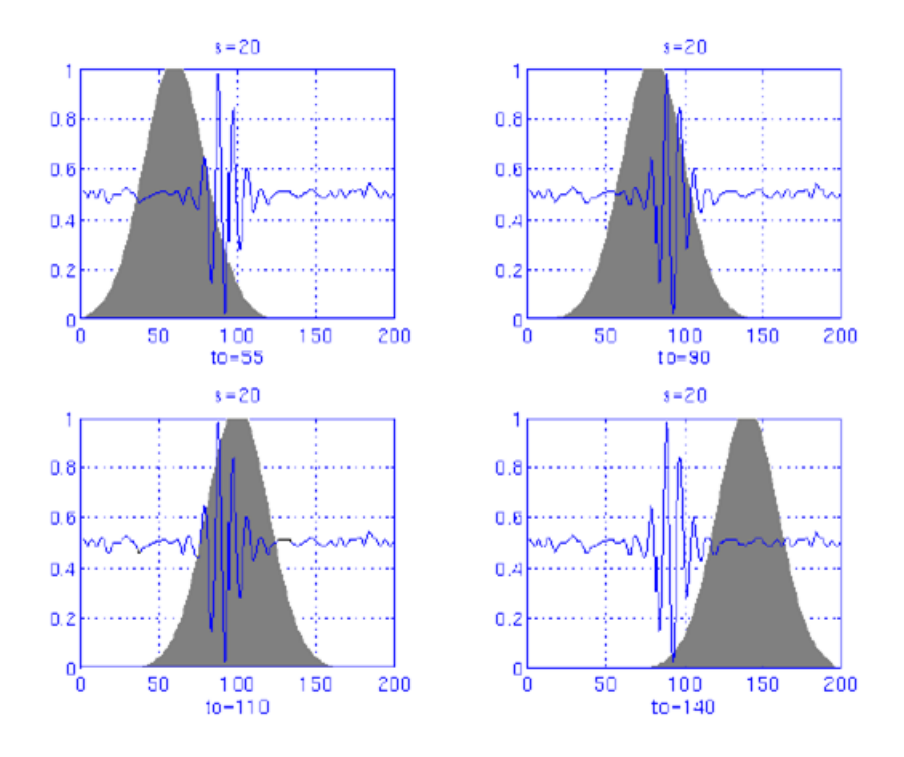

Figura 6.6 Comportamiento de la variable de traslación.

En la figura (6.6) se observa una Transformada continua Wavelet en la señal mostrada se puede ver que las componentes de frecuencia son 30, 20, 10 y 5 Hz (Cova, 2006), (Chan, 2005)

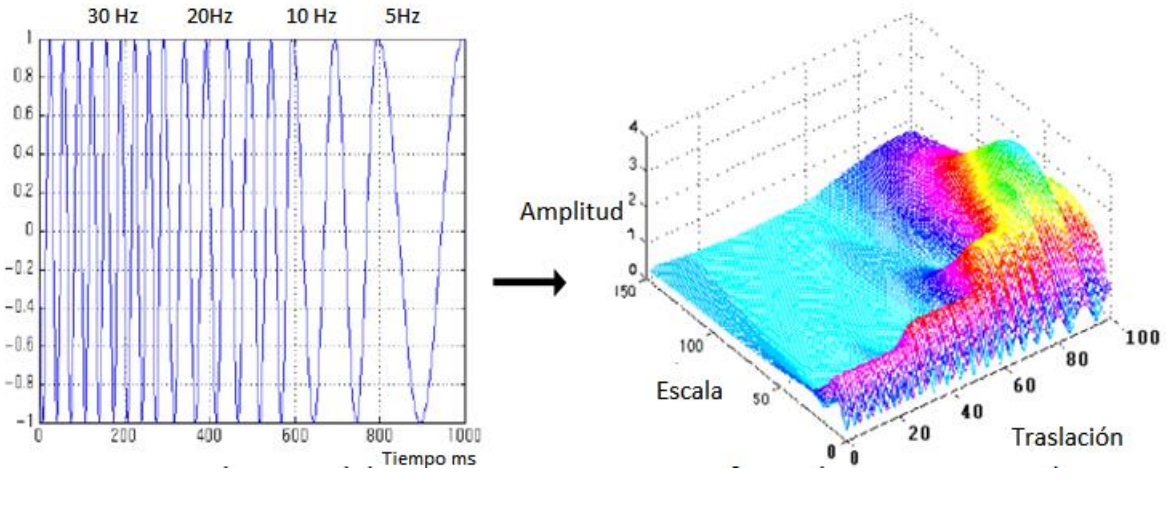

Figura 6.7 Señal sinusoidal Transformada continua Wavelet

La Transformada inversa continúa Wavelet esta dada por la expresión

$$
f(x) = \frac{1}{c_{\psi}^2} \int \int \frac{cwr_{(j,\tau)}\psi(\frac{x-\tau}{j})}{j^2} d\tau ds
$$
\n(6.12)

La constante de admisibilidad está definida como

$$
C_{\psi} = \sqrt{2\pi \int_{-\infty}^{\infty} \frac{|\psi(\omega)|^2}{|\omega|} d\omega} < \infty
$$
\n(6.13 A.)

siendo  $\hat{\psi}$  la transformada de Fourier de  $\psi(x)$  que corresponde a la función madre de la Wavelet utilizada en la transformada inicial.

La constante de admisibilidad  $C_{\psi}$  debe tener un valor finito, para que exista la transformada inversa (Navarro, 2010).

La síntesis de la señal permite la reconstrucción de la señal y generalmente se realiza después del proceso de análisis o descomposición de esa misma señal, se puede hacer análisis para señales que no sean continuas.

#### **6.12 Transformada Wavelet Discreta (DWT)**

En el caso de la DWT, esta se analiza para una dimensión, dado que es una transformada separable como la DFT o la DCT, la extensión para dos dimensiones se puede implementar con una aplicación sucesiva en dos pasos de la DWT en una dimensión.

La transformada DWT (Barsanti, 2013), de una señal en una dimensión  $f(x)$  con N muestras, es

$$
W(j,\tau) = \sum_{n} \frac{1}{\sqrt{2^{j}}} f(x) \Psi^* \left( \frac{x-\tau}{2^{j}} \right) \tag{a}
$$

donde Ψ representa la función wavelet, la cual es dilatada o contraída por el factor de escala entero  $j$ , y trasladada en tiempo por el factor  $\tau$ . El factor de escala  $j$  puede tener los valores  $j = 0, 1, ..., \log_2(N)$ . Los valores de traslado  $\tau$  están relacionadas con los valores de escala de forma  $\tau = k$ . 2<sup>*i*</sup> siendo *k* un entero. Luego, la salida de la DWT es modificada por un factor de 2 en cada paso sucesivo de *j*, esto es lo que se conoce como una escala diádica.

La ecuación (a) produce una salida  $W(j, \tau)$ , la cual es un conjunto de N coeficientes que representan los datos en el dominio Wavelet. Dichos coeficientes contienen toda la información necesaria para reconstruir la señal original usando la Transformada Wavelet inversa (IDWT). Los coeficientes representan la correspondencia entre la señal de entrada y la función wavelet de descomposición para cada valor particular de traslado  $\tau$  y escala *j*.

Así la familia Wavelet está definida por

$$
\psi_{j,\tau}(x) = a_0^{j/2} \psi \left[ a_0^j x - \tau b_0 \right]
$$
\n(6.13)

entonces la transformada Wavelet discreta es

$$
d_{j,\tau} = a_0^{j/2} \int f(x) \psi \left[ a_0^j x - \tau b_0 \right] dx \tag{6.14}
$$

### **6.13 Análisis de Multiresolución. (MRA)**

Una señal o imagen se puede analizar de tal modo que las componentes de frecuencia puedan ser analizada con resoluciones de tipo diferente, lo que no ocurre en la TF, la cual analiza todos los componentes de frecuencia de una señal con la misma resolución, es decir, se utilizan ventanas de dimensiones iguales para todos los casos ya que la función que se utiliza ni se dilata ni se comprime.

Lo ventajoso de este método, con el uso de las Wavelets es que, a altas frecuencias se tiene una buena resolución en tiempo y poca resolución en frecuencia, ahora para bajas frecuencias los resultados son buena resolución en frecuencia y poca resolución en tiempo permitiendo que se tenga mayor detalle del comportamiento de la señal, dada la buena resolución que se pueda alcanzar (Mallat, 1998).

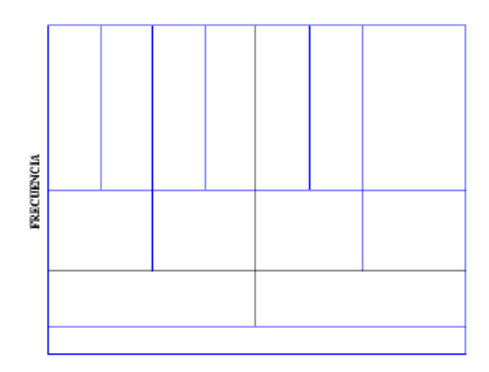

Figura 6.8 Plano tiempo – Frecuencia analizada con la WT

El muestreo está basado en el análisis de Multiresolución y se realiza en una serie de filtros pasa altas y filtros pasa bajas, obteniéndose las muestras de bajas y altas frecuencias. El incremento del número de muestras recibe el nombre de Decimado y se representa por el diagrama  $\begin{pmatrix} 2 \\ 9 \end{pmatrix}$  y el decrementar el número de muestras se le domina undecimado y se representa por el diagrama<sup>(12)</sup>

Un sistema dinámico que tiene una ecuación de diferencia *y*(n) y una respuesta al impulso  $h(n)$  representa a un filtro (Strang, 1996), siendo  $n = 2^j$  y je Z, el cual denota el número de niveles de descomposición. El número de muestras lo representa el valor de *n*, el espacio entre las muestras siempre es el mismo.

La operación matemática de la convolución permite el proceso de filtrar una señal y está definida por

$$
y(n) = x(n) * h(n) = \sum_{m = -\infty}^{\infty} x(m)h(n - m)
$$
 (6.17)

para transformar una señal al dominio de tiempo y frecuencia, se usa una serie de filtrados de manera repetida, utilizando el concepto de decimado, es decir, iniciando se emplea un filtro pasa bajas y otro pasa altas con frecuencia de corte que equivalgan a la mitad de la máxima componente de frecuencia de la señal que se va a analizar.

La señal o imagen resultante se vuelve a filtrar conservando las mismas condiciones, la frecuencia de corte del segundo filtrado es la mitad de la máxima componente de frecuencia de la señal o imagen que entro en ese segundo filtro, así el proceso se repite y la señal o imagen que sale de cada filtro genera un par de muestras más a las que se tenían al inicio y estas se envían nuevamente a otro par de filtros de las mismas características reduciendo así el ancho de banda de la señal que permite reducir a la mitad la resolución de la señal, este proceso hace que a mayor número de etapas de filtrado se tendrá una mayor resolución, lo cual hace que los filtros pasa altas se vayan eliminando.

La regla de Nyquist<sup>10</sup> dice: "*para poder reconstruir una señal a partir de sus muestras es necesario muestrearla al menos con el doble de la frecuencia de la señal por lo que la información en la salida de los filtros pasa altas no es necesaria*".

<sup>10</sup> Este teorema fue enunciado en forma de conjetura por primera vez por *Harry Hyquist* en 1928, y demostrado por Claude E. Shannon en 1949 (Communication in the presence of noise).

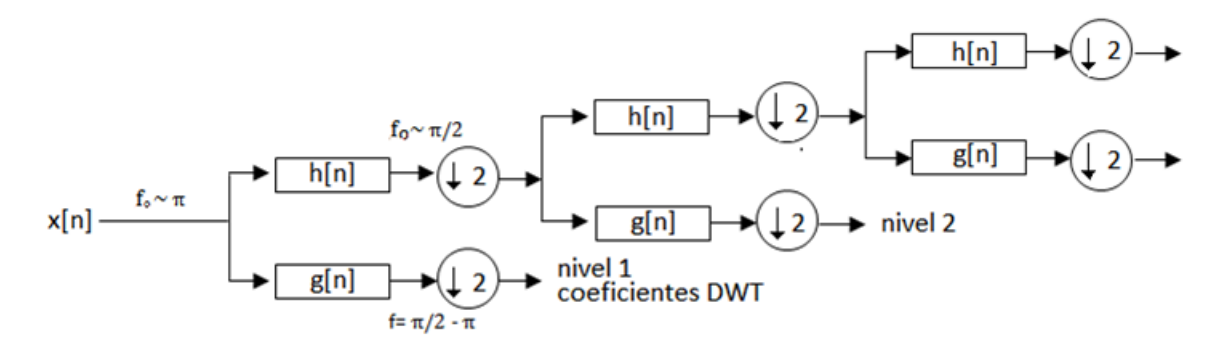

Figura 6.9 Proceso de Transformación Discreta Wavelet

h(n) representa el filtro pasa bajas y g(n) representa el filtro pasa altas

la señal o imagen que entra va de  $0$  a  $\pi$  y el nivel j de descomposición de la señal aumenta a medida que se vayan agregando las etapas de filtrado.

De acuerdo a la ecuación (6.13) que representa una familia de *Wavelets ortonormales* se puede explicar este proceso basado en que los parámetros  $j$ ,  $\tau$  son muestreadas sobre una rejilla conocida como dyadic grid en el plano tiempo-escala.

#### **Ejemplo 6.14**

si se toma  $a_0 = 2$  y  $b_0 = 1$  en la ecuación (6.13) entonces

$$
\psi_{j,\tau}(x) = 2^{+j/2} \psi[2^{+j} x - \tau] \tag{6.18}
$$

y la ortogonalidad se puede definir como:

$$
\int_{-\infty}^{\infty} \psi_{j,\tau}(x)\psi_{j',\tau'}^{*}(x)dx = \begin{cases} 1 & \text{si } j = j' \ y & \tau = \tau' \\ 0 & \text{cualquier otro número} \end{cases}
$$
(6.19)

El entero *i* define la dilatación, mientras que  $\tau$  especifica la traslación.

**DEFINICIÓN** 6.14**:** *El análisis de multiresolución es una secuencia de subespacios cerrados y cumple con las siguientes propiedades* 

- **a.**  $L^2(\mathbb{R})$  ⊃ … ⊃V<sub>-2</sub> ⊃V<sub>-1</sub> ⊃V<sub>0</sub> ⊃V<sub>1</sub> ⊃V<sub>2…</sub>
- **b.**  $\bigcap_{j\in\mathbb{Z}}V_j=\{0\},\ y\qquad\overline{U_{j\in\mathbb{Z}}V_j}=L^2(\mathbb{R})$

**c.**  $\forall j \in \mathbb{Z}$ ,  $x(n) \in V_j \Leftrightarrow x(2n) \in V_{j-1}$ **d.**  $\forall k \in \mathbb{Z}$ ,  $x(n) \in V_0 \Rightarrow x(n-k) \in V_0$ **e.** *Existe una función*  $\psi(n) \in V_0 / {\psi_{j,\tau}(n)} = 2^{\frac{j}{2}} \psi[2^{\frac{j}{n}} - \tau] : j, \tau \in \mathbb{Z}$ *{* 

El análisis multiresolución (Mallat, 2000). estudia el límite de las aproximaciones sucesivas de una imagen o señal *x(n)* y los detalles están dados por la diferencia entre las aproximaciones sucesivas en una resolución  $2^{j-1}$  y 2, produciendo una resolución de  $2^j$ .

Eligiendo una resolución inicial *J*, para cualquier imagen o señal  $x(n) \in L^2(\mathbb{R})$ , ésta puede ser definida como:

$$
x(n) = \sum_{\tau \in \mathbb{Z}} C_{j,\tau} \, \emptyset_{j,\tau}(n) + \sum_{j=1}^{\infty} \sum_{\tau \in \mathbb{Z}} d_{j,\tau} \psi_{j,\tau}(n) \tag{6.20}
$$

y los detalles o coeficientes de Wavelet  $\{d_{j\tau}\}$  están definidos así:

$$
d_{j,\tau} = 2^{+j/2} \int_{-\infty}^{\infty} x(n) \psi_{j,\tau} \left[ 2^{+j} n - \tau \right] dn \tag{6.21}
$$

y las aproximaciones o coeficientes de escala  $\{C_{i,\tau}\}\$ se pueden definir como

$$
C_{j,\tau} = 2^{+j/2} \int_{-\infty}^{\infty} x(n) \phi_{j,\tau} [2^{+j} n - \tau] \, dn \tag{6.22}
$$

En la figura (6.4) se mostró el proceso de una señal *x(n)* donde se realiza el análisis de multiresolución expresado en términos de los coeficientes de Wavelet y en coeficientes de escala.

Es importante anotar que existe entre este método y la Transformada de Fourier una diferencia que consiste en que la información de la localización de las componentes de frecuencia a lo largo del tiempo no se pierde y la resolución de ese dato depende del nivel en que se encuentre, y los filtros se pueden representar por la ecuación (Guillement, 2011).

$$
g(L-1-n) = (-1)^n h(n) \tag{6.23}
$$

En una muestra que se filtra utilizando la transformación, *g(n)* es el filtro pasa altas, *L* es la longitud y *h(n)* es el filtro pasa bajas.

Los filtros que cumplan con esta condición se les conoce como Filtros Espejos de Cuadratura (*QMF*) y su salida se puede expresar como,

$$
y_{high}(x) = \sum_{n} x(n) g(-n + 2k)
$$
 (6.24)

$$
y_{low}(x) = \sum_{n} x(n) h(-n + 2k)
$$
\n(6.25)

siendo *Yhigh(x) y Ylow(k),* las salidas de los filtros pasa altas y pasa bajas.

Cuando una señal continua cumple con las características requeridas, dicha señal se muestrea para hacerla discreta. Este proceso es reversible mediante la Transformada Inversa Discreta de Wavelet de la expresión (6.20) y haciendo los debidos despejos se llega a:

$$
x(n) = \sum_{k=-\infty}^{\infty} [y_{high}(k) g(-n + 2k) + y_{low}(k)h(-n + 2k)] \tag{6.26}
$$

La cual se realiza por medio de las salidas de los filtros pasa altas y pasa bajas multiplicada por su respuesta al impulso considerando el proceso de decimado y undecimado.

Sumando estos resultados desde la primera muestra hasta la última, se reconstruye la señal discreta en el tiempo y se representa con la figura (6.10)

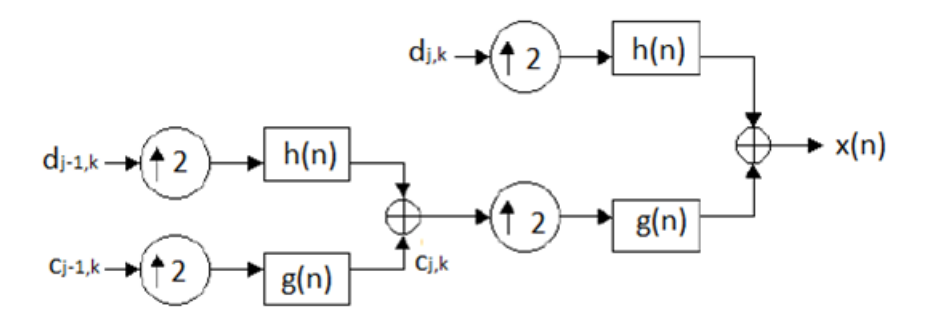

Figura 6.10 Proceso inverso de Transformación Discreta Wavelet

### **6.14 Algoritmo Piramidal. Descomposición Wavelet**

Considerando una función  $f(x) \in V_0$ , donde  $f(x)$  es una combinación lineal de las funciones de escala trasladadas  $\phi(t - \tau)$  en  $V_0$ , entonces

$$
f(t) = \sum_{k} C_0(k) \phi(t - \tau)
$$
\n(6.27)

Siendo

$$
C_0(\tau) = \int f(t)\phi(t-\tau) dt
$$
\n(6.28)

De esa manera los coeficientes quedan así

$$
C_1(\tau) = 2^{-\frac{1}{2}} \sum g(n - 2\tau) C_0(n) \tag{6.29}
$$

La tendencia o secuencia<sup>11</sup>  $C_1(\tau)$  posee a los coeficientes del desarrollo de la función continua  $f(x)$  en la base de la función de escala continua  $\{\phi_{1,\tau}\}\$ , en *V<sub>1</sub>* (*V<sub>o</sub>* es la suma directa de *V<sup>1</sup>* y *W1*), y los coeficientes Wavelet se pueden expresar como:

$$
d_{j,k} = 2^{-1/2} \sum h(n-2k) C_0(n)
$$
 (6.30)

Se pueden calcular  $C_i(n)$  y  $d_i(n)$  por medio de filtrado iterado a partir de  $C_{i-1}(n)$ llegando hasta un nivel de resolución  $M$ , la función original  $f(x)$  se puede representar por medio de una serie de funciones detalle Q*i*, más una aproximación gruesa *PM*.

$$
f(t) = P_M f + Q_M f + Q_{M-1} f + \dots + Q_1 f
$$
  

$$
f(t) = \sum_{\tau \in \mathbb{Z}} 2^{-M/2} C_M(\tau) \phi(2^{-M} t - \tau) + \sum_{j=1}^{M} \sum_{\tau \in \mathbb{Z}} 2^{-j/2} d_j(\tau) \psi(2^{-M} t - \tau)
$$
  
(6.31)

 $P_m$  y  $Q_m$  son componentes de las proyecciones ortonormales de  $f(x)$  sobre las funciones *V1* y *W1*, siendo

$$
P_1 f = \sum_n c_1(n) \, \emptyset_{1,n} \quad y \quad Q_1 f = \sum_n d_1(n) \, \psi_{1,n} \tag{6.32}
$$

Al descomponer la señal  $f(x)$  en series Wavelet en la expresión (6.31), las bases de la función escala y las bases wavelet son funciones continuas mientras que los coeficientes de aproximación  $C_M(\tau)$  y los coeficientes wavelet  $d_i(\tau)$  son discretos

El cálculo de los coeficientes  $c_1(n)$  y  $d_1(n)$  (Mallat, 1998), se puede hacer por medio del algoritmo discreto a las aplicaciones discretas  $c_{i-1}(n)$ , utilizando filtrado discreto pasoalto y paso-bajo.

Este algoritmo se conoce como algoritmo piramidal o de *Mallat*

En la figura (6.11) se muestra la forma de los primeros pasos para calcular la descomposición Wavelet.

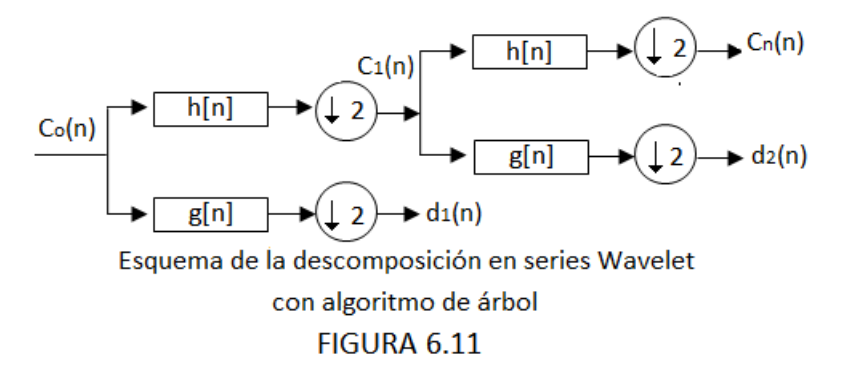

<sup>&</sup>lt;sup>11</sup> La secuencia C<sub>1</sub>( $\tau$ ) es la versión suavizada de los datos originales C<sub>0</sub>(n)

### **6.15 Reconstrucción de la señal original.**

Con los coeficientes Wavelet  $d_1(n)$  y los coeficientes de aproximación  $c_1(n)$ , se reconstruye la señal. La convolución entre la aproximación discreta  $c_1(n)$  y el filtro paso bajo  $h(n)$  y otra entre los coeficientes Wavelet  $d_1(n)$  y el filtro paso alto  $g(n)$  determinan un nivel de mayor resolución en la señal recuperada.

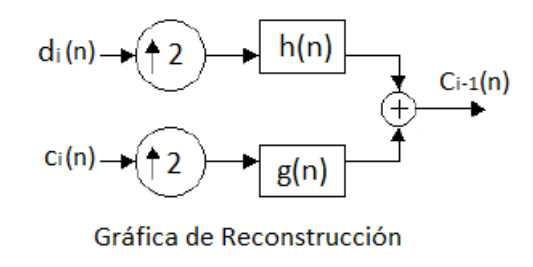

#### **FIGURA 6.12**

La señal se divide en una aproximación gruesa y una aproximación de detalle, de la misma manera la aproximación gruesa se divide en otra aproximación menos gruesa que la anterior y otra aproximación de mayor detalle. Esta mecánica se repite hasta alcanzar un resultado aceptable.

Sumando las aproximaciones de detalle sucesivamente con la aproximación gruesa inicial se reconstruye la señal inicial.

La Transformada Inversa Wavelet de la convolución de la señal con una función filtro pasa bajos complementario da como resultado la aproximación gruesa, siendo *f* es la señal, los filtros pasa altos son representados por la aproximaciones finas que resultan de la convolución (Navarro,2010), de una señal con una función wavelet.

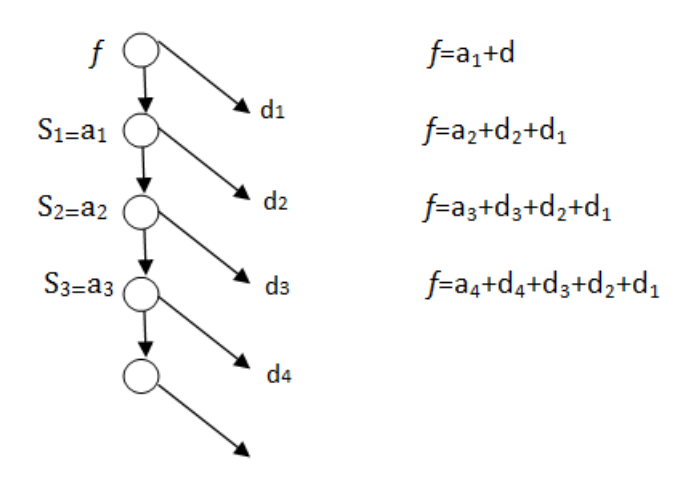

FIGURA 6.13 Árbol de descomposición

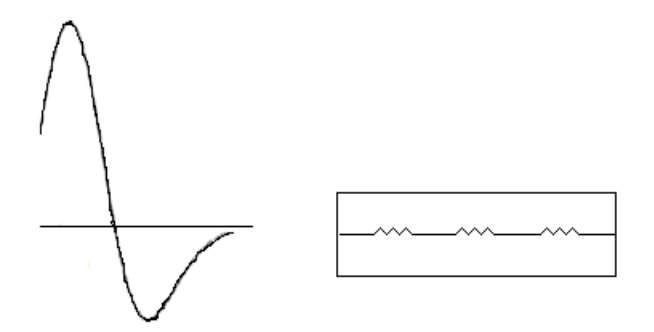

Análisis discreto con el algoritmo de Mallat

#### FIGURA 6.14

La aproximación i-ésima que resulta de la Transformada Inversa Wavelet convulsionando la señal con el filtro paso bajo complementario de la Wavelet para la primera etapa, *d<sup>i</sup>* representa el detalle i-ésimo el cual se obtiene con la Transformada Inversa Wavelet convolucionando la señal con la *Wavelet Haar* para la primera etapa.

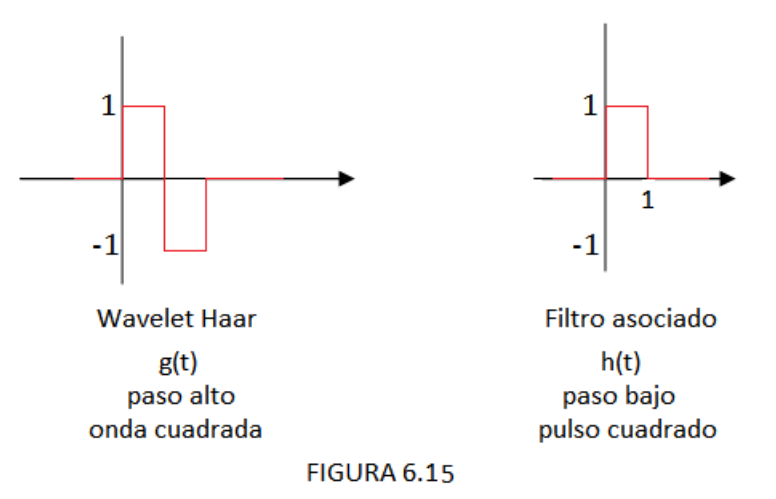

la señal que se analiza con una Wavelet en escala  $j = 2^i$  y desplazada  $\tau = k \cdot j$ , keN

# **6.16 Transformación Wavelet de Haar**

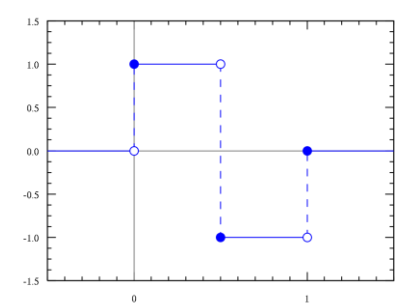

Para hallar la Transformada Wavelet Haar (no estándar) de una matriz de  $n = 2^j$  y je Z de datos, se debe calcular:

- a. El promedio de cada par de datos (n / 2 medio).
- b. La diferencia entre cada uno de los datos y su respectiva media (n / 2 diferencias).
- c. Ubicar en la primera fila de la tabla de datos n / 2 medio.
- d. Ubicar las diferencias en la segunda fila de la tabla de datos.
- e. Repita el proceso en los primeros datos de las filas (el número de datos n debe ser una potencia de 2).
- f. Promedios plazo y diferencias
- g. Dos mediciones (L, R) se puede expresar como una media y tiene una diferencia de la siguiente manera:
- $\bullet$  a = (1 + r) / 2 = la función de escala;
- $\bullet$  d = la = ar = (id) / 2 = función de onda;

El proceso reversible se desarrolla de la siguiente manera:

- $l = a + d;$
- $r = a d$ .

#### **Ejemplo 6.17**

Retomemos el vector del ejemplo 6.3, pág.49

Dado el vector V= [36 32 5 15 25 27 17 3], una muestra de una función de ocho puntos igualmente espaciados. Determine el promedio final y los coeficientes de detalle Muestre el resultado en cada paso de la Transformación, para determinar los datos comprimidos, calcule la Wavelet, luego recupere los datos de la señal comprimida. (Kolman, 2006), (Frazier, 1999).

#### **Transformación directa**

Para lograr la primera iteración de la Transformada Wavelet de los datos, calcular el promedio (función de escala) y la diferencia (función wavelet) de cada par de datos:

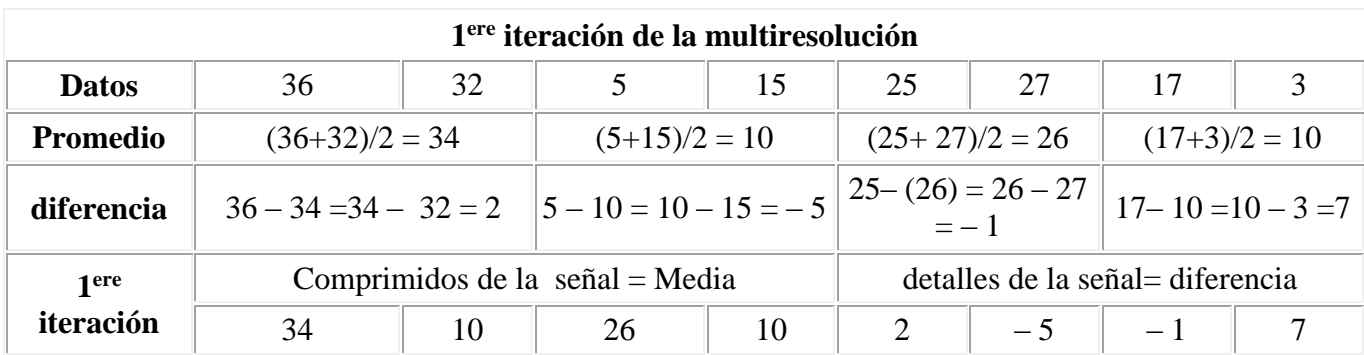

Esta primera iteración da los siguientes valores:

$$
\overline{34}\overline{|10|26|10|2|-5|-1|} \overline{7}
$$

Donde los primeros cuatro valores corresponden a los datos comprimidos de la señal (función de escala) y los cuatro restantes a los detalles de la señal (función wavelet).

La segunda iteración continúa durante los primeros cuatro valores de la primera iteración:

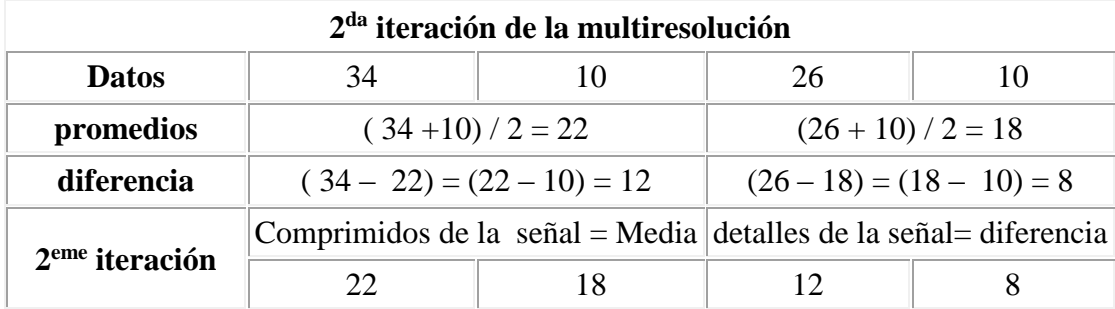

Esta segunda iteración da los siguientes valores:

Donde los primeros dos valores corresponden a los datos comprimidos de la señal (función de escala) y los dos restantes a los detalles de la señal (función wavelet).  $22 \mid 18 \mid 12 \mid 8 \mid 2 \mid -5 \mid -1 \mid 7$ 

La tercera iteración continúa durante los dos primeros valores (22, 18):

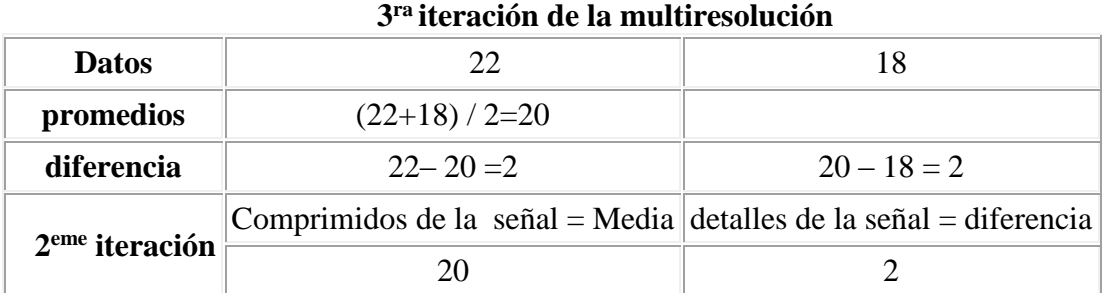

#### **ra iteración de la multiresolución**

Esta tercera iteración da los siguientes valores:

Donde el primer valor corresponde a los datos comprimidos de la señal (función de escala) y los segundos corresponde a los detalles de la señal (función wavelet).  $20||2||12||8||2|-5|-1||7|$ 

Dos medidas son el mínimo posible, no se puede seguir adelante en este proceso, que marca el final de la resolución múltiple. Se debe tener en cuenta que el primer valor obtenido por la transformada es igual a la media de los datos iniciales:  $(36+32+5+15+25+27+17+3)/8=20$ 

Para recuperar los datos de la señal inicial a partir de los datos comprimidos de la tercera iteración, se procede de la siguiente manera:

#### **Transformada Inversa**

El cálculo de la transformada inversa se inicia en los dos primeros valores (20, 2):

- $l = 20 + 2 = 22$
- $r = 20 2 = 18$
- El primer tratamiento da los siguientes valores:

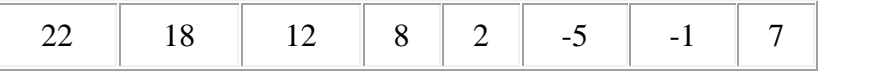

 $\bullet$ 

El proceso continúa en cuatro valores fundamentales:

- $l_1 = 22 + 12 = 34$
- $r_1 = 22 12 = 10$
- $l_2 = 18 + 8 = 26$
- $r_2 = 18 8 = 10$
- El segundo tratamiento da los siguientes valores:

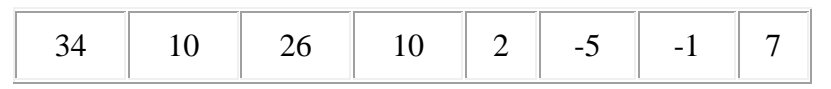

El proceso continúa en la primera 8 (o conjunto de valores):

- $l_1 = 34 + 2 = 36$
- $r_1 = 34 2 = 32$
- $l_2 = 10 5 = 5$
- $r_2 = 10 (-5) = 15$
- $l_3 = 26 1 = 25$
- $r_3 = 26 (-1) = 27$
- $l_4 = 10 + 7 = 17$
- $r_4 = 10 7 = 3$

El tercero y último tratamiento da los siguientes valores:

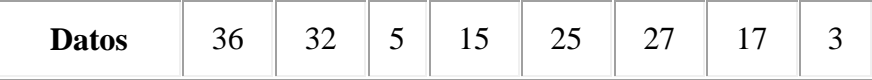

Que son los valores iniciales

# **6.17 Transformada Wavelet en dos dimensiones**.

Dada una función  $f(x, y)$  su descomposición Wavelet se calcula por medio de un algoritmo (Daubechies, 2012), la imagen original forma la matriz de datos iniciales  $C_0(x,$ y), para lograr el procesamiento de imágenes.

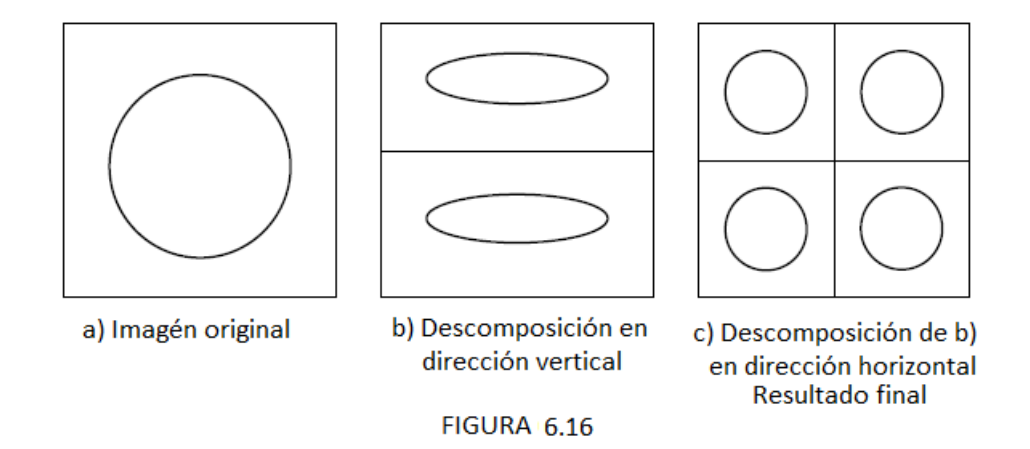

En el nivel i de resolución se mide la correlación entre las filas de  $C_{i-1}(x, y)$ y los filtros *g(n)* y *h(n)* en la dirección vertical, dando origen a dos imágenes compuestas, cada una en la mitad de la fila de la matriz Figura. (6.16 b). Se hace el mismo proceso entre estas dos imágenes y los filtros *g(n)* y *h(n),* pero en la dirección horizontal, resultando de

cada una de estas imágenes, dos imágenes compuestas en la mitad de las columnas Figura.(6.16 c).

Las cuatro subimágenes que se observan en la figura (6.16 c) constituyen las tres imágenes detalle y la imagen de aproximación.

El algoritmo piramidal muestra el procedimiento ejecutado.

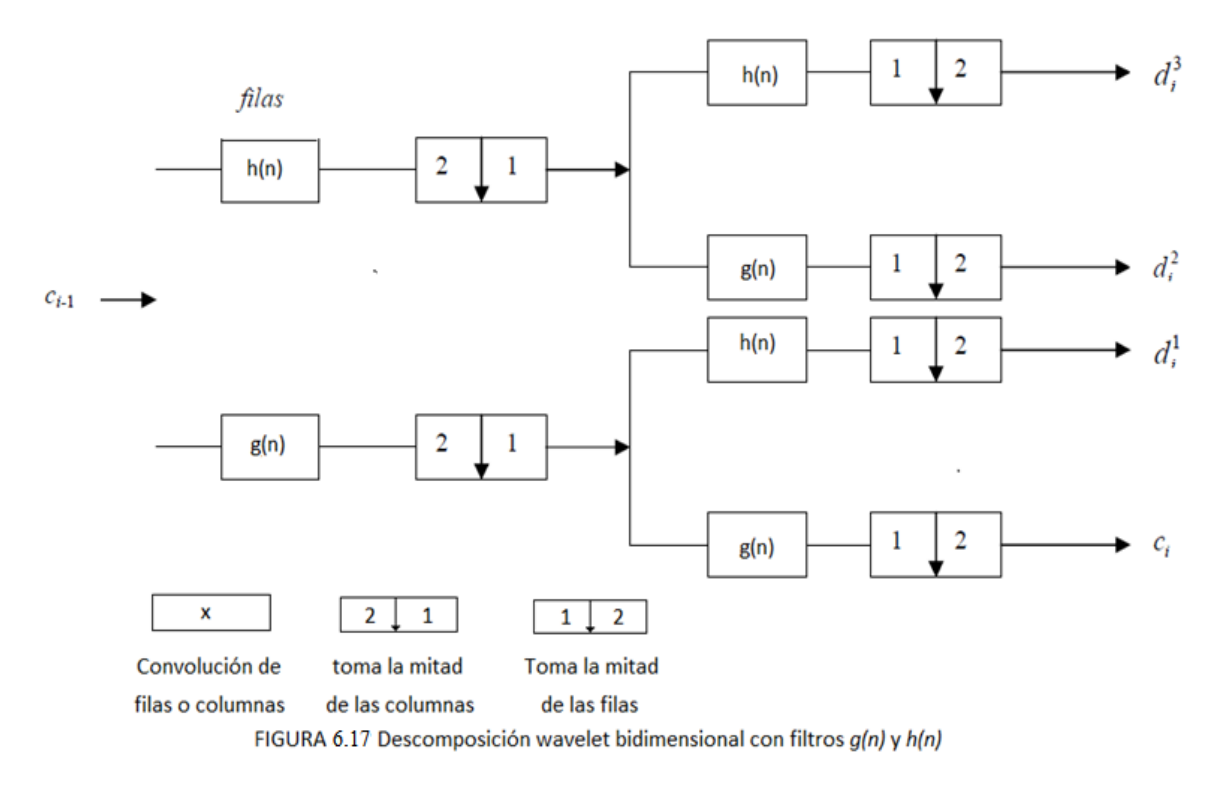

El volumen de datos no es incrementado por la Transformada Wavelet, es decir, si una imagen original tiene  $L^2$  pixeles, entonces cada imagen  $C_i(x, y)$ ,  $d_i^1(x, y)$ ,  $d_i^2(x, y)$  y  $d_i^3(x, y)$ , tendrán  $\left(\frac{L}{2}\right)$  $\left(\frac{L}{2^{i}}\right)^{2}$  pixeles  $(i > 0)$ , luego el número total de pixeles de una representación Wavelet Ortonormal seguirá siendo *L 2* .

En la gráfica de descomposición se muestran las tres imágenes detalle y la imagen tendencia en los niveles de resolución 1, 2,3.

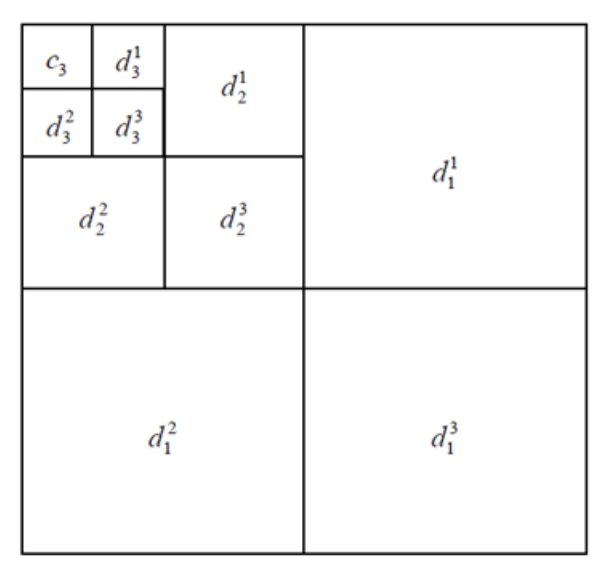

Descomposición Wavelet piramidal bidimensional **FIGURA 6.18** 

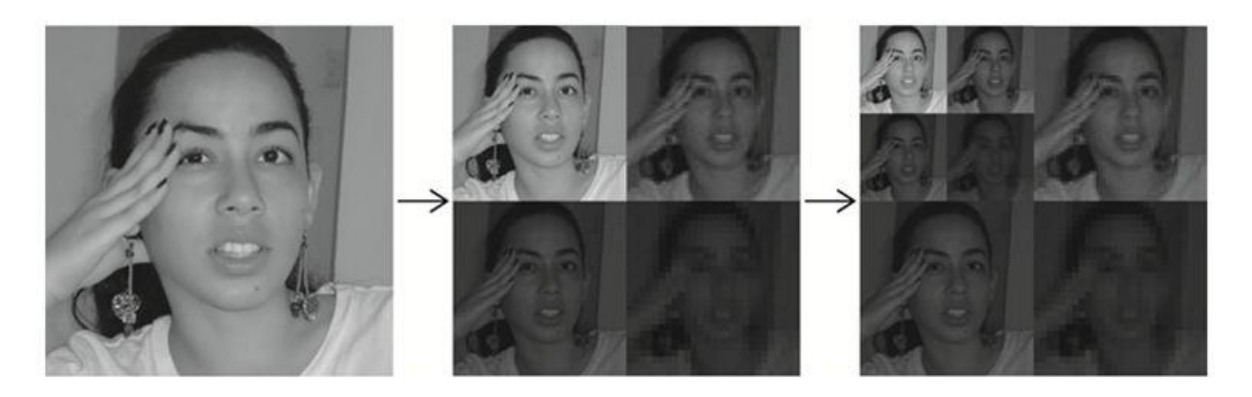

Figura 6.19. Ejemplo de descomposición de una imagen<sup>12</sup> a grises.

Si se quiere reconstruir la imagen original  $C_0(x, y)$  se aplica el algoritmo inverso o de reconstrucción solo a los coeficientes Wavelet de un determinado nivel de resolución.

<sup>&</sup>lt;sup>12</sup> Foto de Lina Marcela González, (hija del autor de esta tesis), es un ejemplo de la transformada discreta wavelet 2D, utilizada en JPEG2000. La imagen original es de paso alto se filtró, reproduciendo las tres imágenes de gran tamaño, cada uno describe los cambios locales en el brillo (detalles) en la imagen original. Es filtrada de paso bajo y de escala reducida, dando una imagen de aproximación, esta imagen es alta-pass filtrada para producir las tres pequeñas imágenes de detalle y filtrada de paso bajo para producir la imagen de aproximación final en la parte superior izquierda.

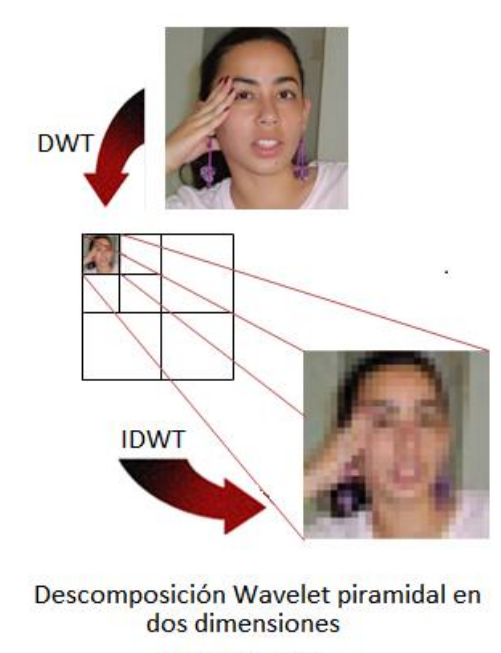

FIGURA 6.20

Para reconstruir cualquier nivel de detalle se le aplica el algoritmo de reconstrucción solo a los coeficientes wavelet  $d_i^1(x, y)$ ,  $d_i^2(x, y)$  y  $d_i^3(x, y)$ , y los demás términos de la matriz se hacen iguales a cero y para reconstruir la tendencia se hace lo mismo aplicando el algoritmo de reconstrucción solo a los coeficientes de aproximación  $C_p(x, y)$ , y se hacen ceros los demás términos de la matriz.

En el nivel *i* se corresponde en la dirección vertical  $d_i^1(x, y)$ , en la horizontal  $d_i^2(x, y)$ y en la diagonal  $d_i^3(x, y)$ , se debe de tener en cuenta que cada imagen detalle es el resultado de tres componentes independientes en el dominio wavelet que corresponden a los detalles de la imagen original, así  $d_i(x, y)$  contiene una banda limitada del espectro de frecuencias originales, entonces  $d_1(x, y)$  y  $c_1(x, y)$ , tienen la mitad más alta y más baja respectivamente del espectro de frecuencia de la imagen original, de la misma manera  $d_2(x, y)$ , contiene la mitad más alta del espectro de frecuencia de  $c_1(x, y)$ .

Generalizando,

$$
C_0(x, y) = d_1(x, y) + d_2(x, y) + \dots + d_p(x, y) + C_p(x, y) \tag{6.33}
$$

Con base en la expresión (6.33), los detalles del "fino grueso" de la imagen están contenidos en  $d_1(x, y), ..., d_p(x, y)$ , siendo  $C_p(x, y)$  el residuo de la imagen original  $C_0(x, y)$  (Mallat, 1998).

## **6.18 Algoritmo estándar de compresión de imágenes**.

ESTANDARES JPEG Y JPEG2000

En los años 80 fue introducido el estándar de compresión de imágenes *'Joint Photographic Experts Group (JPEG*)' basado en la DCT, por la *International Standards Organization* (ISO) y la International Electro-*Technical Commission* (IEC), el cual posteriormente evolucionó al estándar *JPEG2000* pasando de la DCT a la DWT. El proceso de compresión en ambos estándares se puede explicar con base en la fig.6.21 (Barsanti, 2013)

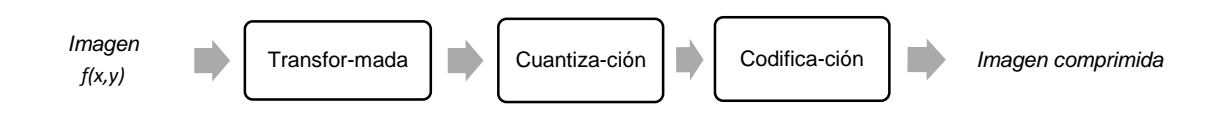

Figura 6.21 Proceso de compresión.

El primer bloque recibe la imagen  $f(x, y)$  y le aplica la transformada (DCT o DWT), el segundo bloque recibe la transformada y cuantiza los coeficientes generalmente posteriores a la umbralización de los mismos. En el tercer bloque los coeficientes resultantes son codificados para reducir aún más la longitud de la transformada. Y finalmente se obtiene la imagen comprimida, lista para ser guardada y/o transmitida. El proceso de descompresión consiste básicamente en la operación inversa en cada paso, empezando con la imagen comprimida y obteniendo la imagen  $f(x, y)$ . La imagen reconstruida tendrá pérdidas de información según la umbralización y cuantización aplicada durante la compresión. La figura 6.22 describe el proceso de descompresión.

 Hasta aquí se ha descrito de forma general el funcionamiento de ambos estándares. A continuación se describe un poco más en detalle los pasos que se deben seguir para aplicar cada uno.

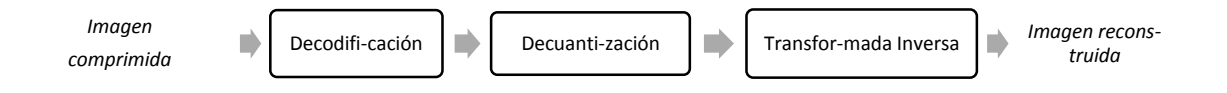

Figura 6.22 Proceso de descompresión.

Para la aplicación del estándar JPEG basado en DCT (González, 2009),los pasos son:

- La imagen se divide en bloques de 8x8 pixeles.
- Recorriendo la imagen de izquierda a derecha, de arriba a abajo, se calcula la DCT de cada bloque.
- Los coeficientes de cada bloque son umbralizados y cuantizados.
- El conjunto de bloques cuantizados que conforman la imagen son codificados y almacenados en un espacio reducido.
- Cuando se requiera, la imagen se puede descomprimir, para esto, se decodifica y reconstruye usando la IDCT.

Para la aplicación del estándar JPEG2000 basado en DWT, los pasos son:

- Se calcula la DWT de la imagen hasta el nivel deseado.
- Los coeficientes de la transformada son umbralizados y cuantizados.
- Los coeficientes resultantes del paso anterior son codificados y almacenados en un espacio reducido.
- Cuando se requiera, la imagen se puede descomprimir, para esto, se decodifica y reconstruye usando la IDWT.

El comité *Joint Photographic Experts Group* (JPEG), crearon el algoritmo estándar de compresión de imágenes que utiliza ondas biortogonales<sup>13</sup>, basado en transformada wavelet *JPEG2000*, el cual puede trabajar con niveles de compresión de mejor calidad y altas tasas de compresión con respecto a los algoritmos creados anteriormente.

Este algoritmo *JPEG2000* posee una adaptación mejorada a la carga progresiva de las imágenes y su objetivo de creación fue mejorar el algoritmo *JPEG*, el cual está basado en la transformación discreta del coseno (DCT), una característica importante de la DCT es que es una transformada real, a diferencia de la DFT la cual es una transformada compleja. Otra ventaja es que la DCT es separable, es decir, que se puede implementar como una aplicación sucesiva en dos pasos de la DCT en una dimensión. Este formato permite que los archivos utilicen la extensión *JP2*.

Las cámaras de fotografía digital, las tablet y otros dispositivos capturan imágenes con el formato de extensión JPG, las cuales son almacenadas en un archivo.

El estándar *JPEG2000* fue diseñado como un algoritmo de compresión wavelet basado con soporte técnico desde 1987.

Si se realiza una compresión en una imagen y luego se descomprime, esta perderá calidad de imagen, si esta imagen descomprimida se comprime nuevamente se observara una perdida mayor de la calidad de imagen. A este fenómeno se le conoce con el nombre de

<sup>&</sup>lt;sup>13</sup> Hace referencia a dos bases diferentes que son ortogonales entre sí, sin que formen un conjunto ortogonal

algoritmo de compresión con pérdida, es decir, la reconstrucción de la imagen es una mera aproximación imposible para alcanzar una exactitud o la imagen original, sin embargo este algoritmo con pérdida se emplea para mejorar el factor de compresión aplicado al almacenamiento de datos bien sea de sonido o de gráficos.

La ventaja de este algoritmo es poder alcanzar un índice de compresión más alto, sacrificando la pérdida de información respecto a los datos originales.

El *JPEG* es un algoritmo con pérdida de calidad utilizado para comprimir imágenes haciendo fácil su transmisión y almacenamiento. (Reduce el tamaño de los archivos de la imagen).

Existe un método de compresión de imagen con pérdida, el cual reduce el espacio de color de la imagen a los colores más comunes de la imagen. Los formatos GIF (*Graphic Interchange Format*) y PNG (*Portable Network Graphic*), cumplen esta función con imágenes utilizadas, creando archivos más pequeños.

Uno de los aspectos más importantes en el algoritmo de compresión con pérdida JPEG aplicado a una imagen es que cuando se visualiza esta imagen comprimida, el ojo humano puede capturar los cambios de brillo de manera más clara (fenómeno conocido como luminancia), en regiones homogéneas pequeñas, que en otras regiones heterogéneas grandes, además la compresión de la imagen no afecta demasiado el color.

Cuando a una imagen o gráficos que posean textos les aplique el algoritmo *JPEG*, entonces pierden resolución o calidad de imagen, por lo tanto no es recomendado; lo que no ocurre con archivos de imágenes que poseen grandes regiones de colores. (Fenómeno conocido como crominancia).

El diseño de *RGB* (rojo, verde y azul), se aplica 8 bits por canal, es decir 24 bits por pixel a la entrada de una imagen, transforma la imagen de *RGB* a otro diseño conocido como YUV ó Y Cb Cr. (ver pie de página)<sup>14</sup>.

El espacio de color YUV posee dos aspectos importantes:

- 1. La componente Y es la encargada del brillo de la imagen en la escala de grises.
- 2. La componente U o Cb y V o Cr de forma respectiva hacen diferencia del azul, es decir relativiza la imagen entre el azul y el rojo. Y a diferencia del rojo, relativiza la imagen entre el verde y el rojo.

El proceso que permite el cambio de base de RGB a YUV está dado por:

<sup>&</sup>lt;sup>14</sup> [http://es.wikipedia.org/wiki/Joint\\_Photographic\\_Experts\\_Group](http://es.wikipedia.org/wiki/Joint_Photographic_Experts_Group)

 $Y= 0.257* R+0.504* G+0.098* B+16$ 

Cb=  $U = -0.148*R-0.291*G+0.439*B+128$ 

 $Cr=V= 0,439* R-0,368* G-0,071* B+128$ 

De manera inversa, el cambio se logra despejando de RGB:

B= 1,164\* (Y-16)+2,018\*(U-128)

G=  $1,164*$  (Y-16)-0,813\*(V-128)-0,391\*(U-128)

B = 1,164\* (Y-16)+1,596\* (V-128) (ver pie de página)<sup>15</sup>.

Y es el canal del brillo (luminancia) posee un valor máximo de 235, los otros dos canales U y V de color poseen u valor máximo de 240. (crominancia). En un byte caben todos los valores de sistemas de ecuaciones, redondeando al entero más cercano. Cabe anotar que no hay pérdida relevante en la información durante este proceso. Sin embargo el redondeo permite un margen muy pequeño de error sub-muestreo.

# **6.19 Algoritmo de compresión con pérdida aplicado a una imagen**

A una imagen se le aplica el algoritmo de compresión con pérdida (JPEG) este procedimiento hace que la imagen se transforme en cuadros de 8x8, almacenándolos como una combinación lineal, dicho de otra forma, suma los 64 cuadros, durante esta base se eliminan detalles de manera selectiva, es decir, si un valor está muy próximo a cero en algún recuadro, entonces se elimina sin que ello afecte la calidad de la imagen, permitiendo almacenar la información del color con respecto a la del brillo. El sub-muestreo 4:4:4 permanece si el procedimiento no se aplica y este sub-muestreo corresponde al espacio de color YUV en una imagen, la cual no sufre pérdida.

La información cromática se puede reducir a la mitad 4:2:2 (se reduce en un factor de 2 en dirección horizontal), esto permite que la resolución de color se reduzca a la mitad, sin que el brillo se altere. Existe otro método que consiste en reducir en una cuarta parte 4:2:0 el color de una imagen en la dirección horizontal como en la vertical con un factor de 2, es decir, considerando una imagen escalada de grises la información de color se puede eliminar por completo, resultando 4:0:0.

<sup>15</sup> [http://es.wikipedia.org/wiki/Joint\\_Photographic\\_Experts\\_Group](http://es.wikipedia.org/wiki/Joint_Photographic_Experts_Group)

La GIMP usa guardado de imágenes en JPEG, utilizando métodos como 1x1, 1x1, 1x1, para YUV 4:4:4(no se pierde el color), 2x1, 1x2, 1x1 para YUV 4:2:2 y 2x2, 1x1, 1x1 para YUV 4:2:0.

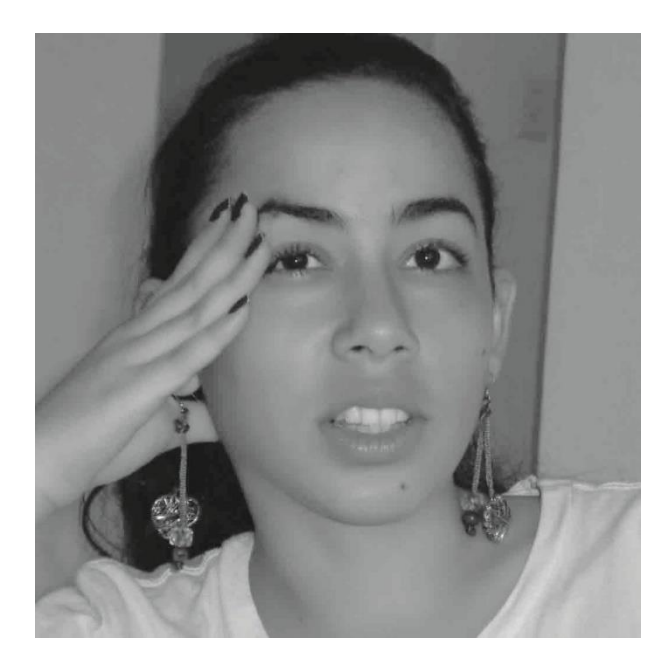

Figura 6.23 Imagen original a grises

Errores que se producen en una compresión excesiva:

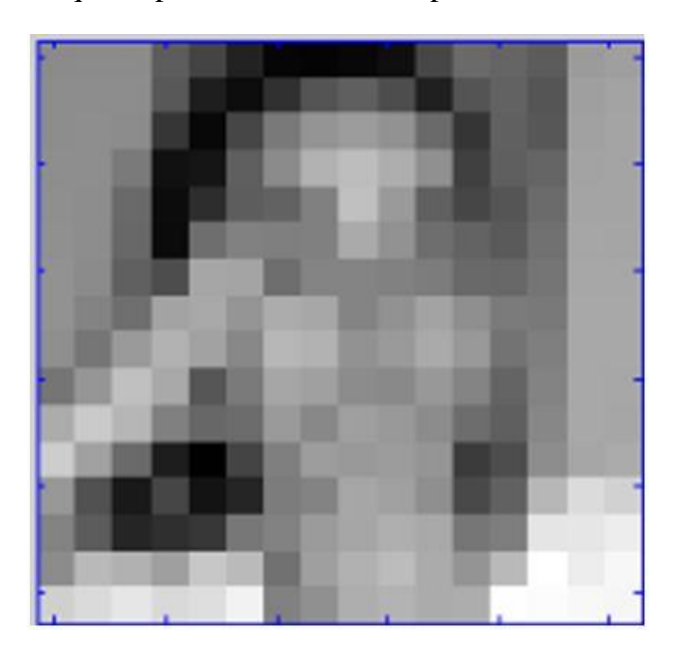

Figura 6.24 Coeficientes de Aproximación, nivel 6

Estos pequeños bloques de 8×8 representan la imagen:

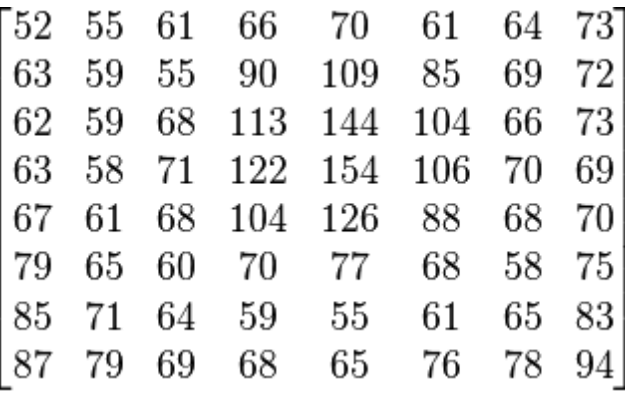

Para obtener la siguiente matriz, basta con restarle a cada componente 128

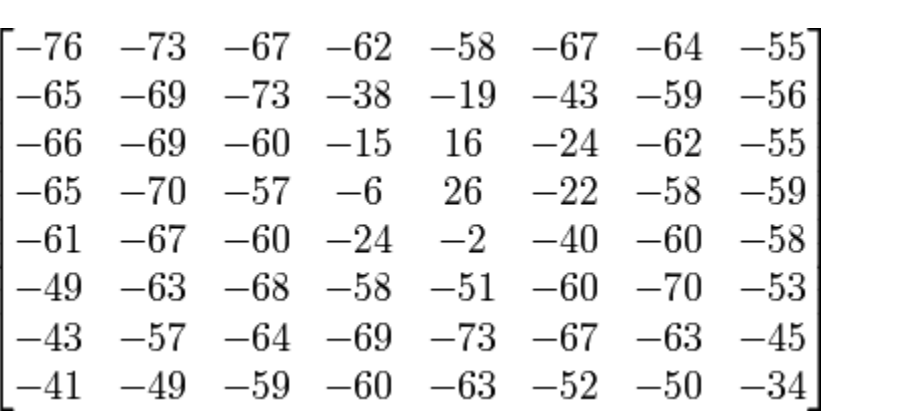

Se aplica la Transformada DCT a la matriz y se hace una aproximación al número más cercano.

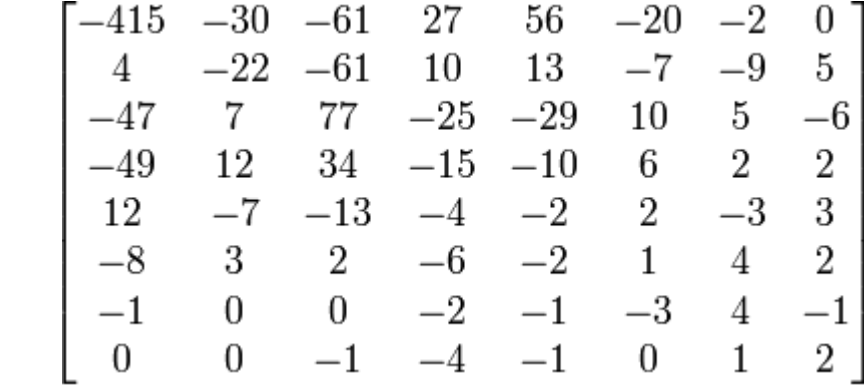

La primera componente de la matriz -415, es el coeficiente discreto de coseno.

Utilizando la matriz de Losheller

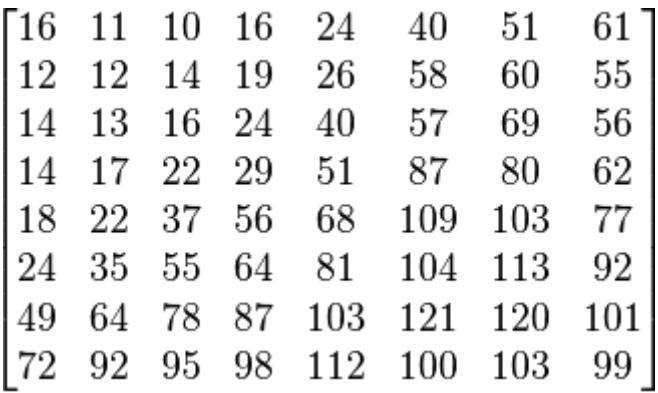

Para obtener una matriz cuantificada, se halla el cociente entre las componentes de la matriz de la imagen y la matriz de Losheller

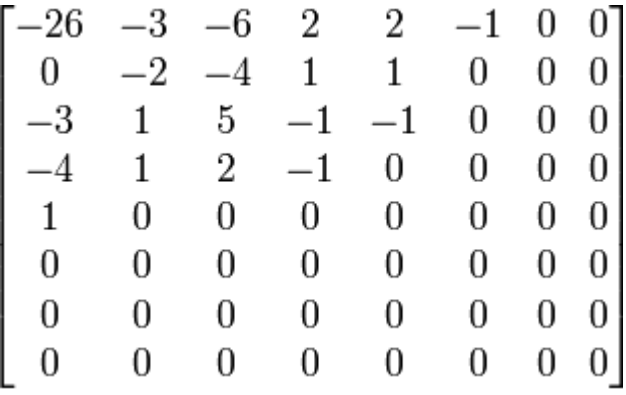

Haciendo un zig-zag, se llega una matriz simplificada.

 $-26, -3, 0, -3, -2, -6, 2, -4, 1, -4, 1, 1, 5, 1, 2, -1, 1, -1, 2, 0, 0, 0, 0, -1, -1, 0, 0, 0, 0, 0, -1$ 0, 0, 0, 0, 0, 0, 0, 0, 0, 0, 0, 0, 0, 0, 0, 0, 0, 0, 0, 0, 0, 0, 0, 0, 0, 0, 0, 0, 0, 0, 0, 0, 0, 0

Luego utilizando el código Huffman<sup>16</sup> se eliminan los ceros.  $-26, -3, 0, -3, -2, -6, 2, -4, 1, -4, 1, 1, 5, 1, 2, -1, 1, -1, 2, 0, 0, 0, 0, 0, -1, -1,$ 

<sup>&</sup>lt;sup>16</sup> [http://es.wikipedia.org/wiki/Joint\\_Photographic\\_Experts\\_Group](http://es.wikipedia.org/wiki/Joint_Photographic_Experts_Group)

## **6.20 Diferencia entre compresión con y sin pérdida.**

El fin fundamental de la compresión es lograr que el tamaño de los datos de una información se pueda reducir de tal modo que no afecte al contenido, sin embargo este procedimiento modifica de una u otra manera la calidad de dicha información.

- En la compresión sin pérdida de datos en una información son los mismos antes y después de aplicarles el algoritmo de compresión, en este proceso se emplea mayor tiempo de almacenamiento y de transmisión, es empleado en la compresión de textos y se utilizan los algoritmos de *JPEG2000, JPEG-LS,* lossless *JPEG* y el algoritmo de Huffman.
- En la compresión con pérdida, se pierden datos cuando se comprime el tamaño de la imagen o de la información, perdiéndose la calidad de la imagen. Una vez hecha la compresión, la imagen recuperada a través del procedimiento inverso genera una imagen aproximada a la original dependiendo del tipo de compresión El formato JPEG compensa la pérdida suavizando los bordes y regiones que poseen un color semejante a la imagen original haciendo que la información que se eliminó sea invisible al ojo humano, y que se pueda observar mediante el  $zoom<sup>17</sup>$ .

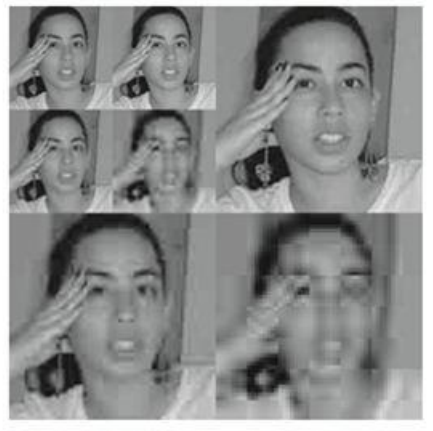

Imagen (c): Matriz de coeficientes luego de la segunda iteración

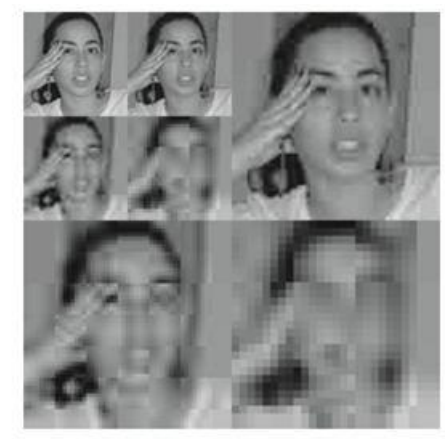

Imagen (c): Matriz de coeficientes luego de la ultima iteración

Figura 6.25 Matriz de coeficientes después de varias iteraciones.

<sup>&</sup>lt;sup>17</sup> [http://es.wikipedia.org/wiki/Joint\\_Photographic\\_Experts\\_Group](http://es.wikipedia.org/wiki/Joint_Photographic_Experts_Group)

Los detalles de niveles están representados en las siguientes imágenes

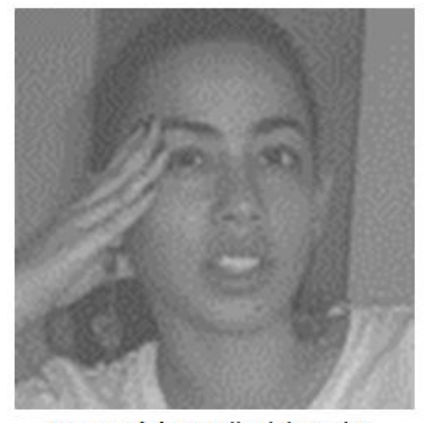

Imagen (e): Detalle del nivel 1

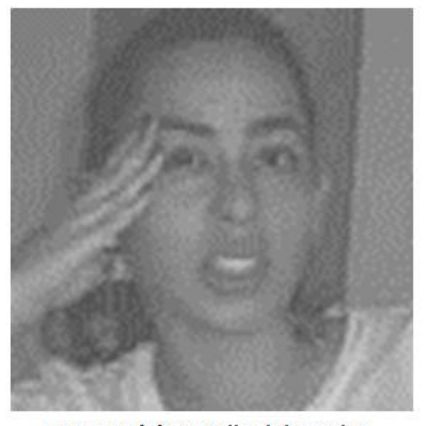

Imagen (g): Detaile del nivel 3

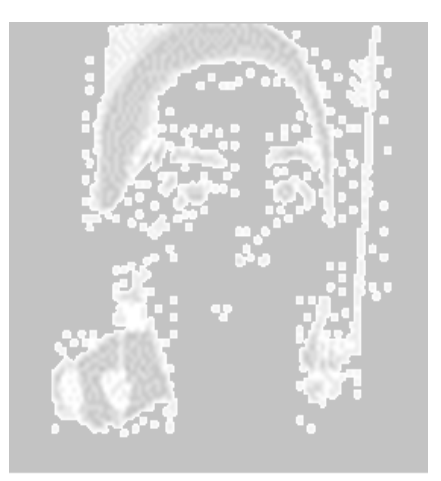

Imagen (i): Tendencia

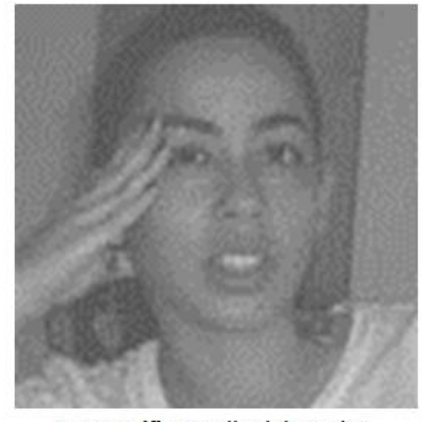

Imagen (f): Detalle del nivel 2

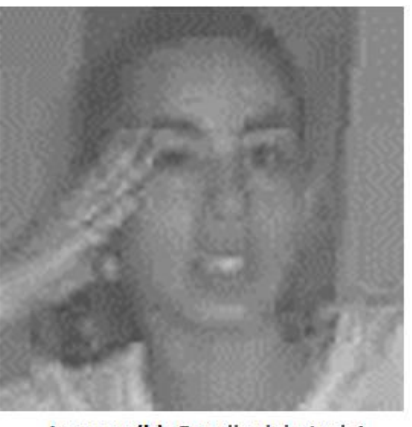

Imagen (h): Detalle del nivel 4

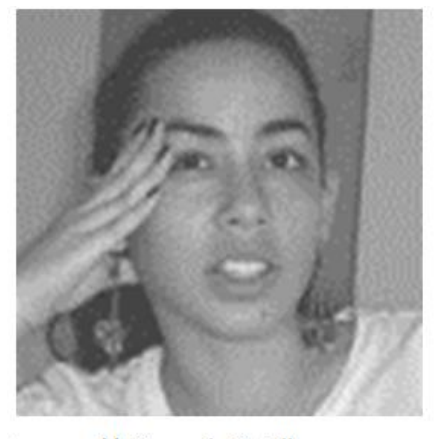

Imagen (j): Suma de Detalles. Reconstrucción de la imagen original sin la tendencia.

FIGURA 6.26 Los detalles de niveles

## **6.21 Interfaz gráfica en matlab**

Matlab (Inc.,The Mathworks. Matlab), es un lenguaje de programación de alto nivel que cuenta con un entorno interactivo para el cálculo numérico, programación, y visualización. Usando Matlab, se pueden analizar datos, desarrollar algoritmos y crear modelos y aplicaciones (Inc.,The Mathwork. [http://www.mathworks.com/products/matlab\)](http://www.mathworks.com/products/matlab).

Para esta tesis se implementaron dos funciones, para el cálculo de la DCT y la IDCT apoyados en la Transformada rápida de Fourier (FFT), así como una interfaz gráfica que permite visualizar y comparar parte del proceso de compresión de imágenes tanto para el estándar *JPEG* como para el estándar *JPEG2000*. En ambos casos solo se llega hasta el proceso relacionado con la cuantización, no se realiza el último paso de codificación o decodificación el cual sería obligatorio en caso de almacenamiento y/o transmisión. Sin embargo, para comparar las transformadas y su aplicación en cada estándar, es más práctico solo desarrollar los pasos hasta la cuantización. A continuación se explica la interfaz desarrollada.

La figura 6.27 muestra la interfaz gráfica recién abierta, se ven claramente tres recuadros blancos que corresponden a tres divisiones de la interfaz. De izquierda a derecha, donde está el primer cuadro, aparece el botón 'CARGAR IMAGEN' el cual permite seleccionar una imagen, cargarla y visualizarla en el cuadro respectivo. En el siguiente cuadro, se puede visualizar el resultado de la compresión usando la Transformada DCT, arriba del cuadro aparecen los parámetros utilizados: tamaño de bloque (8x8), umbral usado para seleccionar los coeficientes que se hacen cero, también el porcentaje de coeficientes umbralizados, la cuantización (Q) que indica la cantidad de bits que se usaran para representar cada coeficiente encontrado, una casilla seleccionable que dice 'Visualizar Proceso' la cual indica si se deben mostrar en ventanas adicionales los pasos del proceso, y el botón 'ACTUALIZAR' que se encarga de correr el proceso de compresión de la imagen cargada usando la DCT.

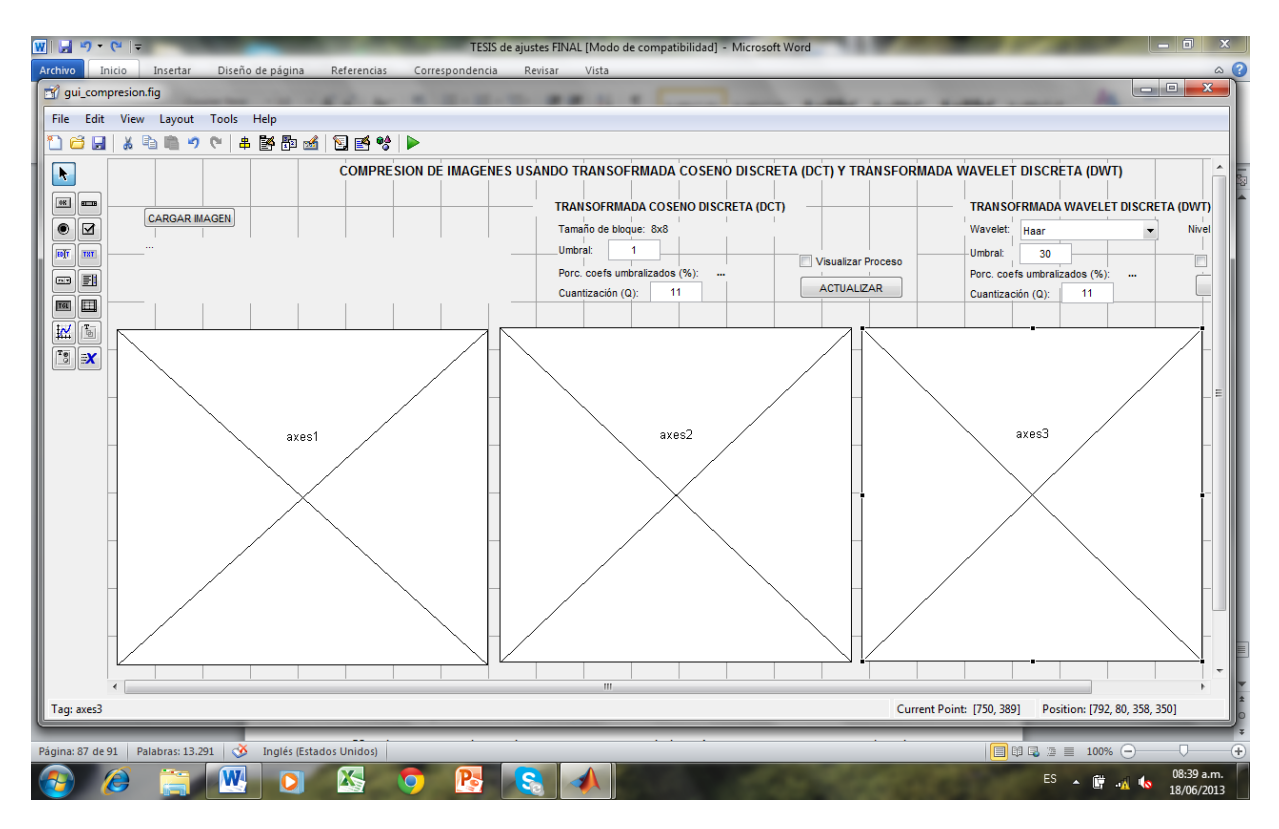

Figura 6.27 Interfaz Gráfica recién abierta.

Se realizaron pruebas con diferentes imágenes y diferentes parámetros para cada transformada. A continuación se muestra en detalle el proceso completo para una imagen. Primero se carga la imagen (figuras 6.28 y 6.29), luego se chequea la casilla 'Visualizar Proceso' en la sección de la DCT y se da clic en el respectivo botón de actualizar, obteniendo los resultados mostrados en las figuras 6.30 y 6.31.

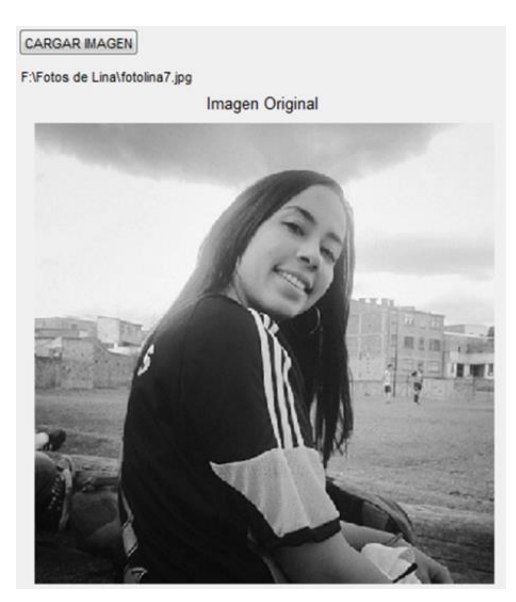

Figura 6.28 Imagen original foto de "Lina"

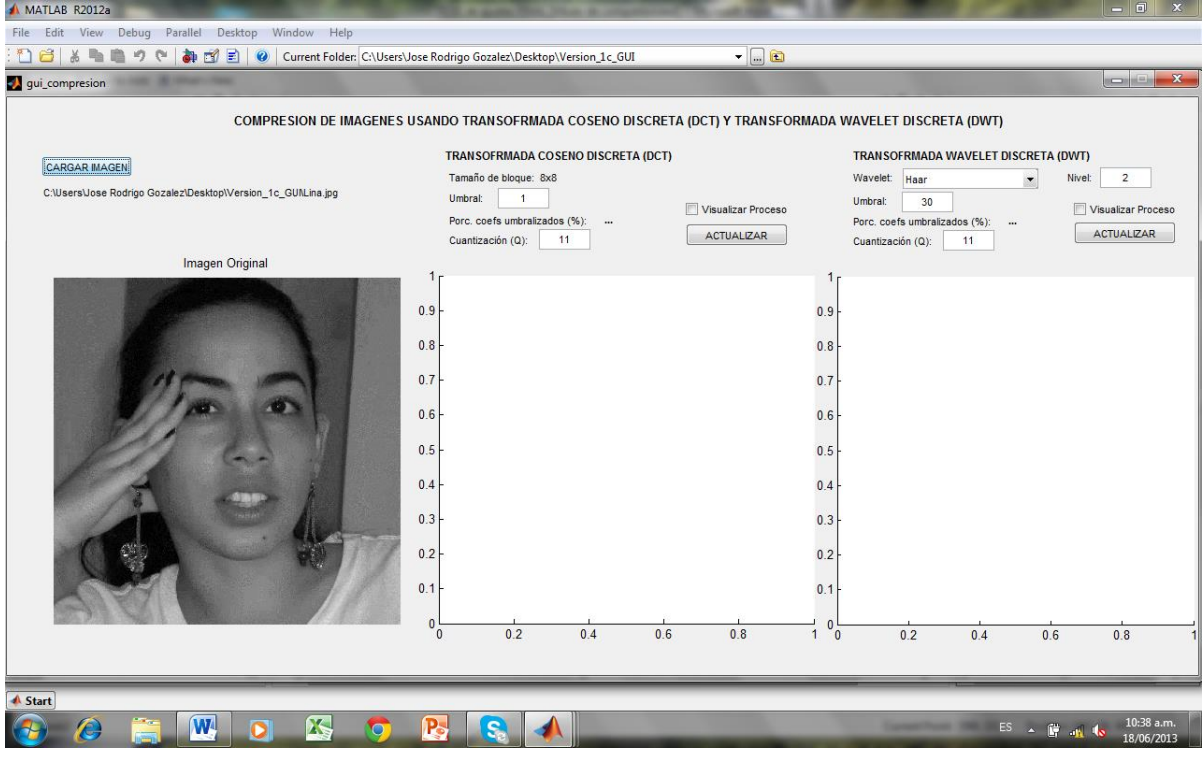

Figura 6.29 imagen original foto de "Lina".

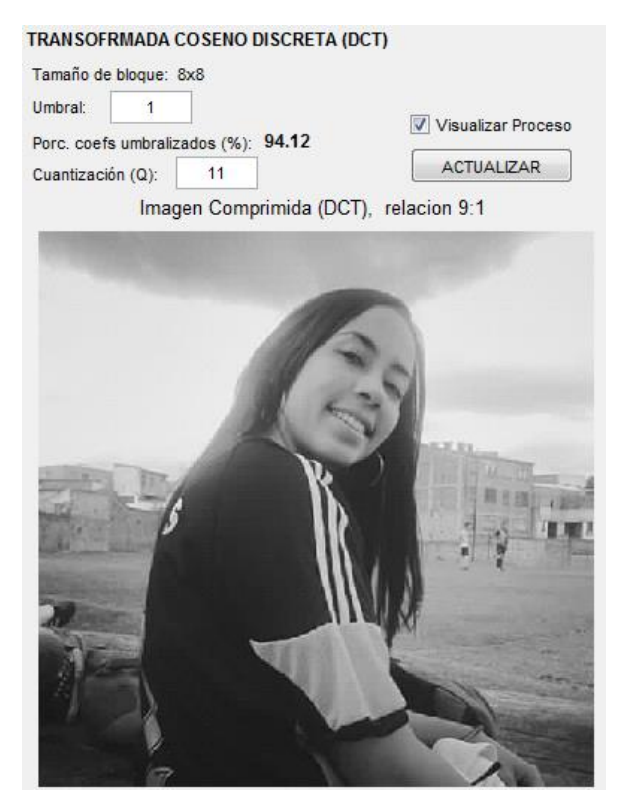

Figura 6.30 Parámetros e Imagen comprimida usando la DCT.

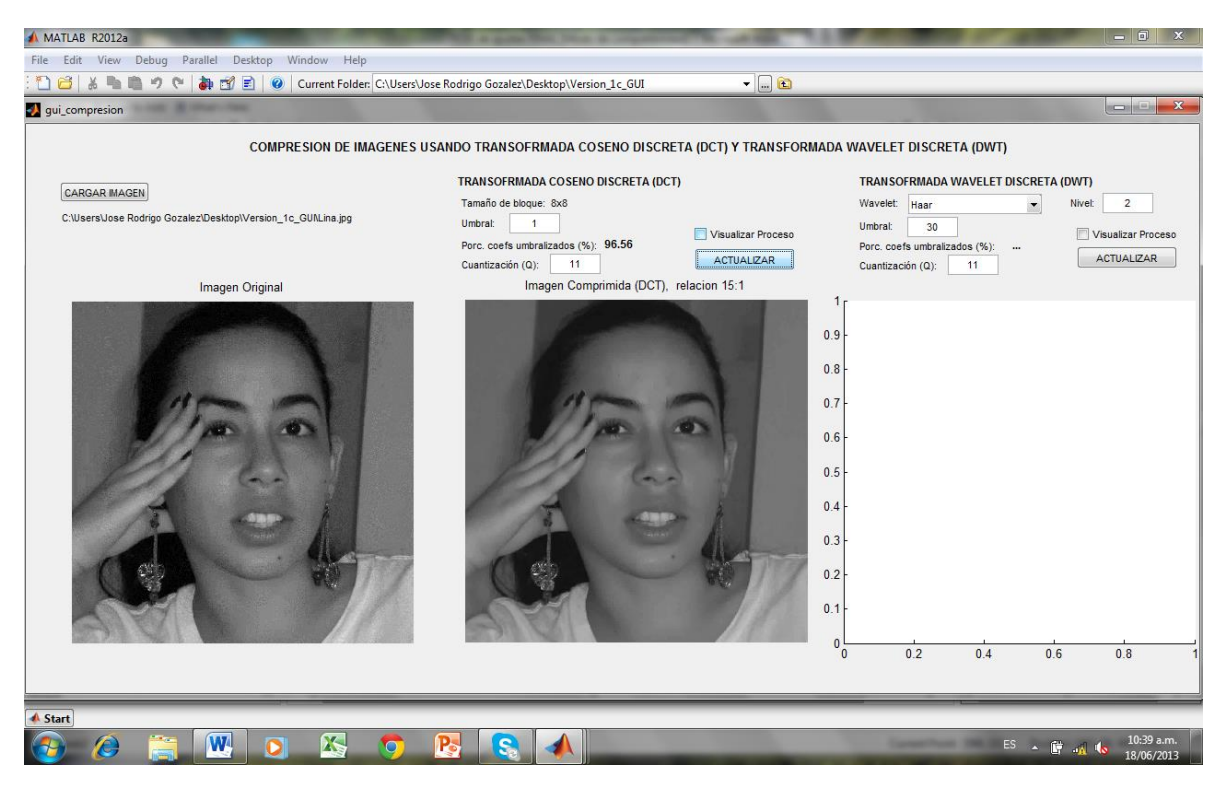

Figura 6.31 Parámetros e imagen comprimida usando la DCT.

Adicional a la ventana principal de la interfaz, aparecen otras dos ventanas con imágenes que corresponden a la Transformada DCT en bloques de 8x8 pixeles (figuras 6.32 y 6.33) y la diferencia entre la imagen original y la imagen comprimida (figuras 6.34 y 6.35).

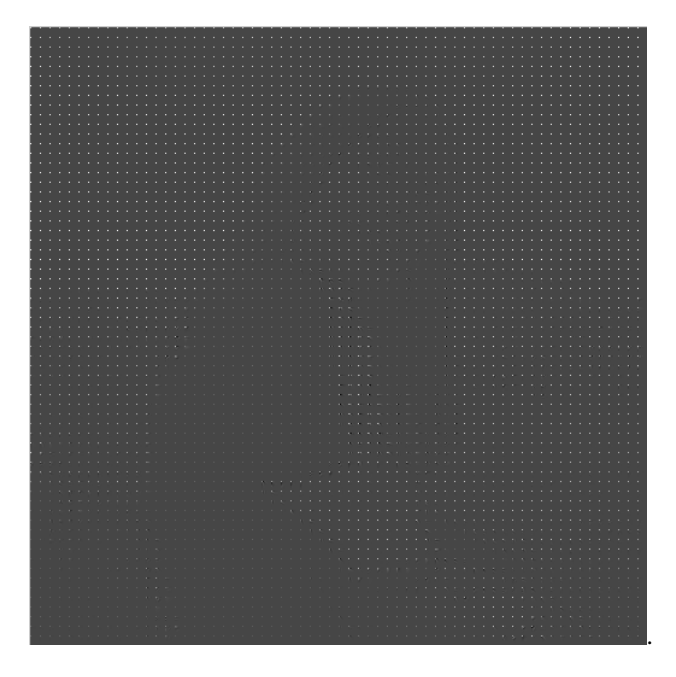

Figura 6.32 Transformada DCT en bloques de 8x8 pixeles.

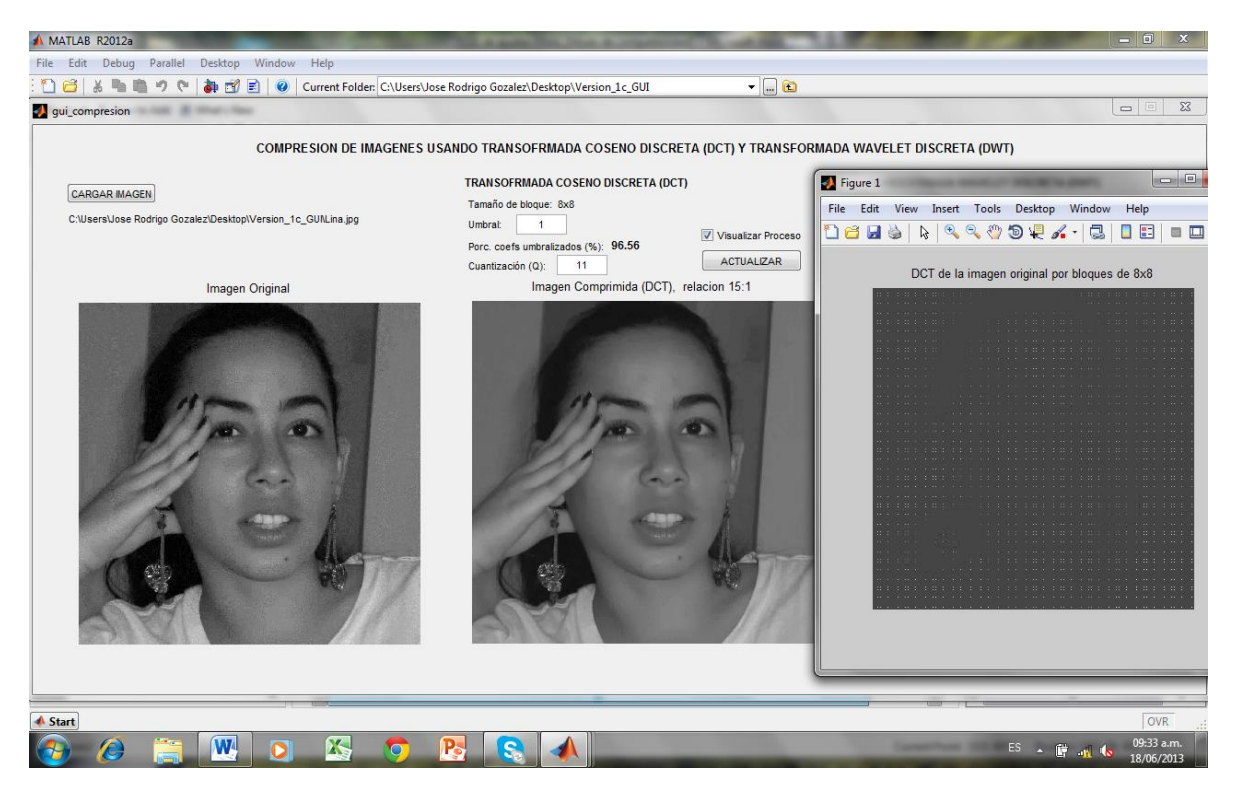

Figura 6.33 Transformada DCT en bloques de 8x8 pixeles*.*

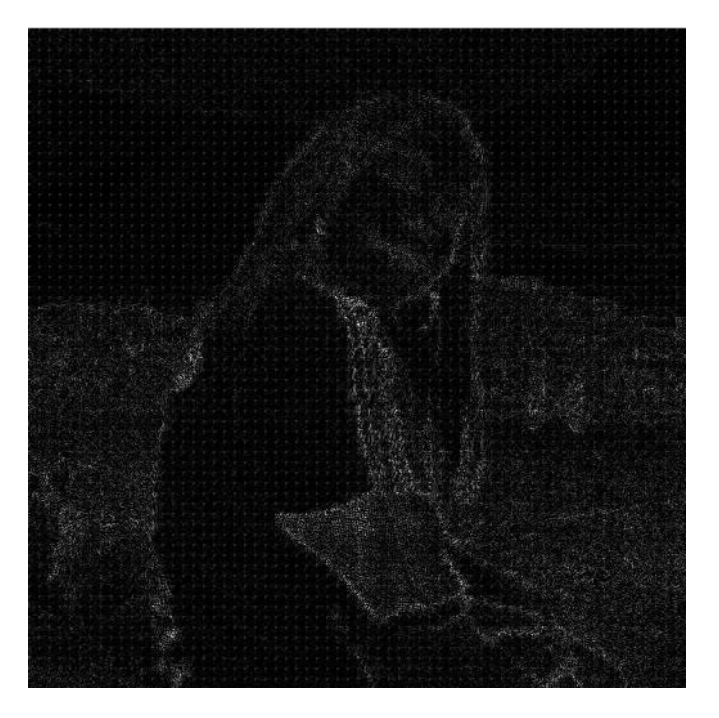

Figura 6.34. Diferencia entre la imagen original y la imagen comprimida usando la DCT

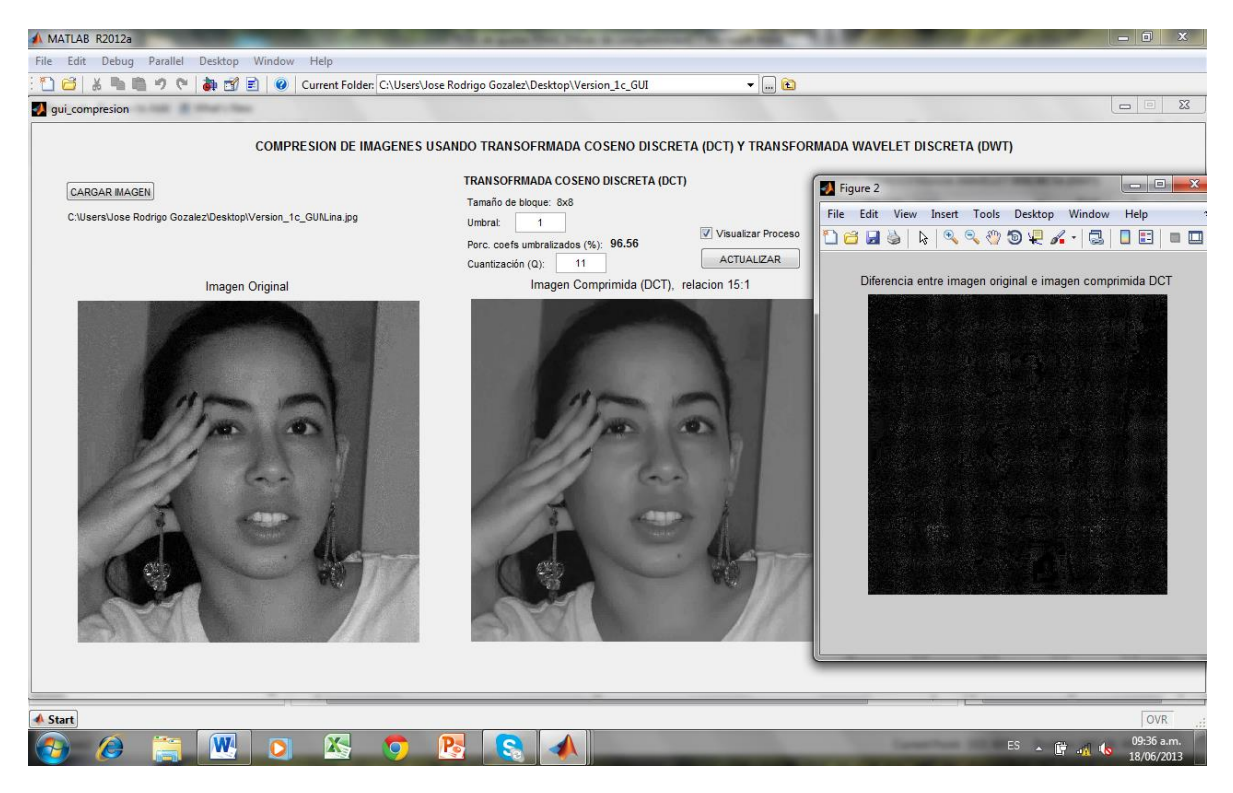

Figura 6.35. Diferencia entre la imagen original y la imagen comprimida usando la DCT.

Después se continúa con la compresión usando la DWT, se activa la casilla 'Visualizar Proceso' en la respectiva sección y se da clic en el botón 'ACTUALIZAR', podemos apreciar el resultado en las figuras 6.36 y 6.37.

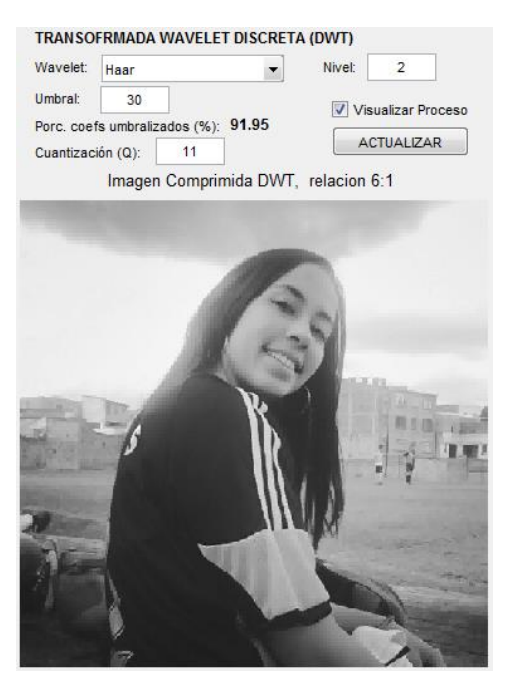

Figura 6.36 Parámetros e Imagen comprimida usando la DWT

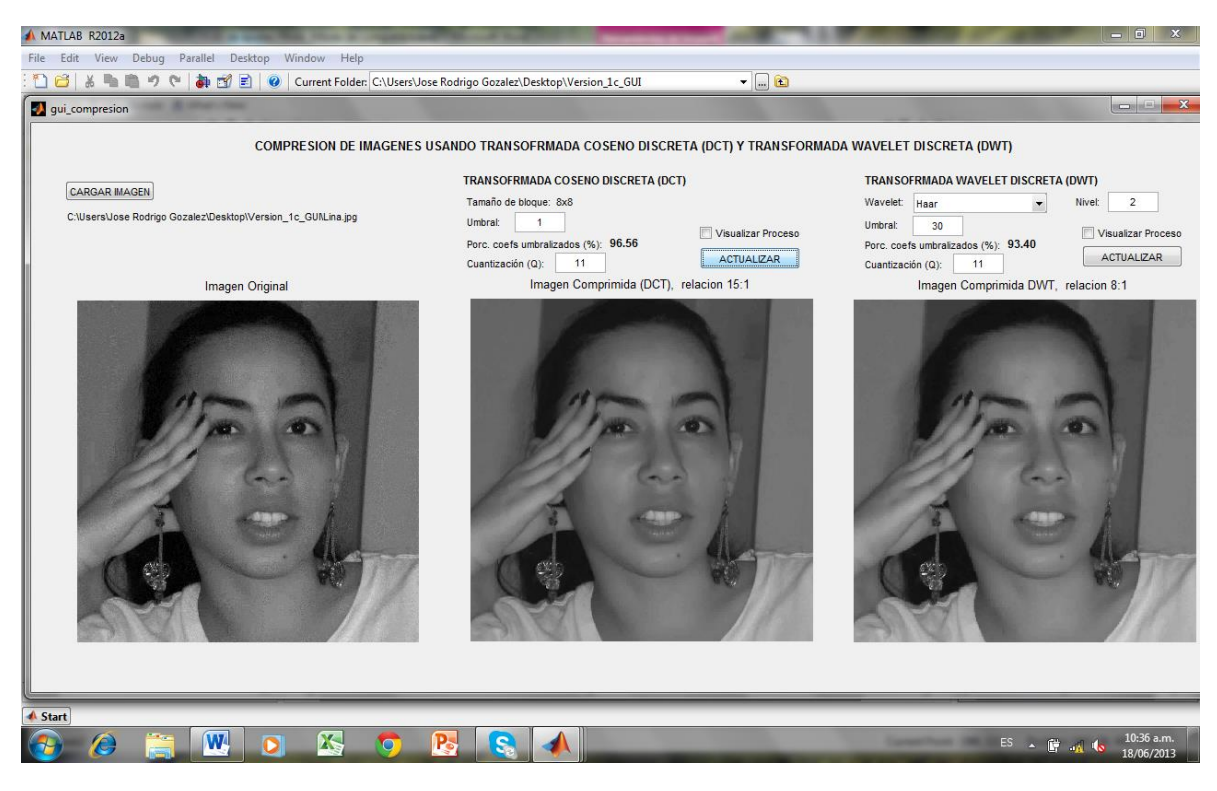

Figura 6.37 Parámetros e Imagen comprimida usando la DWT

El último cuadro presenta el resultado de la compresión de la imagen usando la DWT, por encima del cuadro aparecen los parámetros utilizados: Wavelet el cual tiene un menú desplegable que permite seleccionar diferentes tipos de Wavelet entre las que se encuentran las Wavelet Haar, Daubechies 1-10, Symlet 2-8, Coiflet 1-5, BiorSplines, entre otras. También está el nivel de descomposición usado, el umbral por debajo del cual se hacen cero los coeficientes de detalle, el porcentaje de coeficientes umbralizados, la cuantización (Q), una casilla seleccionable que dice 'Visualizar Proceso' la cual indica si se deben mostrar en ventanas adicionales los pasos del proceso, y el botón 'ACTUALIZAR' que ejecuta el proceso de compresión de la imagen cargada usando la DWT.

También se abren dos ventanas adicionales que muestran la transformada DWT de la imagen según los parámetros seleccionados (figuras 6.38 y 6.39) y la diferencia entre la imagen original y la imagen comprimida (figuras 6.40 y 6.41).

.

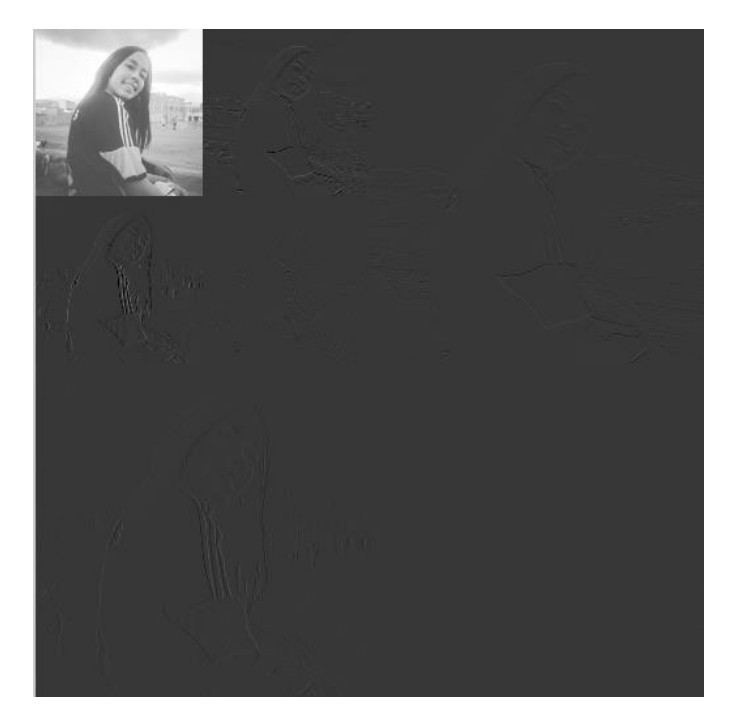

Figura 6.38 Transformada DWT de la imagen original, wavelet Haar, nivel 2.

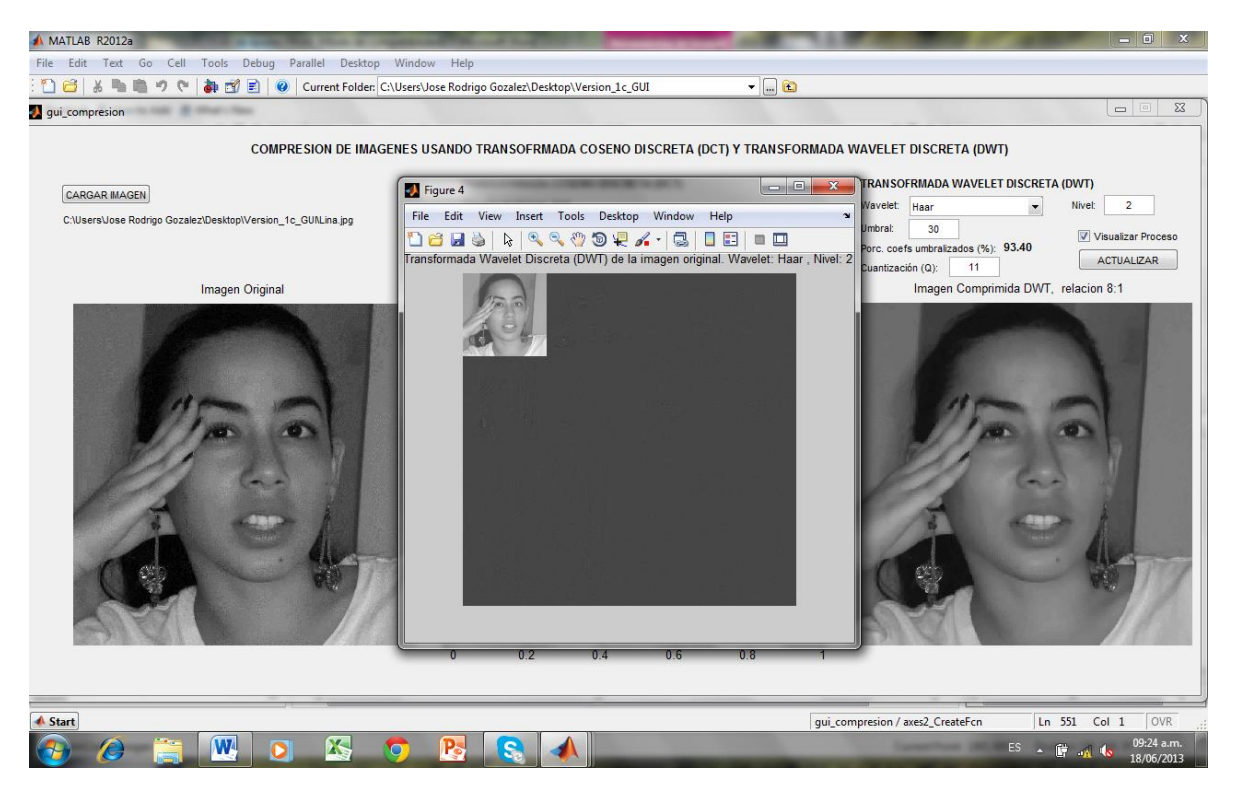

Figura 6.39 Transformada DWT de la imagen original, wavelet Haar, nivel 2.

y la diferencia entre la imagen original y la imagen comprimida (figuras 6.40 y 6.41).

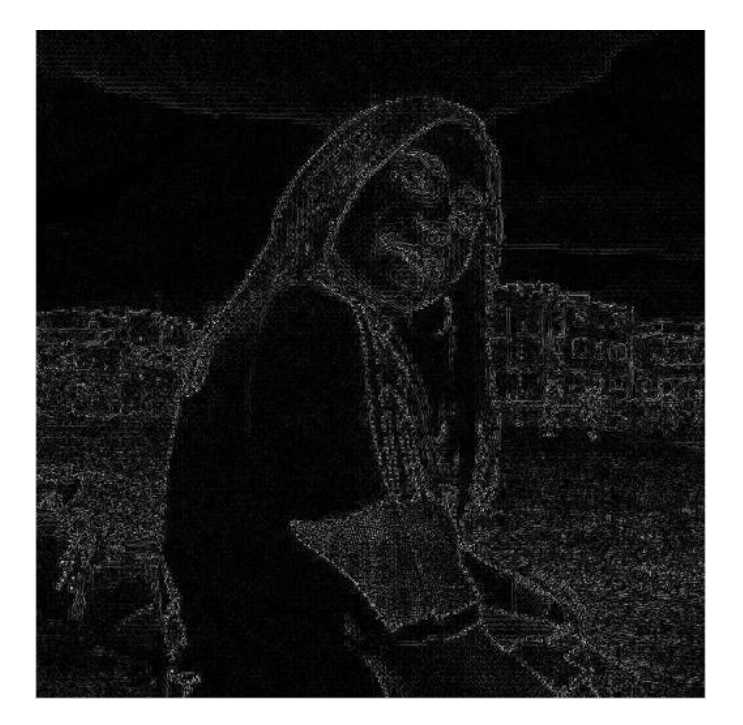

Figura 6.40 Diferencia entre la imagen original y la imagen comprimida usando la DWT.

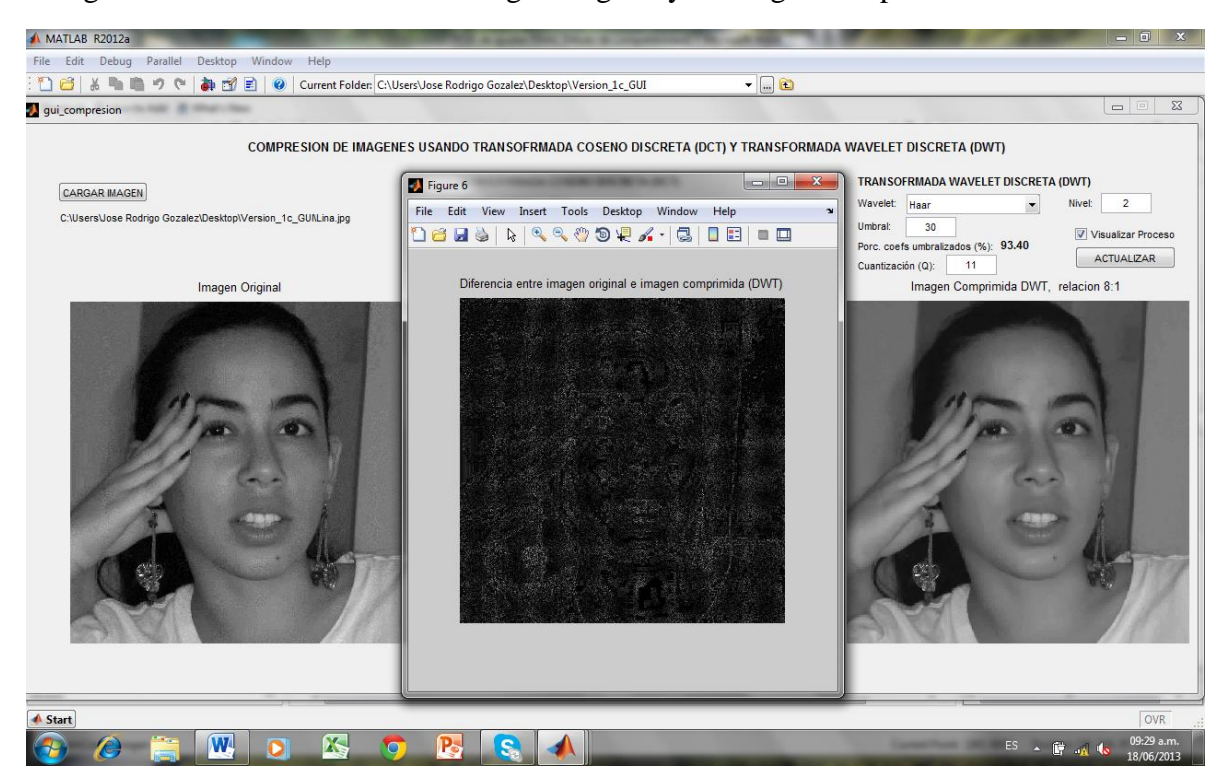

Figura 6.41 Diferencia entre la imagen original y la imagen comprimida usando la DWT.
En el ejemplo mostrado se dejaron los parámetros que por defecto tiene la interfaz, los cuales son, para la DCT los comúnmente utilizados en el estándar JPEG, en el caso de la DWT estos parámetros suelen variar según la imagen, por ejemplo, variando los parámetros de la DWT se encontró una mejor compresión para la imagen del ejemplo, usando la wavelet bior 2.2 y el nivel 4 (figura 6.42).

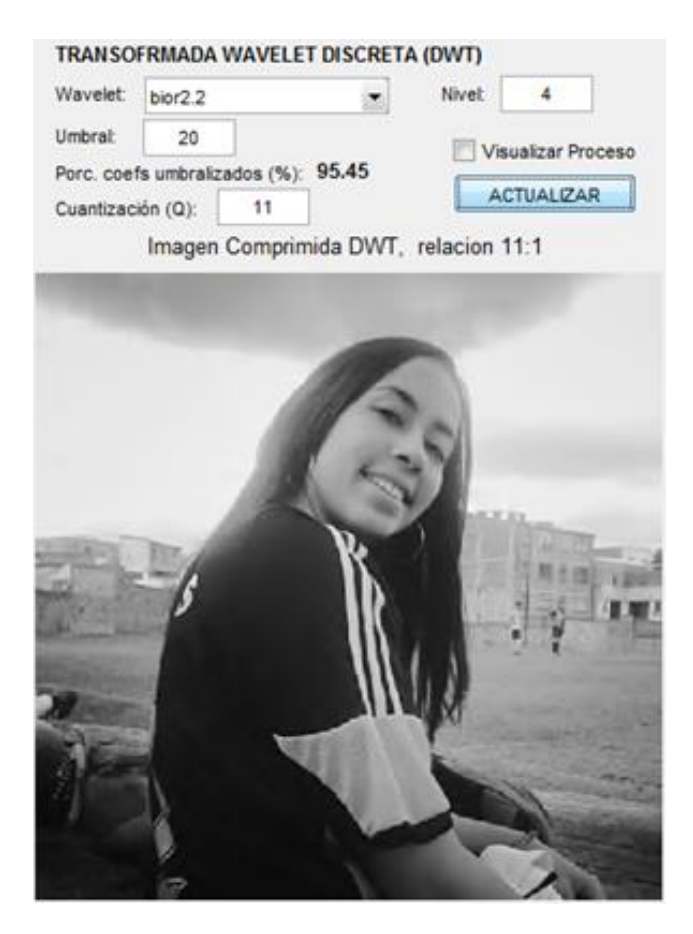

Figura 6.42 Imagen comprimida usando la DWT, Wavelet bior2.2, nivel 4.

También está el nivel de descomposición usado, el umbral por debajo del cual se hacen cero los coeficientes de detalle, el porcentaje de coeficientes umbralizados (fig 6.44), la cuantización (fig 6.43) (Q), una casilla seleccionable que dice 'Visualizar Proceso' la cual indica si se deben mostrar en ventanas adicionales los pasos del proceso, y el botón 'ACTUALIZAR' que ejecuta el proceso de compresión de la imagen cargada usando la DWT.

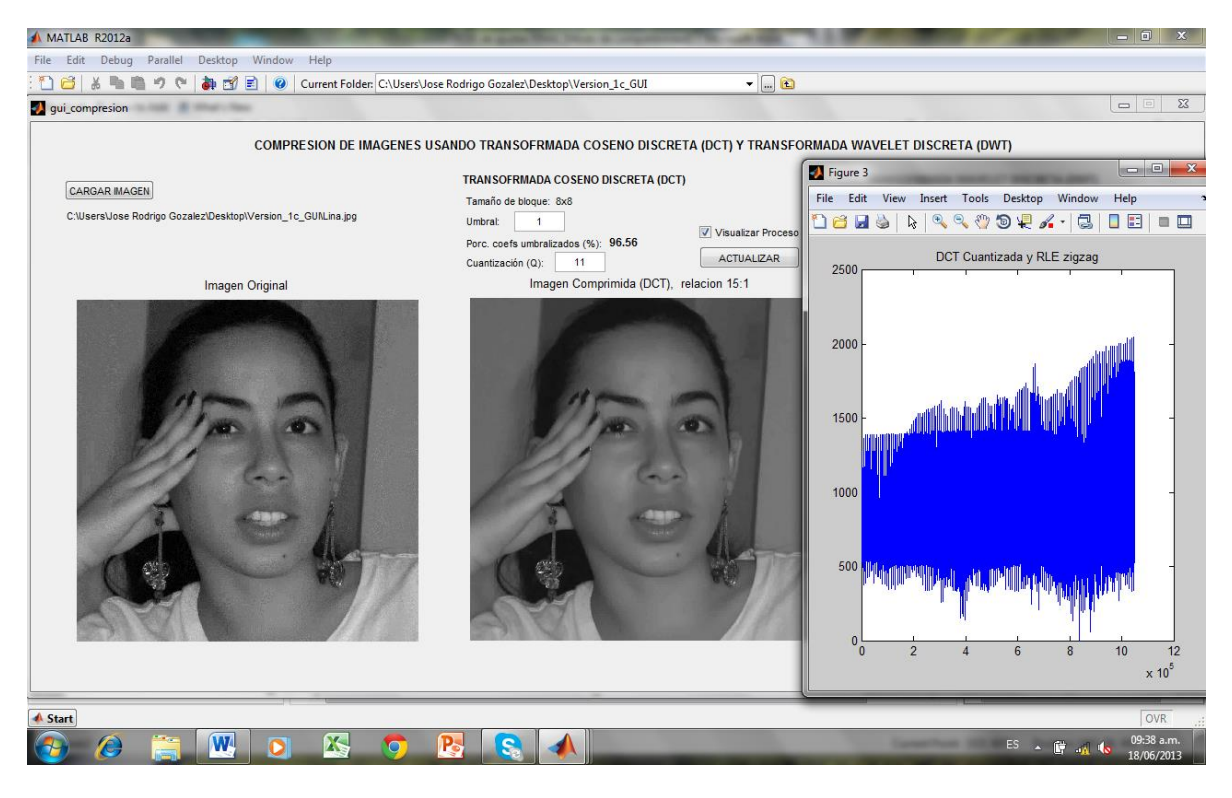

Figura 6.43 Imagen comprimida usando la DCT. Cuantizada y RLE zigzag

| MATLAB R2012a                                                                                           |                                                                                                    | $= 0$<br>$\mathbf{x}$                                                                                                    |
|----------------------------------------------------------------------------------------------------|----------------------------------------------------------------------------------------------------|----------------------------------------------------------------------------------------------------|
| Parallel<br>Desktop Window<br>Help<br>File<br>Edit<br>Debug                                             |                                                                                                    |                                                                                                    |
| ₿<br>国<br>F 1                                                                                           | $  -$<br>Current Folder: C:\Users\Jose Rodrigo Gozalez\Desktop\Version_1c_GUI                                                                                                    |                                                                                                    |
| gui_compresion                                                                                          |                                                                                                    | $\Sigma\!3$<br>$\Box$                                                                                                    |
| <b>CARGAR IMAGEN</b><br>C:\Users\Jose Rodrigo Gozalez\Desktop\Version_1c_GUNLina.jpg<br>Imagen Original | COMPRESION DE IMAGENES USANDO TRANSOFRMADA COSENO DISCRETA (DCT) Y TRANSFORMADA WAVELET DISCRETA (DWT)<br>$-6$<br>$\mathbf{x}$<br>Figure 5<br>File Edit View Insert Tools Desktop Window<br>Help<br>$\begin{array}{c} \mathcal{A} & \mathcal{A} & \mathcal{A} \\ \mathcal{A} & \mathcal{A} & \mathcal{A} \end{array}$<br><b>BB</b> = <b>B</b><br>neu<br>S<br>R.<br>Coefs Aprox y Detalle Originales (DWT)<br>1000<br>O<br>$-1000$<br>$\overline{2}$<br>10<br>12<br>$\mathbf{a}$<br>п<br>$x 10^5$<br>Coefs Aprox y Detalle Umbralizados (DWT)<br>1000<br>$\overline{0}$<br>$-1000$<br>$\mathfrak{D}$<br>10<br>12<br>$\Omega$<br>$\times 10^5$<br>Diferencia entre ambos Coefs (DWT)<br>40<br>20<br>$\mathbf{0}$<br>$\overline{2}$<br>10<br>12<br>$\Omega$<br>$\mathbf{a}$<br>$\times 10^5$ | TRANSOFRMADA WAVELET DISCRETA (DWT)<br>$\overline{2}$<br>Wavelet:<br>Nivel:<br>Haar<br>$\blacktriangledown$<br>Umbral:<br>30<br>Visualizar Proceso<br>Porc. coefs umbralizados (%): 93.40<br><b>ACTUALIZAR</b><br>Cuantización (Q):<br>11<br>Imagen Comprimida DWT, relacion 8:1 |
|                                                                                                    |                                                                                                    |                                                                                                    |
| ▲ Start                                                                                                 |                                                                                                    | OVR                                                                                                    |
| W                                                                                                    |                                                                                                    | 09:27 a.m<br>ES A<br>c<br>18/06/2013                                                                                                    |

Figura 6.44. Imagen comprimida usando la DWT , coef aproximación y detalle Umbralizados

## **6.22 Aplicaciones**

La Transformada Wavelet transforma los datos y los codifica logrando con ello una compresión eficaz. La codificación de las señales o imágenes, es estudiada por La Transformada Wavelet Discreta, y la señal es analizada por medio de la Transformada continua.

Una imagen cuando se descompone en un seriado más pequeño entonces se mejora la calidad de imagen.

Tiene aplicaciones en telecomunicaciones, en sismología, en el procesamiento de señales y reconocimiento de voz, en la visión por computador y procesamiento de imágenes y los gráficos por ordenador y análisis multifractal. En la fusión de imágenes que consiste en combinar dos o más imágenes de un mismo objeto para lograr con ello una mejor interpretación que la original, es decir, interpretación multiespectral de una imagen.

Es posible cuantificar o eliminar los coeficientes de bajo valor con la posibilidad de reconstruir una imagen a partir de las posiciones de los cruces por cero de la Transformada Wavelet. Aunque no sea posible realizar una reconstrucción perfecta, algunas imágenes se prestan a este tipo de codificación compacta. (Mallat, 2000).

## **6.23. Conclusión**

La calidad espectral de las imágenes fusionadas obtenidas empleando el algoritmo estándar de compresión de imágenes es tan alta como las obtenidas empleando el algoritmo de *Mallat* ortogonal (Mallat, 1998).

Desde el punto de vista del algoritmo de *Mallat* en las direcciones horizontal y vertical, las imágenes fusionadas, cuando se emplea este algoritmo presentan, visualmente menor calidad espacial que las obtenidas aplicando el algoritmo estándar de comprensión de imágenes.

Utilizando diferentes parámetros y diferentes imágenes se hicieron pruebas para cada algoritmo observándose la desventaja de la DCT que divide la imagen en bloques de 8x8 pixeles, lo cual causa ruido en la imagen resultante.

Mientras que la compresión de imágenes utilizando la DWT resulta mejor que cuando se realiza la compresión de imágenes utilizando la DCT, seleccionando la wavelet y el nivel adecuado.

Se consideró el estándar de compresión de imágenes *JPEG* y su evolución el estándar *JPEG2000*, se implementó una interfaz en Matlab para probar ambos algoritmos de compresión hasta el paso de cuantización, descartando el paso relacionado con la codificación.

## **Referencias**

## **BIBLIOGRAFIA.**

- Aubert, G. Kornprobst P. (2006).Mathematical Problems in Image Processing, Applied Mathematical Science 147, Springer.
- Barsanti, R.J., Athanason, A. (2013) Signal compression Using the discrete wavelet transform and the discrete cosine transform. Abril, Southeastcon, Proceedings of IEEE, Vols. 1, No. 5, págs. 4-7.
- Bergounioux, Maitine. (2013). Ondelettes et Méthodes variationnellesTraitement d'Image Cours MASTER 2. MAPMO - Université d'Orléans.
- Bergounioux M. (2010).Méthodes mathématiques pour le traitement du signal, Dunod, Paris.
- Campbell, Stephen L., & Haberman, Richard. (1996). Ecuaciones diferenciales, Ed McGraw Hill. pág. 605.
- Carslaw, H.S. (1930).Teory of Fourier's series and integrals, 3a ed; Nueva York, Dover,
- Cortés, Jimmy Alexander. (2007).Ingeniero Electricista. Universidad Tecnológica de Pereira. En el artículo del análisis de Fourier a las Wavelets - Transformada Continua Wavelet (CWT) en la revista scientia et technica año xiii, no 37, diciembre. Universidad Tecnológica de Pereira. issn 0122-1701 (pág. 133)
- Chan, Tony F., Shen, Jianhong Jackie.(2005).Image processing and analysis: variational, PDE, wavelet, and stochastic methods. Siam,
- Chang, S. Grace., Yu, Bin., Vetterli, Martin. (2000). Adaptive wavelet thresholding for image Denoising and compression. Image Processing, IEEE Transactions on, vol. 9, no 9, p. 1532-1546.
- Cordaro P.D., Kawano.A.O. (2002). Delta de Dirac. Uma Introdução á Teoria das Distribuições para a Engenharía. Livraría da Fisica, Editorial Unicampo.
- Cova, Walter J.D., & Cavallero, Rodolfo.(2006). Tratado, Sobre Wavelets e Imágenes A. Universidad Regional Córdoba, C.U.D.A.R. págs,12 – 13.
- Daubechies, Ingrid. (1992).*Ten Lectures on Wavelets*, SIAM, Philadelphia.
- Daubechies, Ingrid.(2012).Developing Mathematical Tools to Investigate Art, in Bridges Proceedings, Edited by Robert Bosch, Douglas mckenna, and Reza Sarhangi.
- De Tezanos, Aracelli. (1998).Innovación e Investigación: algunas distinciones para conversar. Seminario-Taller de Formación en Investigación Etnográfica. Centro de Investigaciones de la Universidad Pedagógica Nacional- CIUP. Santafé de Bogotá. 18 al 22 de mayo.
- Dirac, Paul. (1930).The Principles of Quantum Mechanics. Oxford University Press, Londres.
- Dym, H., & Mckean, H. P. (1972). Fourier series and integrals. New York: Academic Press.
- Figueiredo, Mario AT.; Nowak, Robert D. A.(2005). bound optimization approach to wavelet-based image Deconvolution. En Image Processing, 2005. ICIP 2005. IEEE International Conference on. IEEE, P. II-782-5.

Franks, L.E. (1975). Signal Theory*.* Prentice-Hall. México.

- Frazier, M. (1999).An introduction to Wavelet through linear Algebra, Springer-Verlag.
- Gabor, D. (1946).*Theory of communications* J. Inst. Elec. Eng.93.
- González, Rafael C. ; Woods, Richard E. (2009). Digital Image Processing Using MATLAB, 2nd Ed. S.l. Gatesmark Publishing.
- Guillement, Jean-Pol.( 2011).Analyse de Fourier Ondelettes.Département de Mathématiques
- Hobson, E. W. (1921). The Theory of Functions of a Real Variable and The Theory of Fourier's Series, Ingl. Cambridge Univ. Press.
- Inc., The Mathworks. Matlab.
- Inc., The mathworks. Matlab. [En línea] [http://www.mathworks.com/products/matlab.](http://www.mathworks.com/products/matlab)
- Kolman, Bernard.,& David R. Hill. (2006).Algebra lineal, 8a ed; Person Educación, Naucalpan de Juárez, Edo. de México
- Mallat, S. (2000). Une exploration des siganux en ondelettes. Editions de l'Ecole Polytechnique, Francia.
- Mallat, Steplane, G.(1998).Wavelet Tour of signal Processing, American Press, Boston.
- Marsden, Jerrold E, & Hoffman. Michael J. (1998).Análisis clásico elemental, 2da; Nueva York; Addison Wesley,
- Murray, Speigel. (1981).Teoría y problemas de análisis de Fourier. Mc Graw-Hill serie de compendios Schaum
- Navarro Fuentes Jaime., & Elizarraraz, Martínez. D. (2010).Introducción a la Transformada Wavelet Continua. Editorial Reverte. Capts. 4-5, págs. 27- 58.

Simmons, George F., & Krants. Steven G. (2007).Ecuaciones diferenciales, Mc Graw-Hill.

- Singh, Reena.; Srivastava, V. K. JPEG2000. (2012). A Review and its Performance Comparisn with JPEG. International Conference on Power, Control and Embedded Systems (ICPCES), págs. 1-7.
- Stranneby, Dag ., & Walker, William. (2004).Digital Signal Processing and Applications. (2nd Edition). S.l. : Elsevier Ltd., Capt. 7, pág. 179.
- Strang, G., & T. Nguyen. (1996).Wavelet and Filter Banks. Wellesley Cambridge Press, Boston,.2. Revistas:
- Titcmarsh, E. C. (1937).Theory of Fourier Integrls, Oxford University Press, Londres.
- Truchetet, Frederic.; LALIGANT, Olivier. (2004).Wavelets in industrial applications: a review. 1 de Noviembre, Proc. SPIE 5607, Wavelet Applications in Industrial Processing II, 1.
- Wickerhauser, V. (1994).Adapted Wavelet Analysis from Theory to Software. S.l. : A. K. Peters Ltd (MA).